**L7-DFCB-03.4** 

Department of the Interior US Geological Survey

## **LANDSAT 7 LEVEL ZERO-R DISTRIBUTION PRODUCT DATA FORMAT CONTROL BOOK**

**Revision 4** 

**June 2002** 

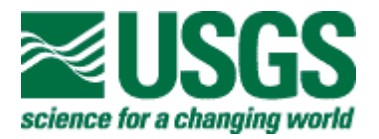

## **LANDSAT 7 LEVEL ZERO-R DISTRIBUTION PRODUCT DATA FORMAT CONTROL BOOK**

**June 2002** 

Prepared By:

Approved By:

 $\frac{1}{2}$  ,  $\frac{1}{2}$  ,  $\frac{1$ R. Pater Date Landsat LAM Systems Engineer Raytheon ITSS

 $\frac{1}{2}$  , and the set of the set of the set of the set of the set of the set of the set of the set of the set of the set of the set of the set of the set of the set of the set of the set of the set of the set of the set K. Kline Date Landsat Mission Management Officer EDC/USGS

Reviewed By:

 $\_$ S. Labahn Date Landsat A&P Activity Lead Raytheon ITSS

Concurred By:

M. Headley Date Landsat MMO Systems Engineer Raytheon ITSS

 $\_$ 

EROS Data Center, US Geological Survey Sioux Falls, SD

## **Executive Summary**

This Data Format Control Book (DFCB) is controlled by the Landsat 7 Configuration Control Board (LCCB) and may be updated by a Landsat 7 Configuration Control Request (LCCR) or a revision. Comments and questions regarding this document should be directed to:

Landsat 7 Mission Management Office (MMO) Project Earth Resources Observation Systems (EROS) Data Center (EDC) Sioux Falls, SD 57198

This document is the Data Format Control Book (DFCB) for the Landsat 7 Level 0 reformatted (0R) distribution product. It focuses on the Hierarchical Data Format (HDF) of the Landsat 7 0R product available from the Earth Resources Observation System (EROS) Data Center (EDC) Distributed Active Archive Center (DAAC) and Landsat 7 Archive Manager (LAM). HDF, a self-describing format, allows Landsat 0R products to be shared across different computer platforms without modification and is supported by a public domain software library consisting of access tools and various utilities.

The primary user product is 0R data, which is an essentially raw data form. A Landsat 7 product, however, does contain all the ancillary data required to perform radiometric and geometric corrections. The Landsat 7 product also includes a calibration parameter file (CPF) generated by the Landsat 7 Image Assessment System (IAS). The CPF, which is updated at least four times a year, provides users with enhanced processing parameters for producing rectified image data of superior quality.

Keywords: Hierarchical Data Format (HDF), Landsat 7, Zero-R Distribution Product (0R)

# **Document Change Summary**

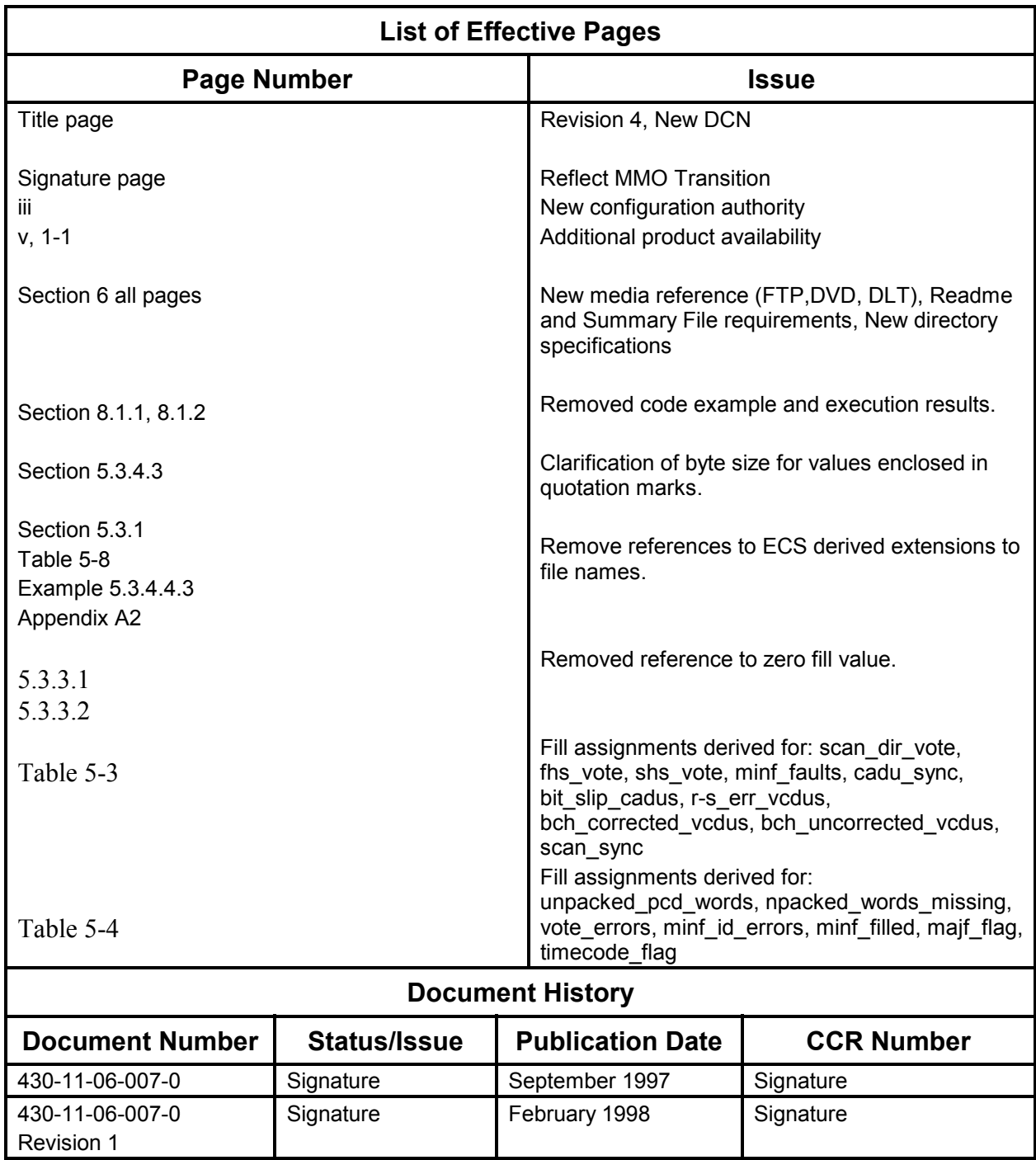

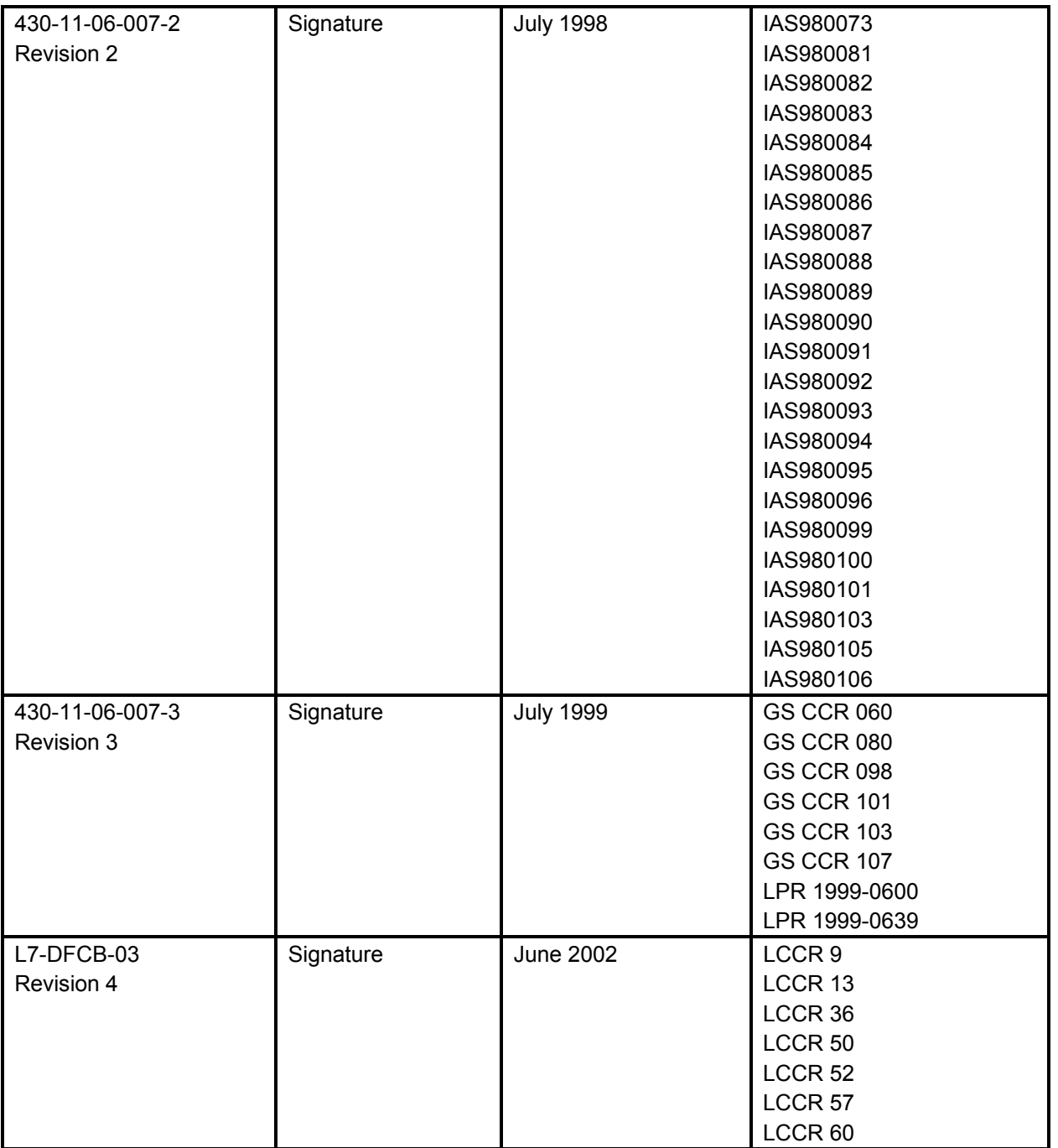

## **Contents**

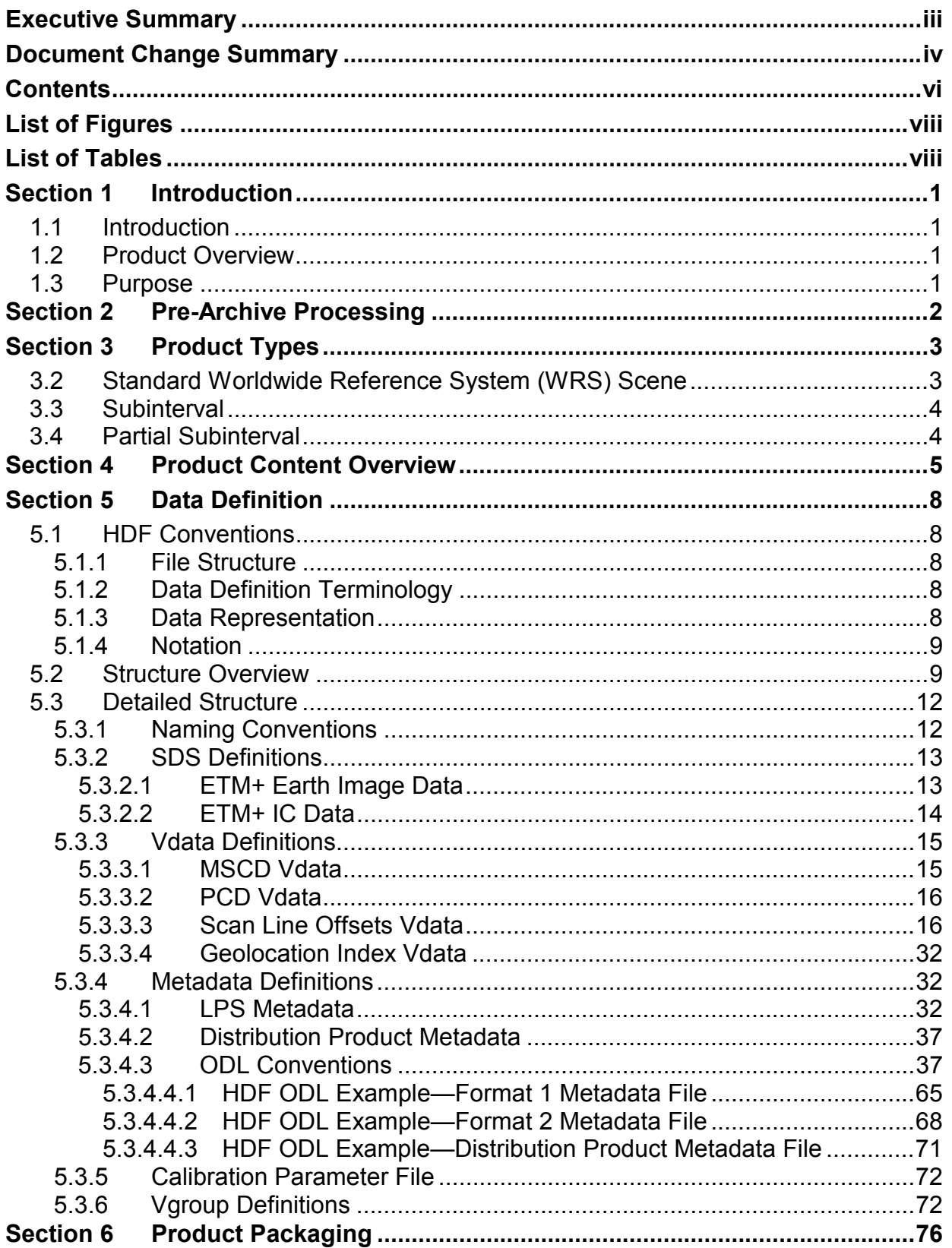

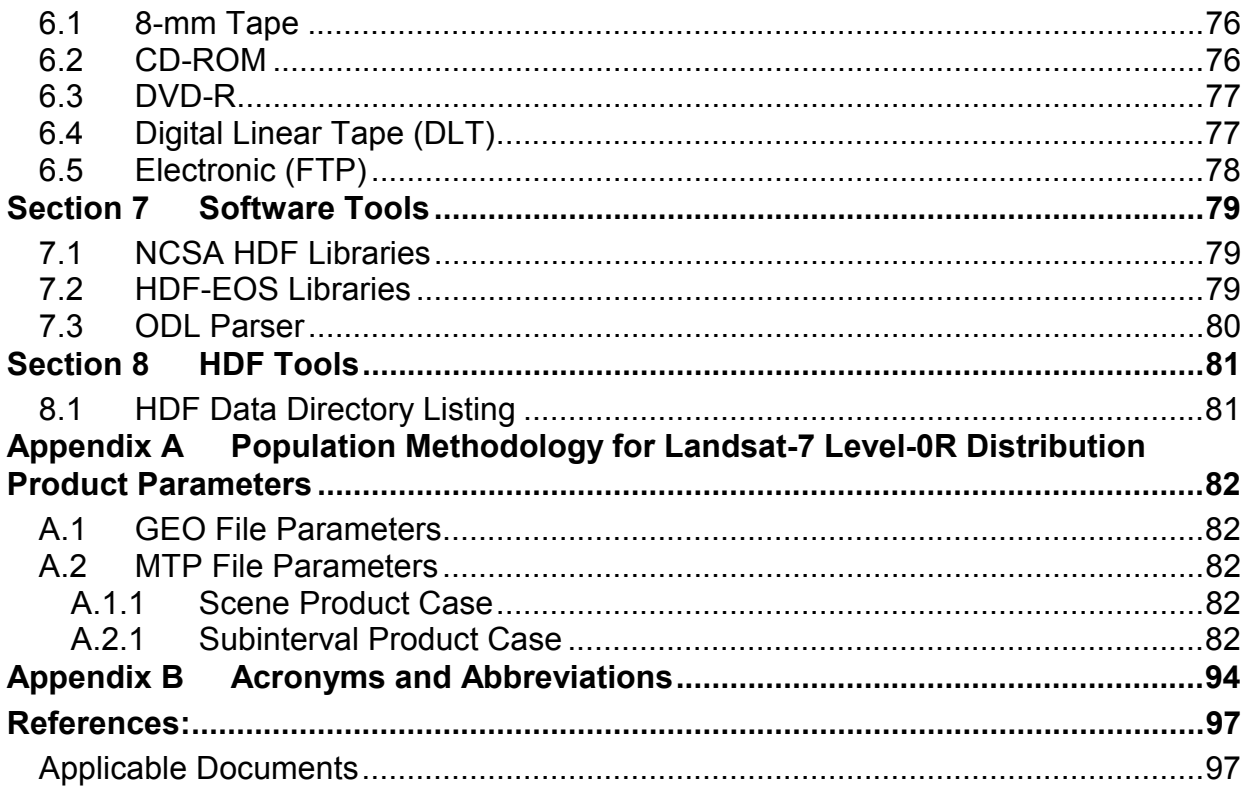

# **List of Figures**

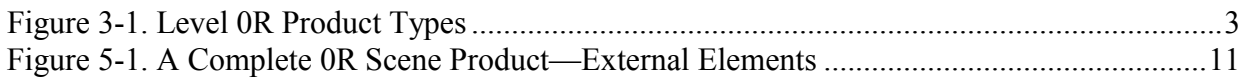

## **List of Tables**

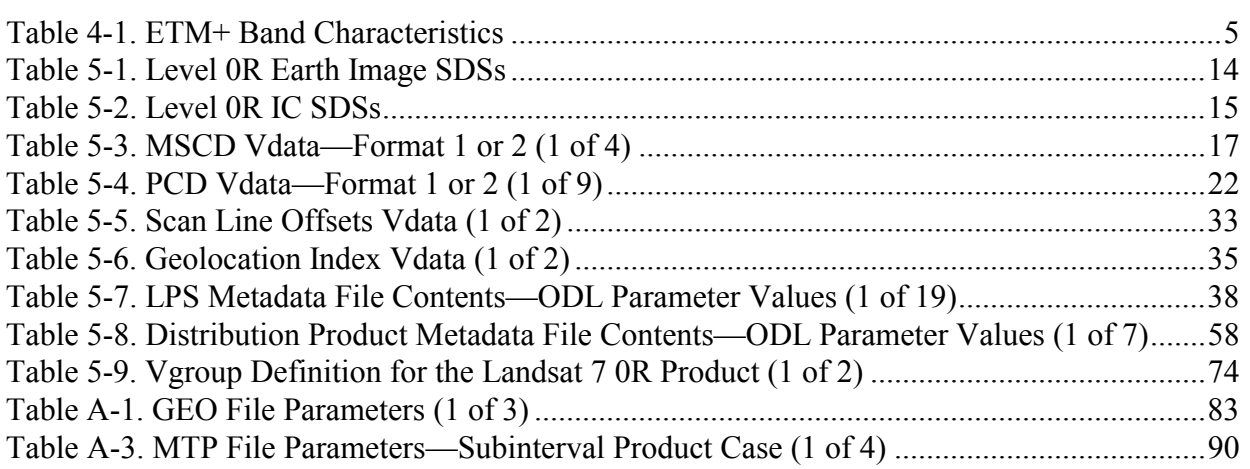

## **Section 1 Introduction**

### **1.1 Introduction**

This document is the Data Format Control Book (DFCB) for the Landsat 7 Level 0 reformatted (0R) distribution product. It focuses on the Hierarchical Data Format (HDF) of the Landsat 7 0R product available from the Earth Resources Observation System (EROS) Data Center (EDC) Distributed Active Archive Center (DAAC) and Landsat Archive Manager (LAM).

### **1.2 Product Overview**

The Landsat 7 system, unlike earlier Landsat programs, was not designed to produce high-level products for users, although a limited systematic correction capability has been added to the ground system. The primary user product is 0R data—an essentially raw data form that is marginally useful prior to radiometric and geometric correction. A Landsat 7 product, however, does contain all the ancillary data required to perform these corrections, including a calibration parameter file (CPF) generated by the Landsat 7 Image Assessment System (IAS). The CPF, which is updated at least four times a year, provides users with enhanced processing parameters for producing rectified image data of superior quality.

The product delivered to Landsat 7 data users is packaged in HDF, which is an open standard selected by the National Aeronautics and Space Administration (NASA) for Earth Observing System (EOS) data products. HDF is a self-describing format that allows an application to interpret the structure and contents of a file without outside information. HDF allows Landsat 0R products to be shared across different computer platforms without modification and is supported by a public domain software library consisting of access tools and various utilities.

### **1.3 Purpose**

This DFCB provides the user with a high-level description of the Landsat 7 0R distribution product, the HDF structuring mechanisms employed, and a detailed layout of the image and ancillary data formats.

The 0R format described in this DFCB is also a potential candidate for use as the format for data interchange between international ground stations (IGSs). The DFCB explicitly describes the 0R product created by the U.S. but is flexible in its treatment of certain data fields that are potentially unique to the U.S. processing approach. These fields exist in both the binary and metadata files and are flagged with a unique fill value. The intent here is to facilitate data interchange by defining a 0R product format that is easier for the IGS community to use and implement.

This DFCB also contains a section of HDF example programs as well as the methodologies employed by EDC DAAC for populating certain 0R fields during product creation. To make full use of the data, the reader should also obtain the *Landsat 7 Science Data User's Handbook* (See References, Applicable Document 11).

## **Section 2 Pre-Archive Processing**

A basic knowledge of the pre-archive ground processing will enable the user to better understand the 0R product.

The Landsat Ground Station (LGS) acquires Enhanced Thematic Mapper Plus (ETM+) wideband data directly from the Landsat 7 spacecraft by way of two 150-megabit-per-second (Mbps) X-band return links, separates each X-band data into two 75-Mbps channels (I and Q), and transmits the acquired wideband data over four 75-Mbps LGS output channels to the LPS. The LPS records all wideband data, at real-time rates, into its wideband data stores. An I-Q channel pair represents a complete data set. One channel holds bands 1 through 6, and the other holds bands 7 and 8 and a second gain form of band 6.

The LPS retrieves and processes each channel of raw wideband data, at lower than real-time rates, into separate accumulations of Earth image data, calibration data, mirror scan correction data (MSCD), and payload correction data (PCD). Channel accumulations represented by bands 1 through 6 and 6 through 8 become formats 1 and 2, respectively. PCD and MSCD are generated twice, once for each format. Their contents should be identical.

LPS spatially reformats Earth imagery and calibration data into Level 0R data. This involves shifting pixels by integer amounts to account for the alternating forward-reverse scanning pattern of the ETM+ sensor, the odd-even detector arrangement within each band, and the detector offsets inherent to the focal plane array engineering design. All LPS 0R corrections are reversible; the pixel shift parameters used are documented in the IAS CPF.

During LPS processing, format 1 bands are duplicated, radiometrically corrected, and used to assess cloud cover content and to generate browse. Cloud cover scores are generated on a sceneby-scene and quadrant-by-quadrant basis. Metadata are generated for the entire subinterval and on a scene-by-scene basis. The image data, PCD, MSCD, calibration data, and metadata are structured into HDF for each format and sent to the EDC DAAC for archiving in subinterval form. The two formats of data are united when a Landsat 7 0R product is ordered. The browse is sent to the EDC DAAC separately for use as an online aid to ordering.

## **Section 3 Product Types**

Three sizing options, depicted in Figure 3-1, are available to a user when defining the size or spatial extent of a Landsat Level 0R product ordered from the EDC DAAC.

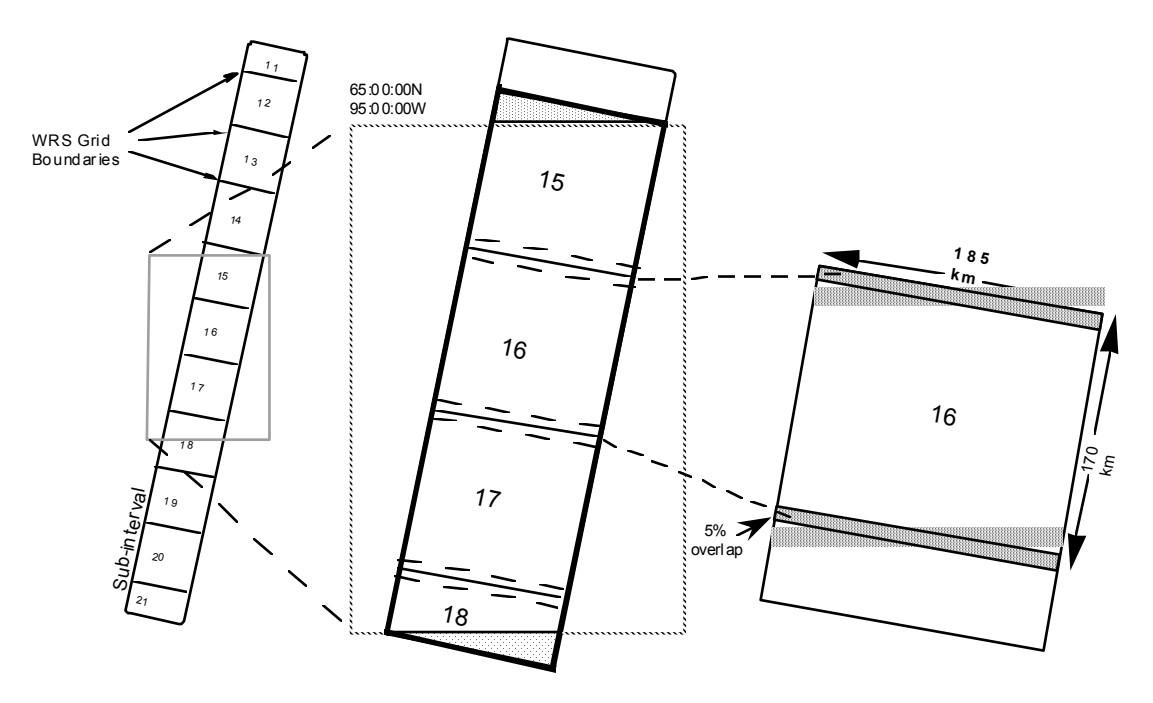

*Figure 3-1. Level 0R Product Types* 

### **3.2 Standard Worldwide Reference System (WRS) Scene**

The standard WRS scene as defined for Landsats 4 and 5 was preserved as an orderable product for Landsat 7. The WRS indexes orbits (paths) and scene centers (rows) into a global grid system comprising 233 paths by 248 rows. The path/row notation was originally employed to provide a standard designator for every nominal scene center and allow straightforward referencing without using longitude and latitude coordinates.

The distance between WRS center points along a path is 161.1 kilometers (km). A path distance of 85 km before and after a WRS center point defines the standard scene length or ground distance of 170 km. The standard WRS scene overlaps neighboring scenes along a path by approximately 5 percent and has a width or cross-track distance of 185 km.

Landsat 7 browse is framed according to WRS scenes. An ordered scene will cover the same geographic extent observed in the browse. Standard WRS scenes have 375 scans. Partial scenes (less than 375 scans) may exist at the beginning or end of a subinterval because imaging events do not always start and end on scene boundaries. Browse and scene metadata for these occurrences accurately reflect their partial scene nature and geographic extent.

### **3.3 Subinterval**

A subinterval of Landsat 7 data can be ordered in its entirety. An interval is a scheduled ETM+ image period along a WRS path, and may be from 1 to 90 full scenes in length. A subinterval is a contiguous segment of raw wideband data received during a Landsat 7 contact period. Subintervals are caused by breaks in the wideband data stream due to communication dropouts and/or the inability of the spacecraft to transmit a complete observation (interval) within a single Landsat 7 contact period. The largest possible subinterval is 35 full scenes long with a partial scene preamble and postamble. The smallest possible subinterval is a single ETM+ scene.

### **3.4 Partial Subinterval**

A partial Landsat 7 subinterval can also be ordered. The partial subinterval is dimensioned according to standard WRS scene width, is at least one half WRS scene in length (i.e., 182 scans), and can be up to an entire subinterval in length. A partial subinterval can float or be positioned at any scan starting point within a subinterval. Partial subintervals are defined by either specifying contiguous WRS locations, or defining a bounding longitude/latitude rectangle on a computerized map display. In the latter case, all scans touched by the bounding rectangle are included in their entirety.

## **Section 4 Product Content Overview**

A complete scene-sized 0R product ordered from the EDC DAAC consists of 19 data sets derived from the wideband telemetry, an IAS-generated CPF, a product-specific metadata file, a geolocation index generated by the EOS Data and Information System (EOSDIS) Core System (ECS), and an HDF directory. A brief description of each follows.

**1–9. Earth image data.** The unique bands of ETM+ image data comprise nine of the data sets. The data are laid out in a scan line sequential format in descending detector order (i.e., detector 16 followed by detector 15 and so on for the 30 meter bands). Individual band characteristics are listed in Table 4-1. Band 6 is captured twice, once in low-gain (6L) and the other in high-gain (6H) mode. Under nominal satellite configuration, the low-gain form of band 6 (6L) will be present in format 1.

| <b>Band</b><br><b>Number</b> | Wavelength<br>$(\mu m)$ | <b>Resolution</b><br>(meters) | <b>Data Lines</b><br>per Scan | Data Line<br>Length (bytes) | <b>Bits per</b><br><b>Sample</b> |
|------------------------------|-------------------------|-------------------------------|-------------------------------|-----------------------------|----------------------------------|
|                              | $.450 - .515$           | 30                            | 16                            | 6,600                       | 8                                |
| 2                            | $.525 - .605$           | 30                            | 16                            | 6,600                       | 8                                |
| 3                            | .630-.690               | 30                            | 16                            | 6,600                       | 8                                |
| 4                            | .775-.900               | 30                            | 16                            | 6,600                       | 8                                |
| 5                            | 1.550-1.750             | 30                            | 16                            | 6,600                       | 8                                |
| 6L                           | 10.40-12.50             | 60                            | 8                             | 3,300                       | 8                                |
| 6H                           | 10.40-12.50             | 60                            | 8                             | 3,300                       | 8                                |
| 7                            | 2.090-2.35              | 30                            | 16                            | 6,600                       | 8                                |
| 8                            | .520-.900               | 15                            | 32                            | 13,200                      | 8                                |

*Table 4-1. ETM+ Band Characteristics* 

**10. Internal calibrator (IC) data—format 1.** IC data for format 1 consist of scan line ordered internal lamp and shutter data for bands 1 through 5 and blackbody radiance and shutter data for band 6L. The data are collected once per scan and structured in a band sequential format in descending detector order (e.g., detector 16 followed by detector 15 and so on for the 30-meter bands).

**11. IC data—format 2.** IC data for format 2 consist of scan-ordered internal lamp and shutter data for bands 7 and 8 and blackbody radiance and shutter data for band 6H. The data are collected once per scan and structured in a band sequential format in descending detector order (e.g., detector 16 followed by detector 15 and so on for the 30-meter bands).

**12. MSCD—format 1.** A logical record of MSCD exists for each data scan present in the 0R product ordered. Each logical record consists of three MSCD data values—the first half scan error, the second half scan error, and the scan line direction. This information, which actually applies to the previous scan, is used to compute deviations from nominal scan mirror profiles as measured on the ground and reported in the CPF. Also included in the MSCD file are scan-based values such as time code, gain status, and processing errors encountered by LPS. The MSCD are

trimmed to fit the product ordered although one additional record is added to the file during the subsetting process because scan error and direction information corresponds to the previous scan.

**13. MSCD—format 2.** A duplicate set of MSCD is generated when format 2 is processed and is kept with the product in the event format 1 MSCD is lost or corrupted.

**14. PCD—format 1.** The PCD for format 1 consist of attitude and ephemeris profiles as well high-frequency jitter measurements. PCD for the entire subinterval are included with a U.S.-generated 0R product regardless of the size of the data set ordered. At a minimum, however, the PCD included will cover the time of the imagery plus at least an additional 6 seconds before and 18 seconds after the imagery start and stop times, respectively (unless limited by the boundaries of the PCD in the subinterval). The total PCD may, therefore, be less than the full subinterval when the 0R product is less than a subinterval. A full subinterval of PCD will always be delivered when the 0R product is a full subinterval.

**15. PCD—format 2.** A duplicate set of PCD is generated when format 2 is processed and is kept with the product in the event format 1 is lost or corrupted.

**16. Scan line offsets—format 1.** During LPS processing, image data are shifted in an extended buffer to account for predetermined detector and band shifts, scan line length, and possible bumper wear. The scan line offsets represent the actual starting and ending pixel positions for valid (nonzero fill) Earth image data on a data-line-by-data-line basis for bands 1 through 6L. The left starting pixel offsets also apply to the IC data. The right hand offsets for the Earth image and IC data do, in fact, differ and are reported separately.

**17. Scan line offsets—format 2.** During LPS processing, image data are shifted in an extended buffer to account for predetermined detector and band shifts, scan line length, and possible bumper wear. The scan line offsets represent the actual starting and ending pixel positions for valid (nonzero fill) Earth image data on a data-line-by-data-line basis for bands 6H through 8. The left starting pixel offsets also apply to the IC data. The right hand offsets for the Earth image and IC data do, in fact, differ and are reported separately.

**18. Metadata—format 1.** During LPS format 1 processing, metadata are generated that characterizes the subinterval's spatial extent, content, and data quality for bands 1 through 6L. This file, in its entirety and original form, accompanies the 0R product.

**19. Metadata—format 2.** Format 2 metadata are similar but not identical to format 1 metadata. The subinterval-related metadata contents are identical; the scene-related metadata are specific to bands 6H, 7, and 8. Also, the format 2 metadata do not include cloud cover assessment data or references to browse data products. This file, in its entirety and original form, accompanies the 0R product.

**20. Metadata—ECS.** A third metadata file is generated by ECS during order processing. This file contains product-specific information such as corner coordinates and the number of scans.

**21. Geolocation index.** The geolocation index is also produced by ECS. This table contains scene corner coordinates and their product-specific scan line numbers for bands at all three resolutions. Its purpose is to provide for efficient subsetting of a 0R product.

**22. Calibration parameters.** The IAS regularly updates the CPF to reflect changing radiometric and geometric parameters required for Level 1 processing. These are stamped with applicability dates and sent to the EDC DAAC for storage and bundling with outbound 0R products.

**23. HDF directory.** A file containing all the pointers, file size information, and data objects required to open and process the 0R product using the HDF library and interface routines.

A user may order a subset of the available bands that will affect the actual file count in a 0R product. In all cases, however, every product includes two PCD files, two MSCD files, three metadata files, the CPF, and the HDF directory. Only the IC, scan line offset, and Earth image file counts are affected by a product possessing less than the full complement of bands.

For non-U.S. processing systems, a product less than a full subinterval is often treated as a subinterval. The subinterval metadata will then characterize the actual subsetted data and not the parent subinterval; the scan line numbers provided in the geolocation index will then be line numbers in the product.

## **Section 5 Data Definition**

### **5.1 HDF Conventions**

#### **5.1.1 File Structure**

The 0R product files are created using the HDF function library developed by NCSA. The product's design allows users to choose either low- or high-level programming tools from NCSA's HDF libraries. The product design does not preclude a user from developing original code for product access. All files are simple byte streams. There are no data records as such. Information about the basic structure of HDF files can be found in various NCSA and NASA publications listed in Section 1.4, Applicable Documents. The 0R product was base-lined with HDF Version 4.1r1 and is compatible with HDF Version 4.1.1r2.

New users should begin with *Getting Started with HDF*, which provides an introduction to the concepts used in HDF file design and programming and will give the reader an appreciation for the design philosophy of the HDF software and file structure. Additionally, the *HDF User's Guide* and *HDF Reference Manual* are excellent resources for the HDF programmer. More advanced users can read *NCSA HDF Specifications and Developer's Guide* to learn about the low-level structure of HDF files.

#### **5.1.2 Data Definition Terminology**

Data structures are referred to using HDF terminology. Descriptions of structures relevant to the 0R product follow:

**Scientific Data Set (SDS)—An array of data of any fixed dimensionality (rank) from 1 to 32767** and any one data type.

**Vdata**—A record-based structure where values are stored in fixed-length fields. Fields are defined, named, and typed individually. All records within a Vdata are identical in structure.

**Vgroup**—A structure for associating sets of data objects. Vgroups define logical relationships and may contain any HDF objects, including other Vgroups.

**External Element**—Data stored in a separate file, external to the basic HDF file. External elements allow for larger product sizes (e.g., up to 12 scenes) and the ability to read 0R products without using the HDF library.

#### **5.1.3 Data Representation**

Data are both binary and American Standard Code for Information Interchange (ASCII). Bit and byte ordering follow the Institute of Electrical and Electronics Engineers (IEEE) conventions. The term byte is synonymous with octet as used by the International Organization for Standardization (ISO).

#### **5.1.4 Notation**

Storage types are referred to using HDF number type nomenclature:

**type#** 

where type is either char (character), int (integer), or float (floating point), and # is a decimal count of the number of bits used to represent the data type. The type mnemonics *int* and *char*  may be preceded by the letter u, indicating an unsigned value. For example, the data type *uint32*  refers to an unsigned 32-bit integer value.

Storage types relevant to the 0R product are as follows:

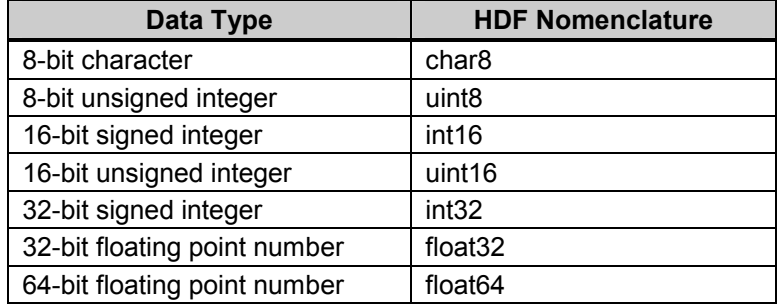

### **5.2 Structure Overview**

The 0R product is packaged and distributed as a collection of external elements with an HDF data directory. It can be as large as 35 full scenes or as small as a 182-scan half scene. External elements are distinguished by the fact that they exist as separate files and contain only data. Information about their HDF structure and interrelationships can be found in the HDF directory.

The number of files or external elements composing a 0R product can vary according to product size (e.g., partial subinterval, subinterval) and the number of bands ordered. Assuming both subinterval formats have been archived, the following 10 files always accompany a 0R product:

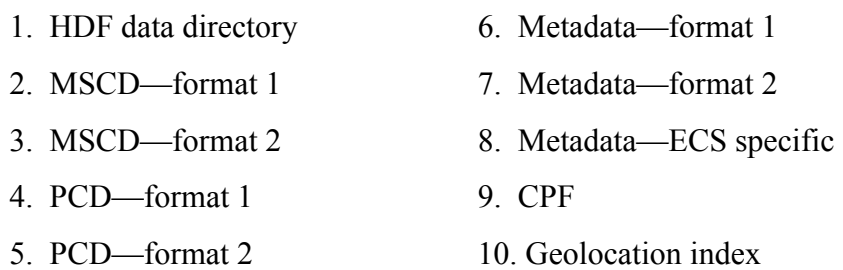

The Earth image data, IC data, and the scan line offset product components affect the file total in the following ways:

• Each Earth image band ordered is self-contained in a single file. The lone exception to this one-file-per-band rule occurs whenever a partial subinterval is ordered that is both greater than 12 scenes and includes the panchromatic band (band 8). Due to an HDF file size restriction, the panchromatic band must be allocated to 2-gigabyte (GB) files. A 35-scene subinterval would thus require 3 such files or image segments.

- During LPS processing, IC bands 1 through 6L are arranged in band sequential order in one file, while bands 6H through 8 are arranged in similar fashion in a second file. The IC data are subset according to scan lines and bands ordered yet adhere to the band sequential two-file arrangement. For example, a product consisting of just one band would have a single IC file containing that band's pulse and shutter data. A product of nine bands includes the full complement of IC data in two files. And a product with only two bands from different formats has two IC files with a single band each.
- Also during LPS processing, the starting and ending pixel numbers or scan line offsets are computed on a data-line-by-data-line basis for each band. These are stored in a separate file for each band by LPS but are repackaged by ECS in a band sequential two-file arrangement similar to the IC data. The scan line offsets that accompany a 0R product are specific to ordered bands only.

The collection of external elements that compose a complete single scene 0R product is conceptualized in Figure 5-1. The nine bands of Earth image data are represented by nine SDS external elements. Bands sharing a common ground resolution are logically associated using the Vgroup data structure. Three Vgroups result: bands 1 through 5 and 7, bands 6L and 6H, and band 8.

The nine bands of IC data follow an identical structure. Three groups are formed based on a common ground resolution. Two external elements are used to store the IC data. One file contains bands 1 through 6L, and the other contains bands 6H, 7, and 8.

The scan line offsets from format 1 and 2 are stored as two Vdata tables. One file contains the offsets for bands 1 through 6L and the other contains bands 6H through 8. The Vdata for each band is logically associated with its corresponding Earth image and IC SDS.

One geolocation index Vdata accompanies the product. Although the geolocation Vdata exists as a separate file, it is logically associated with each image and IC band using the Vgroup data structure.

The MSCD from formats 1 and 2 are stored as two Vdata tables and are logically grouped using the Vgroup data structure.

The PCD from formats 1 and 2 are stored as Vdata tables and also are logically united.

The product also contains the two LPS-generated metadata files and an ECS-generated metadata file that is crafted during product generation. Metadata are stored as a Vdata table with one long ASCII-character field or string. The metadata files follow the Object Description Language (ODL) syntax.

The last element of the file is the IAS-generated calibration parameters. Calibration parameters are stored in a Vdata table composed of three-row ASCII-character fields or strings using the ODL syntax.

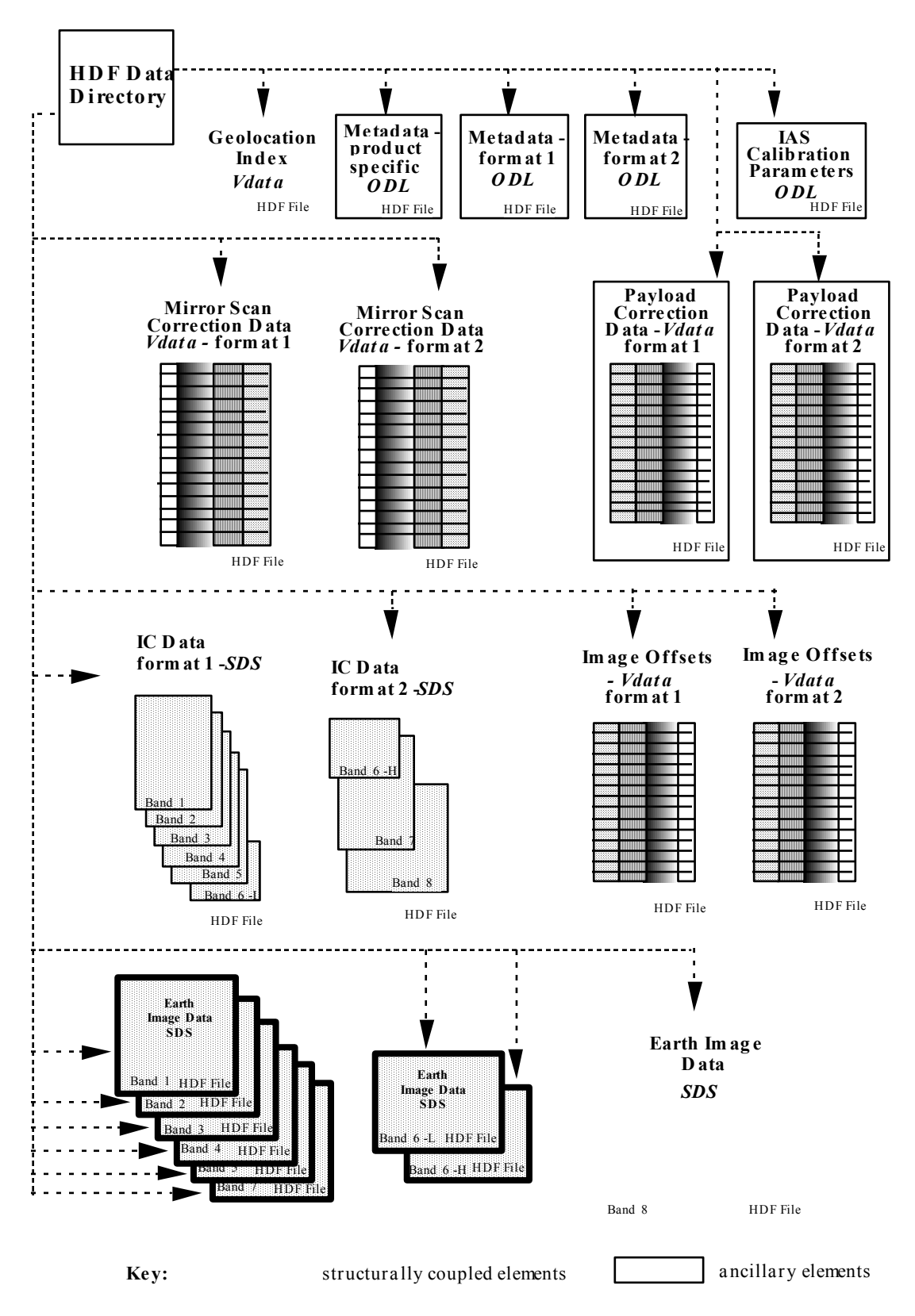

*Figure 5-1. A Complete 0R Scene Product—External Elements* 

### **5.3 Detailed Structure**

#### **5.3.1 Naming Conventions**

All of the HDF data structure names, except the CPF, are derived using the following LPS filenaming notation:

#### **"L7XsssfnYYDOYHHuuv.xxx"**

Where **L7** indicates the Landsat 7 mission.

**X** is 0, 1, 2, or 3 for the Landsat 7 X-band used to downlink data to the LGS.

 $1 = XL$  (low frequency),  $2 = XM$  (medium frequency), and  $3 = XH$  (high frequency). This is the normal mapping of the numerical value of the capture source in the configuration table. For files received on tape from AGS (Alaska) and SGS (Svalbard, Norway), the current value of the string will be used unless specified otherwise. The value 0 indicates that the downlink band is unknown.

**sss** indicates the ground station such as EDC at Sioux Falls, AGS, or SGS.

The IGS identifier code is used for tapes received from other downlink sites. These codes can be found in the *Landsat 7 to IGS Interface Control Document (ICD)* (see References, Applicable Document 12).

**f** indicates ETM+ data format (1 or 2). (The geolocation table, product-specific metadata, and HDF directory default to 1 if format 1 is present. If absent, the value 2 is used.)

**n** indicates processor number (0–9). For LPS, valid processors are 1-9. The value 0 indicates the field is not applicable.

**YY** indicates the last two digits of the year associated with a contact period (not acquisition time).

**DOY** is the Julian day of year of the contact period.

**HH** is the hour of the contact period within a 24-hour day (00–23).

**uu** indicates a subinterval number within this contact period (00–99). The value 00 is used if the subinterval number is unknown.

**v** indicates the data set version number ( $v = 0$  for original or 1–9 for reprocessed data). The value 0 may also represent an unknown version number for non-U.S. processing systems.

**xxx** indicates the type of data [MSD for MSCD, PCD for PCD, GEO for the geolocation index B10 through B83 for Earth image data, C10 through C80 for the IC data, and O10 through O83 for the scan line offsets (SLO)].

The LPS employs the B81, B82, B83 extensions for band 8 when multiple files are required for storage. The HDF data structure name starts with B81 even if the product's band 8 was extracted from the second or third LPS band 8 file. Similar conventions are used when naming the scan line offsets data objects.

The CPF data structure name is derived from the CPF file name assigned by IAS. Its notation is as follows:

#### L7CPFYYYYMMDD\_YYYYMMDD.nn

where YYYYMMDD is the effective start date and effective end date, respectively, and nn is the incrementing number within a 90-day period (00–99).

#### **5.3.2 SDS Definitions**

SDSs are used to store Earth image and IC data. These are simple byte arrays containing only image and no ancillary data. A one-to-one relationship exists for each band SDS data line and corresponding record in the scan line offset Vdata. SDS scan line time codes, scan numbers, and data line numbers exist in this Vdata and are used to unite the image data with the scan line offsets, MSCD, and PCD during Level 1 processing. One interesting note: scan and data line numbers for SDSs are referenced relative to the subinterval from which they were extracted. They do not start with the number '1' unless the product includes the first scan in a subinterval.

Also worth noting is that during 0R processing, a fill pattern is used to distinguish good data from bad data. Two different fill patterns may be used: (1) odd detectors are filled with 0s (00000000), while even detectors are filled with 255s (11111111) or (2) all detectors (both odd and even) are filled with 0s (00000000). The LPS employs fill pattern 1. Data-filling is performed on a minor frame basis—if data are missing from part of a minor frame, the entire minor frame is filled.

When creating data objects, each object should be made appendable. Doing so will allow two similar data objects to be combined. This is necessary in order to append two band 8 image files should they be split. Specifically the HDF SDS image data object must be created with an unlimited dimension  $#0$  (first dimension). This would not effect reading or writing to the object.

#### **5.3.2.1 ETM+ Earth Image Data**

The ETM+ Earth image data for bands 1 through 7 are structured as individual SDSs within separate files or external elements. This is true regardless of the type or size of the 0R product ordered (i.e., scene, partial subinterval, full subinterval). Band 8 requires special handling when a product exceeds 13 scenes in size (approximately 4734 scans) due to an HDF file size limit of 2 GB. Multiple files or external elements (up to three with a unique SDS in each) are used to store band 8 for larger products. The Level 0R distribution product terminology employs the word segment when referring to the band 8 data files. Table 5-1 lists the Earth image SDSs that compose the 0R product.

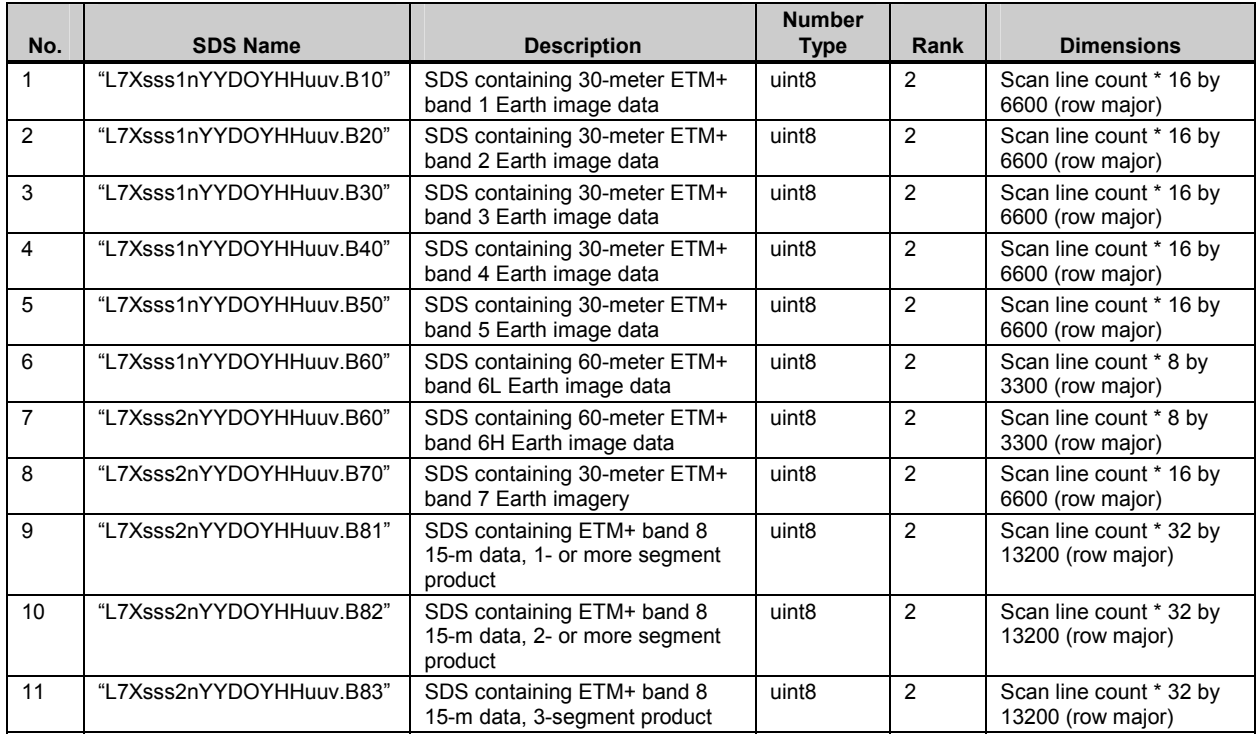

#### *Table 5-1. Level 0R Earth Image SDSs*

#### **5.3.2.2 ETM+ IC Data**

The ETM+ IC data are also structured as individual SDSs but not in a single SDS per file arrangement. Rather, one external element is used for Format 1 (i.e., bands 1-6L) and another for Format 2 (i.e., bands 6H, 7, and 8). The IC data are stored in a band sequential format with band numbers arranged in ascending order. The IC data that accompany a product are patterned after the image bands ordered. For example, if only band 8 is ordered, one external element containing only band 8 IC data is supplied. A product consisting of bands 2, 4, 5, and 8 will be delivered with two IC external elements. One file contains SDSs for bands 2, 4, and 5, while the other contains a single SDS for band 8.

The number of band 8 IC SDSs mirrors the number of Earth image SDSs in a product (i.e., a product with three band 8 segments will have three band 8 IC SDSs). Although all band 8 IC data is stored in a single file, the multi-SDS data structure assists in preserving the relationships between IC data and Earth image data stored in multiple files. Table 5-2 lists the IC SDSs that compose the 0R product.

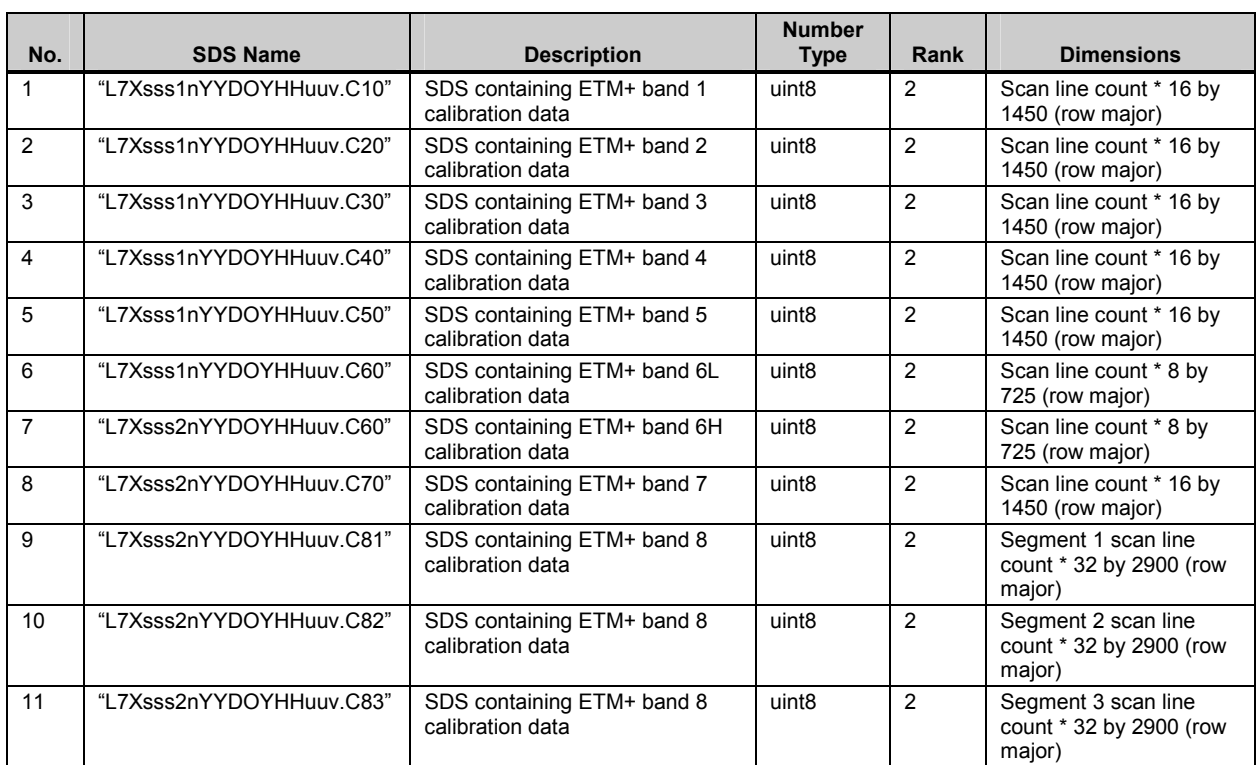

#### *Table 5-2. Level 0R IC SDSs*

#### **5.3.3 Vdata Definitions**

Vdata structures are employed to store MSCD, PCD, scan line offsets, metadata, and geolocation information for the product. All 0R Vdatas are designated full interlace, which organizes the Vdata on a record-by-record basis. This mode allows additional records to be appended.

### **5.3.3.1 MSCD Vdata**

The number of MSCD Vdata records is equal to the number of data scans in the product plus one. The additional record is included because several fields reference the previous scan line. The spacecraft time associated with each ETM+ scan is provided in seconds since January 1, 1993, and is a Julian day, time-of-day format. The former is required for ECS software.

The Vdata format for the MSCD is neutral with respect to format 1 and format 2 data. The LPS should produce mirror copies of the MSCD file for both formats if they are received with the same MSCD minor frame words with the same errors.

Under noisy data input and poor data synchronization conditions, the values for most MSCD fields are generated through flywheel and interpolative methods. The MSCD fields scan\_no and Time are examples of two such fields that can always be determined even if a major frame is entirely filled. However, some MSCD fields require fill patterns and/or flags in the event of an entirely filled ETM+ major frame. These are the gain status, mux assembly id, and cal shutter status fields. Their fill and flag values are listed below. Other affected fields that will be filled with a zero value include the eol location, fhs vote, fhs err, shs vote, shs err, cadu sync, scan\_sync, cadus/vcdus\_received, fly\_wheel\_cadus, bit\_slip\_cadus, r-s\_err-cadus, bch\_corrected\_vcdus, bch\_uncorrected\_vcdus, and minf\_filled fields.

Certain MSCD fields may not be observed or constructed by IGSs. The fields scan\_dir\_vote, fhs\_vote, shs\_vote, minf\_faults, cadu\_sync, bit\_slip\_cadus, r-s\_err\_vcdus, bch\_corrected\_vcdus, bch\_uncorrected\_vcdus, and scan\_sync will be assigned fill values if they are not computed or recorded.

Table 5-3 lists the contents of the MSCD Vdatas for either format 1 or 2.

### **5.3.3.2 PCD Vdata**

A PCD major frame is generated every 4.096 spacecraft seconds. Each record in the PCD Vdata represents a major frame and is uniquely identified by its associated spacecraft time, which is extracted or computed from raw PCD. The Vdata format for the PCD is neutral with respect to format 1 and format 2 data. The LPS should produce mirror copies of the PCD file for both formats if they are received with the same PCD minor frame words with the same errors.

LPS puts out a fill value in the PCD data records when fields cannot be accurately constructed, computed, interpolated, or flywheeled from the available unpacked PCD words and minor frames in a PCD major frame. Fill values for all applicable fields are listed in Table 5-4. The fields cycle\_count and Majf\_count are always calculated and thus never filled.

Certain PCD fields may not be observed or constructed by IGSs. The fields unpacked pcd words, unpacked words missing, vote errors, minf id errors, minf filled, majf flag, and timecode flag will be assigned fill values if they are not computed or recorded.

Table 5-4 lists the contents of the PCD Vdatas for either format 1 or 2. All data in the table are presented in their respective engineering units except for the ETM+ thermistor temperatures. Coefficients found in the CPF are required for this conversion. Additional details for all table entries can be found in the *Landsat 7 System Data Format Control Book (DFCB), Volume IV— Wideband Data* (see References, Applicable Document 2).

### **5.3.3.3 Scan Line Offsets Vdata**

The scan line offset tables provide the amount of zero-fill before actual scene and calibration data and after actual scene data on a data-line-by-data-line basis. Offsets result from the detector arrangement on the two focal planes, a scan line length that can vary from nominal, and the decision to include all data in the 0R product. There is one scan line offset Vdata per product band or band segment (i.e., band 8). The number of Vdata records or entries is equal to the number of data lines in the corresponding band or band segment file.

Two external elements or files, one for each format, are used to store the scan line offset Vdatas. They are ordered or stacked in a band sequential format, which means all band 1 records are followed by band 2, followed by band 3 and so on. Multisegment band 8 Vdatas are sequentially ordered by ascending data line number.

## *Table 5-3. MSCD Vdata—Format 1 or 2 (1 of 4)*

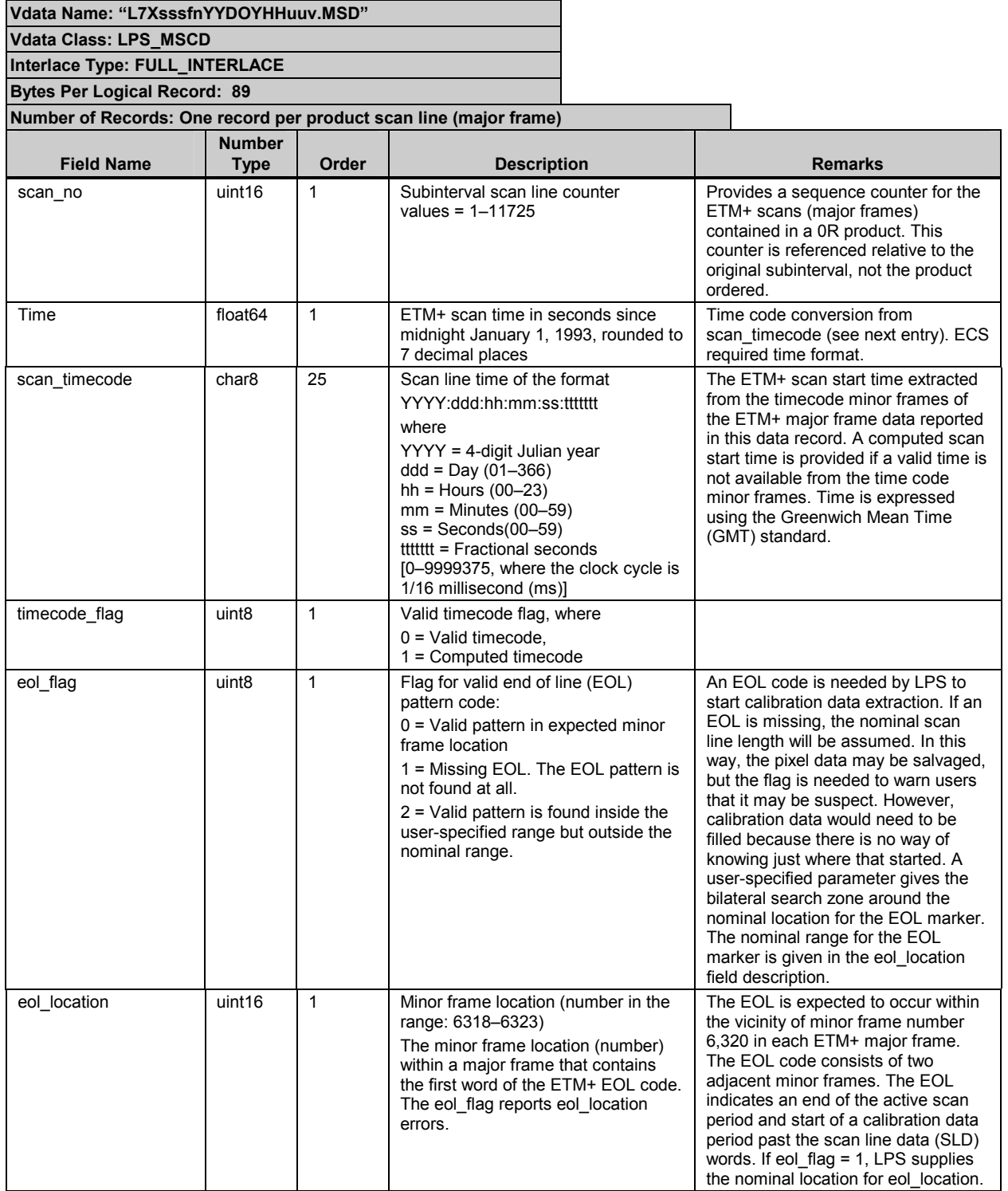

## *Table 5-3. MSCD Vdata—Format 1 or 2 (2 of 4)*

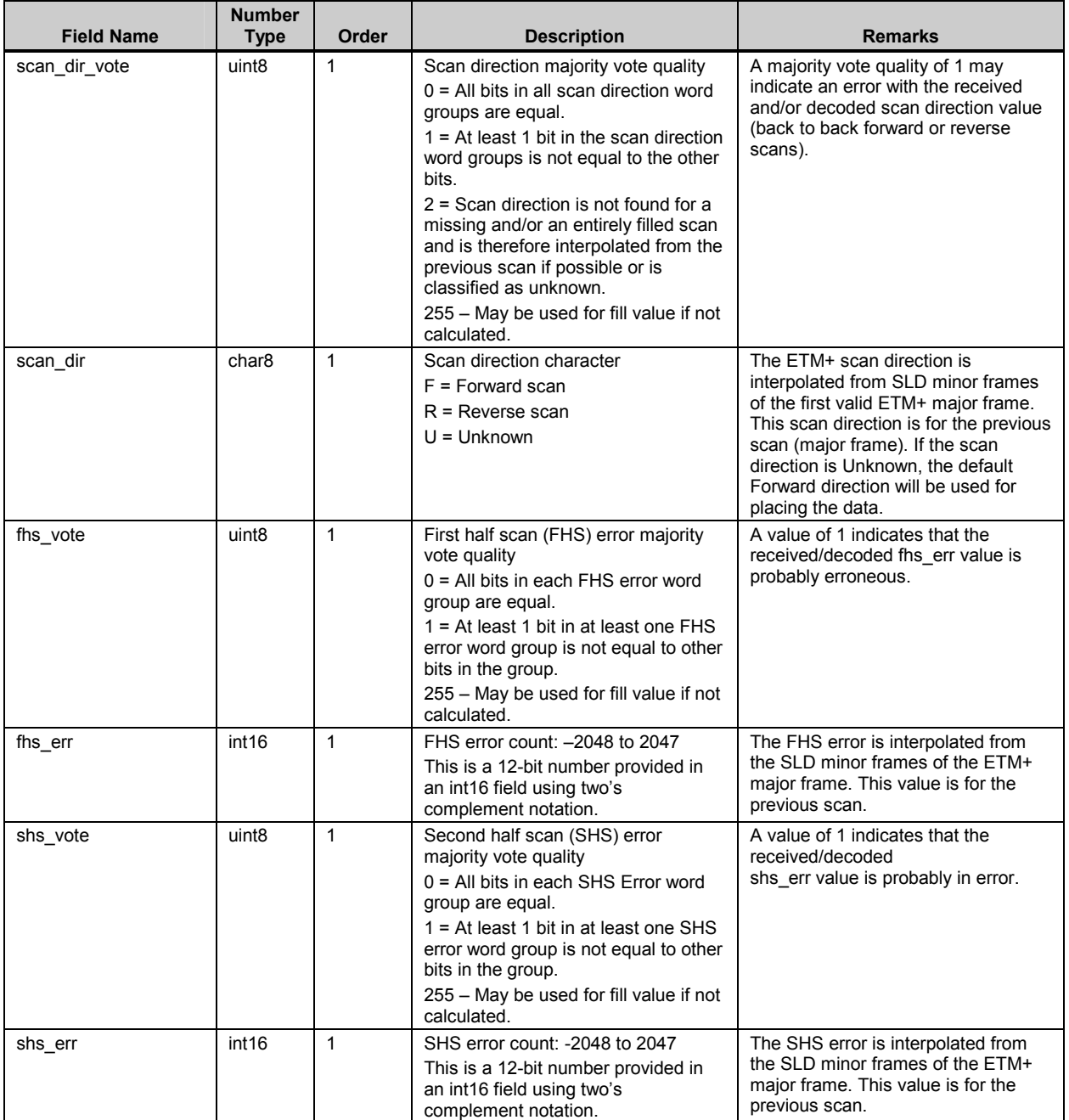

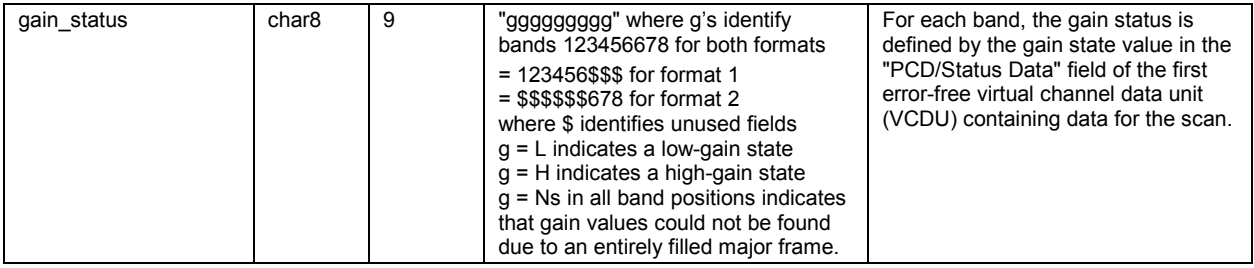

## *Table 5-3. MSCD Vdata—Format 1 or 2 (3 of 4)*

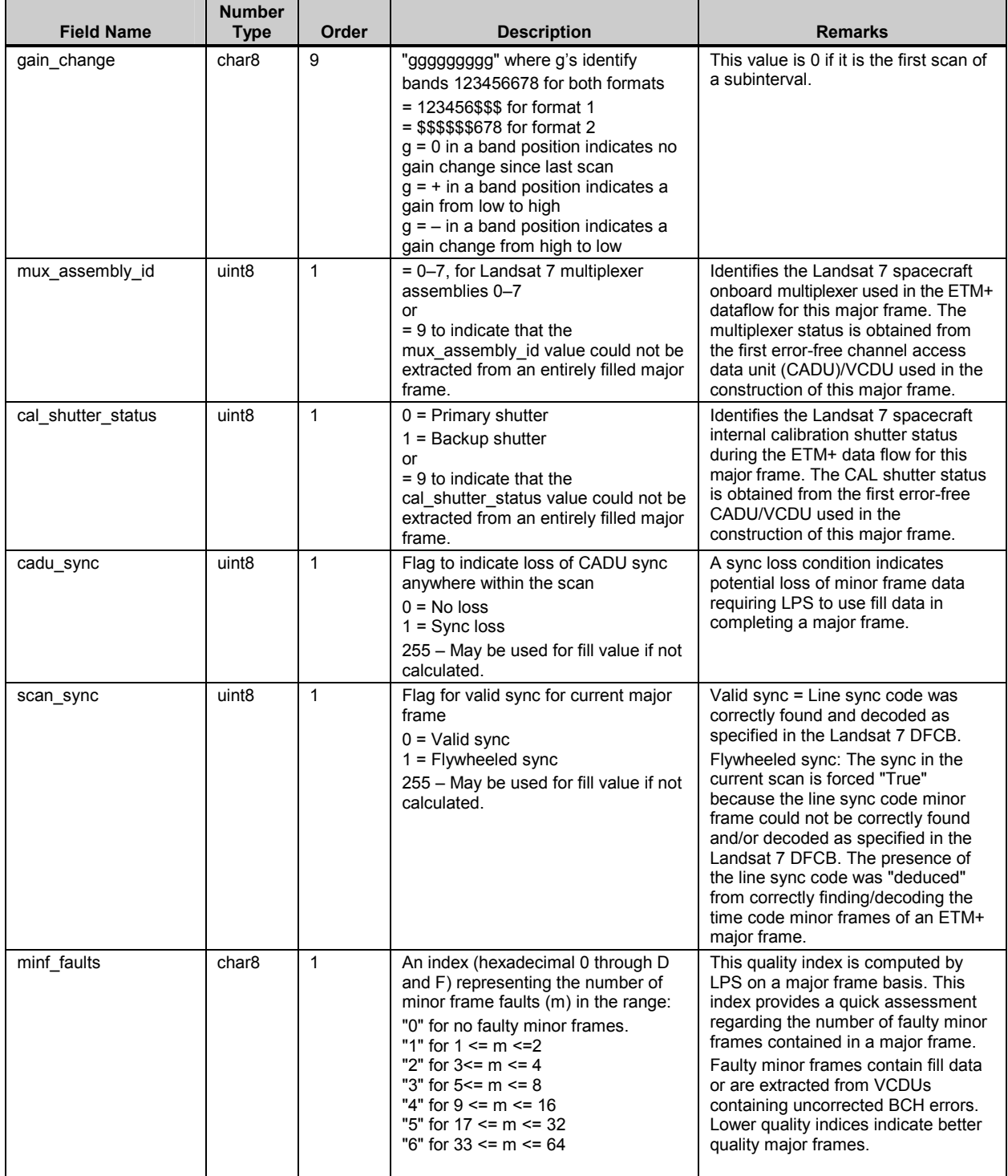

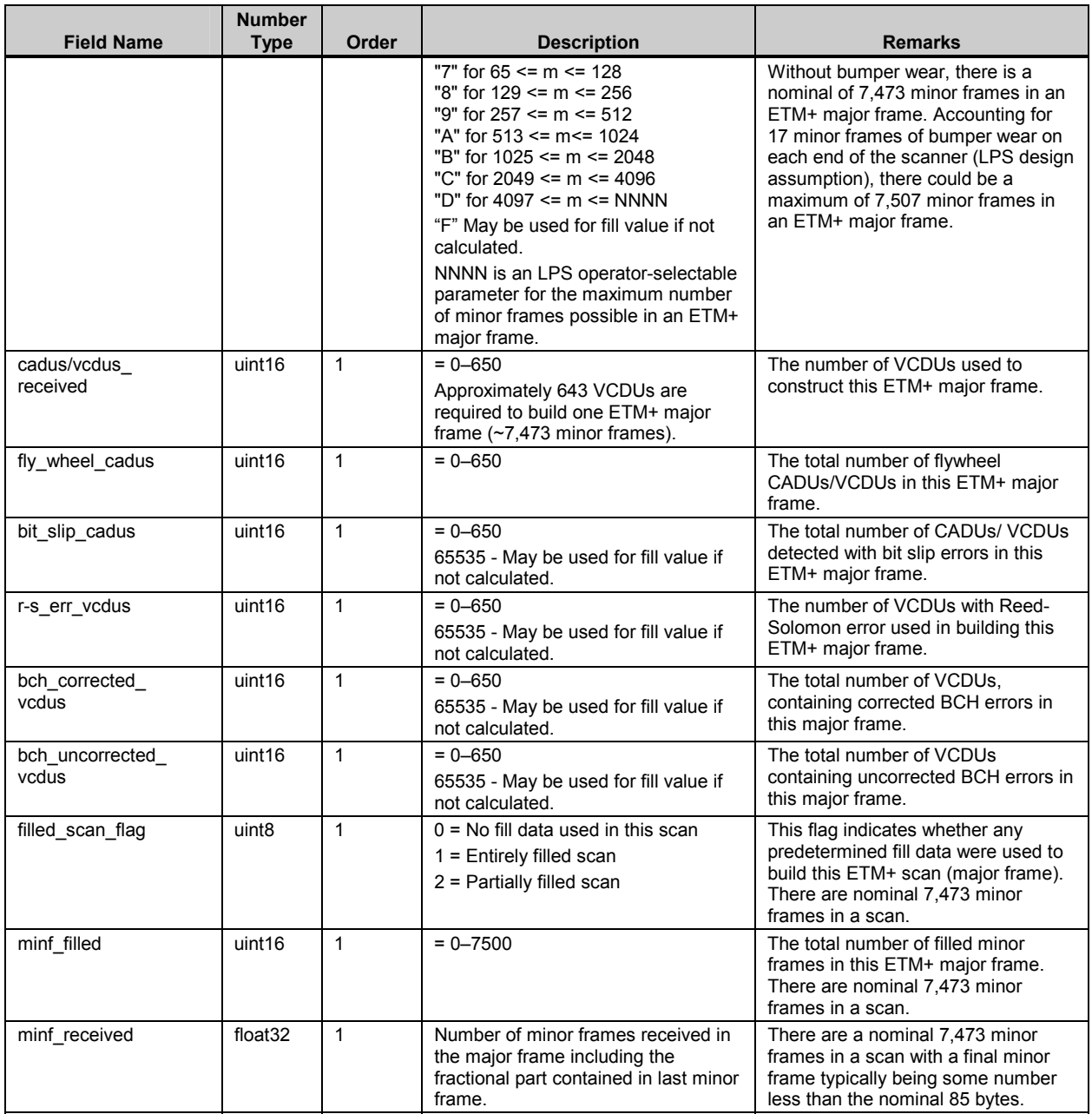

## *Table 5-3. MSCD Vdata—Format 1 or 2 (4 of 4)*

## *Table 5-4. PCD Vdata—Format 1 or 2 (1 of 9)*

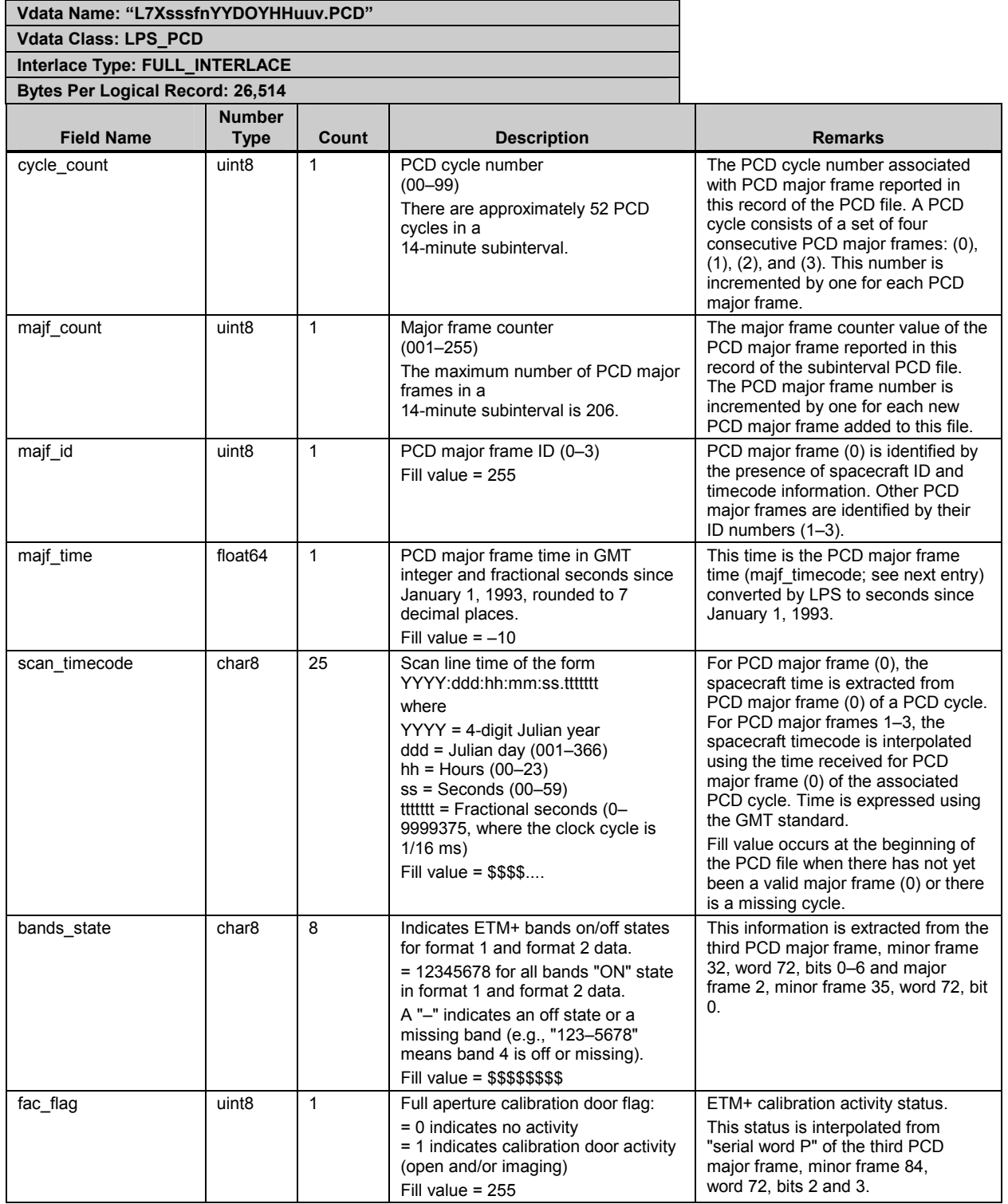

## *Table 5-4. PCD Vdata—Format 1 or 2 (2 of 9)*

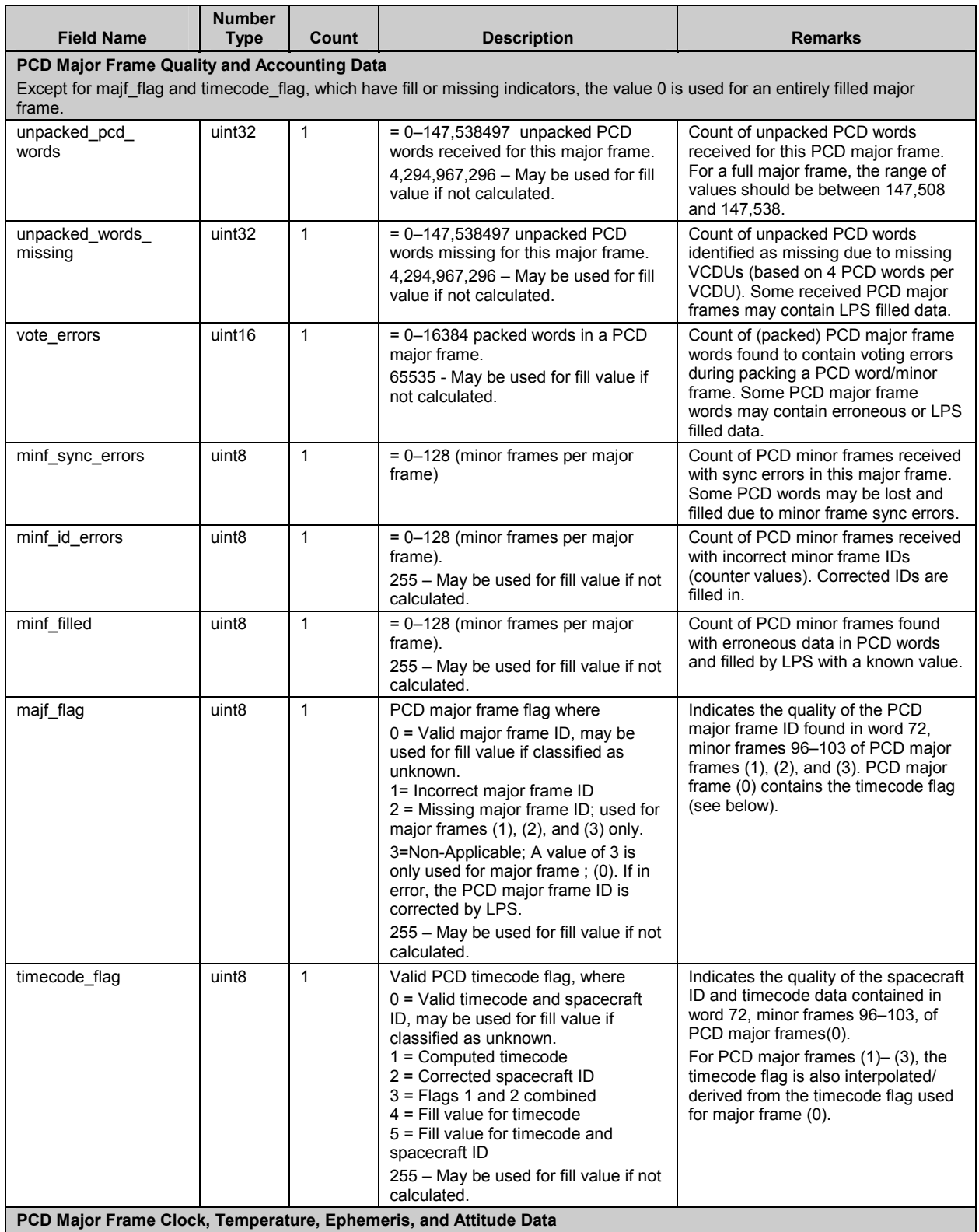

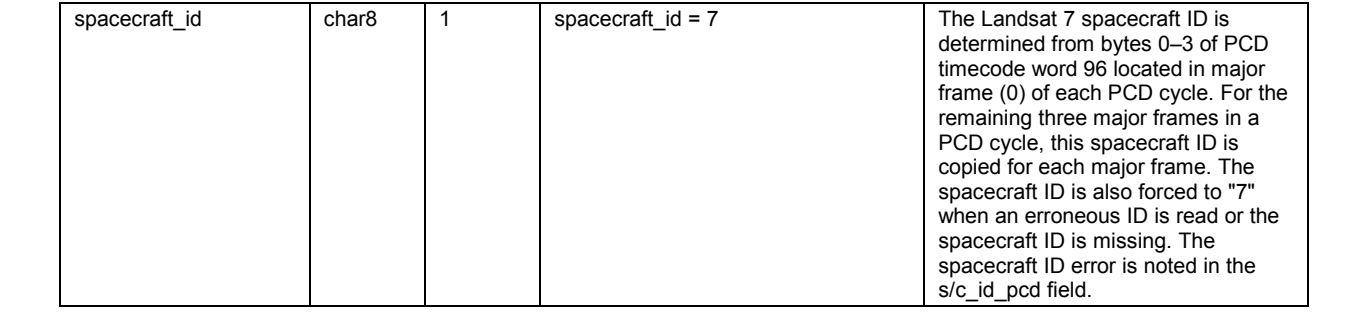

## *Table 5-4. PCD Vdata—Format 1 or 2 (3 of 9)*

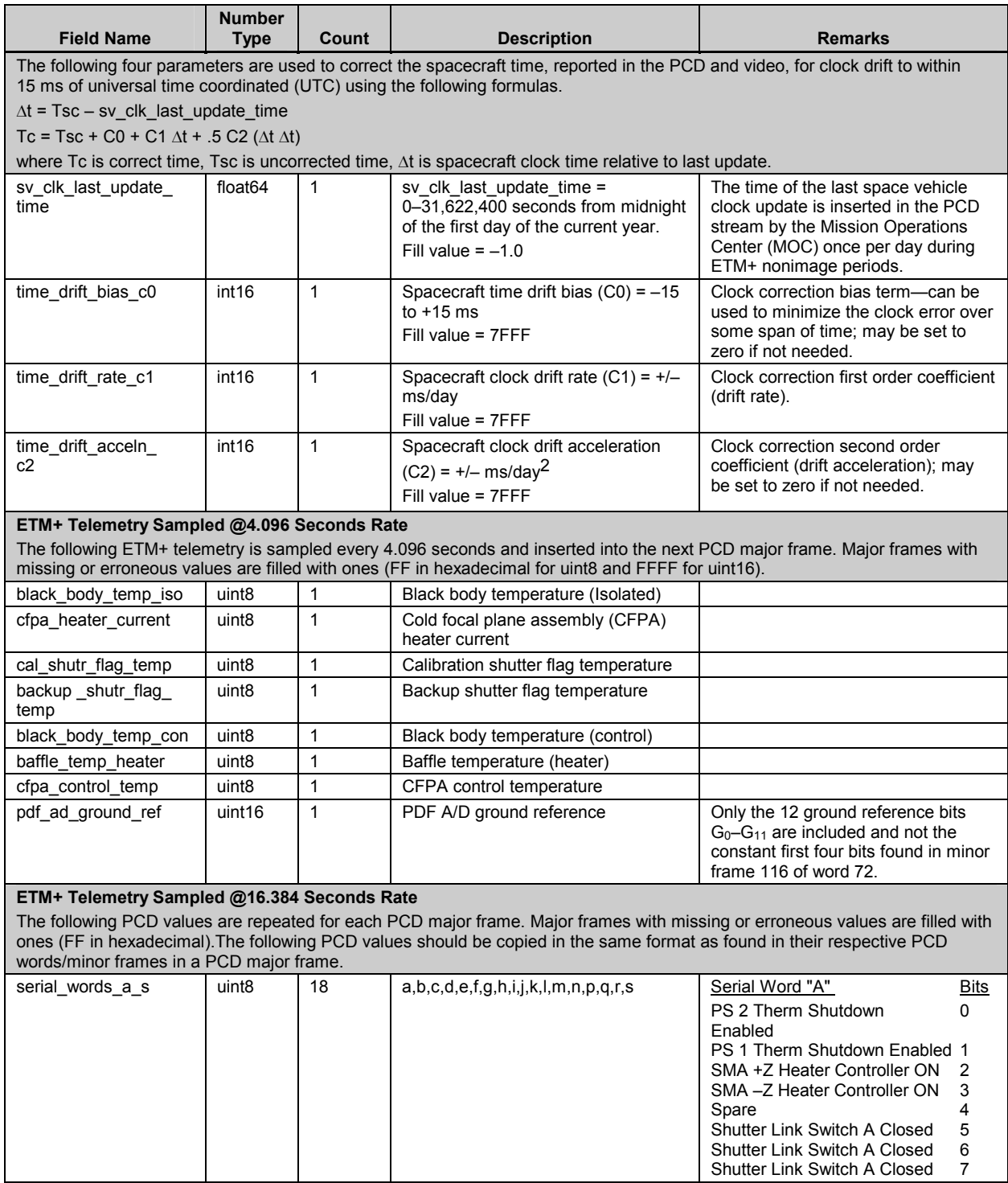

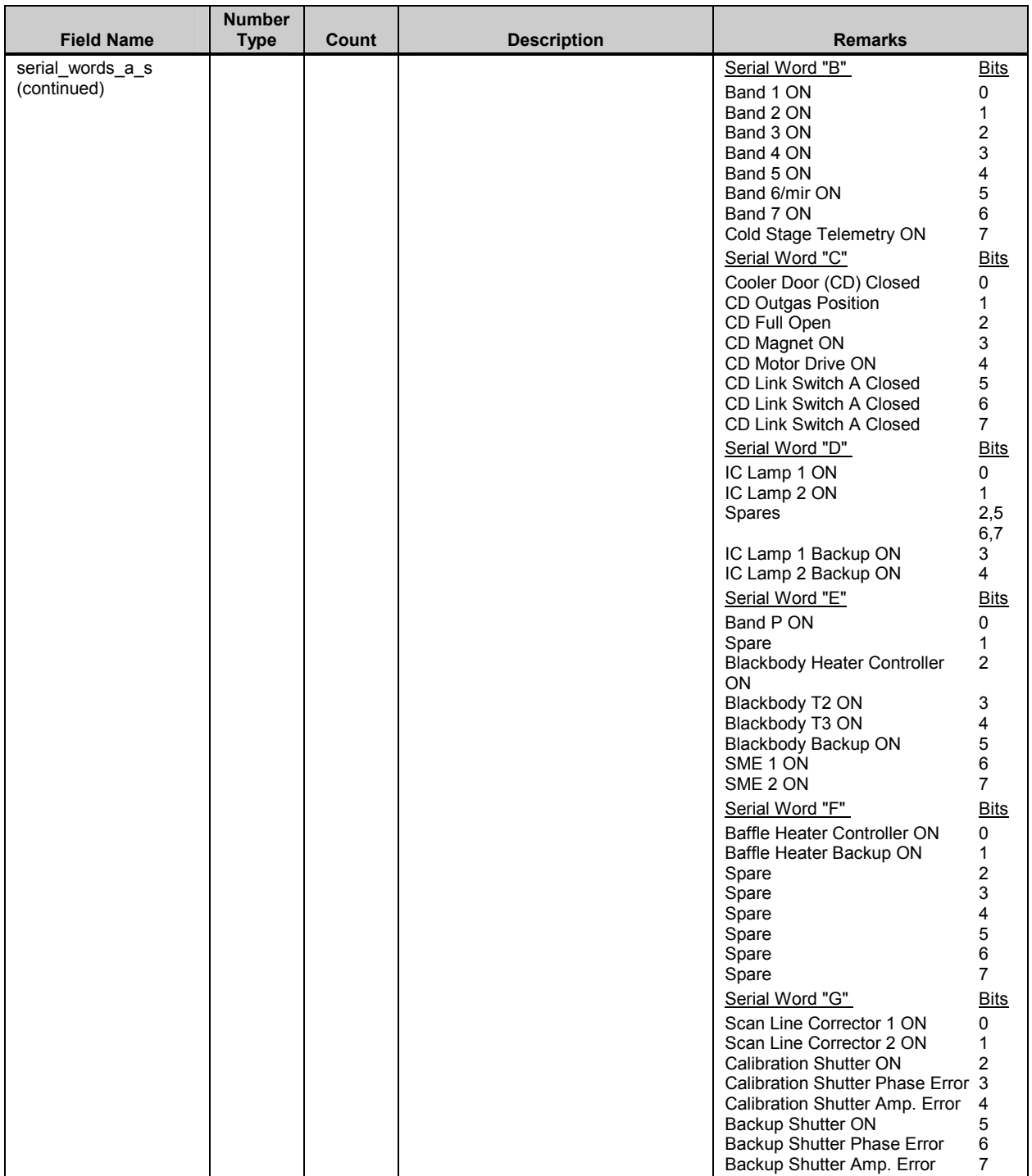

## *Table 5-4. PCD Vdata—Format 1 or 2 (4 of 9)*

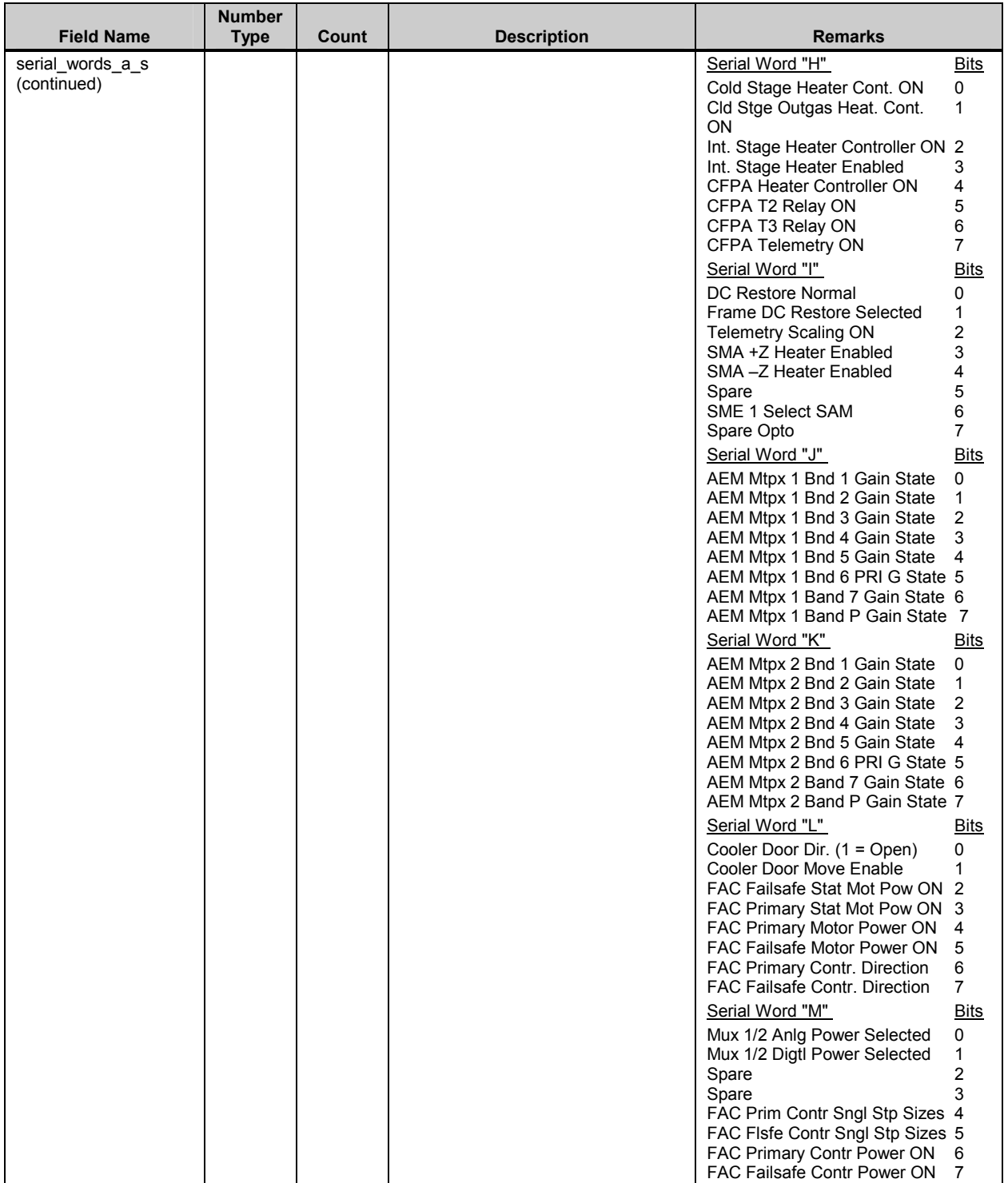

## *Table 5-4. PCD Vdata—Format 1 or 2 (5 of 9)*

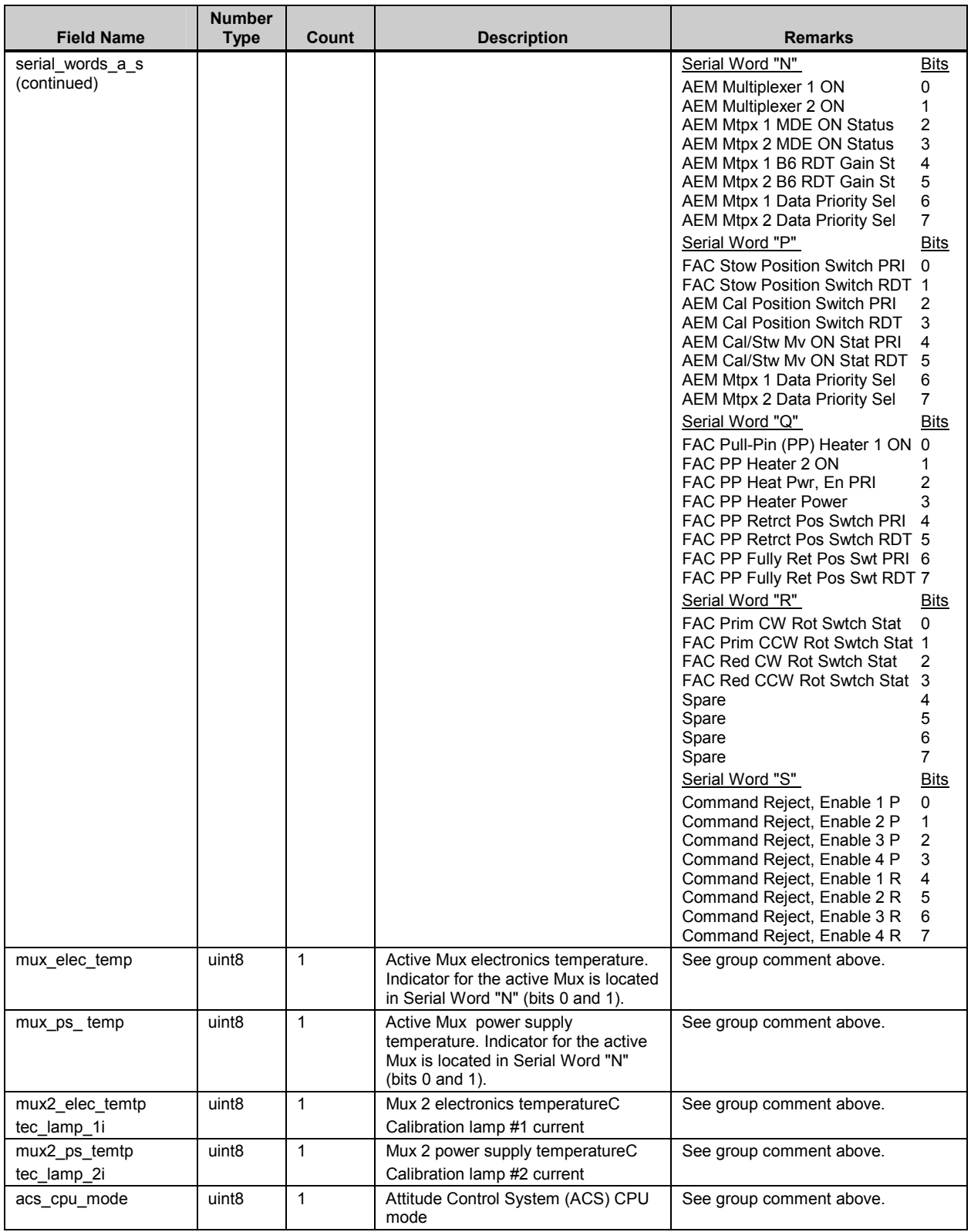

### *Table 5-4. PCD Vdata—Format 1 or 2 (6 of 9)*
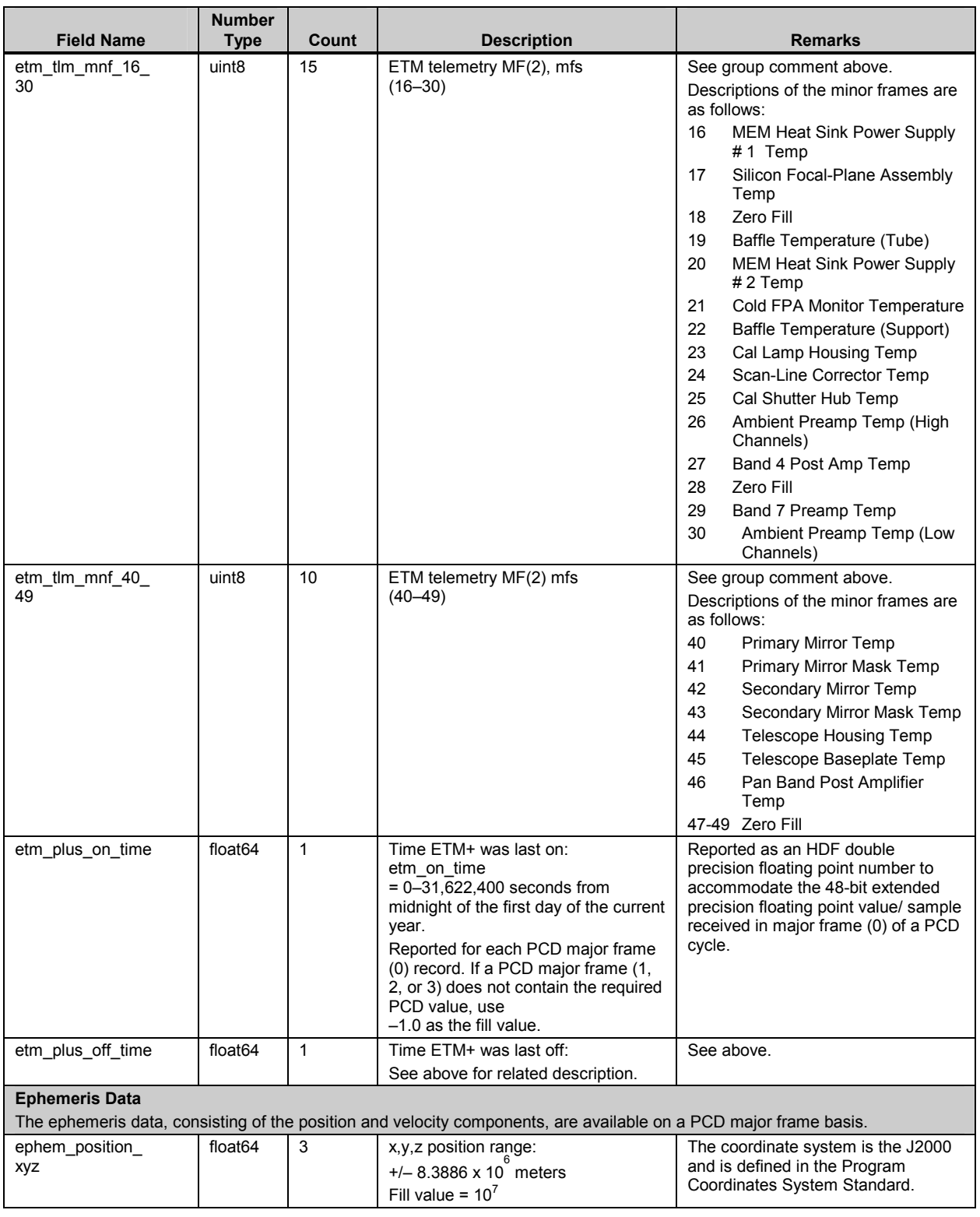

# *Table 5-4. PCD Vdata—Format 1 or 2 (7 of 9)*

#### *Table 5-4. PCD Vdata—Format 1 or 2 (8 of 9)*

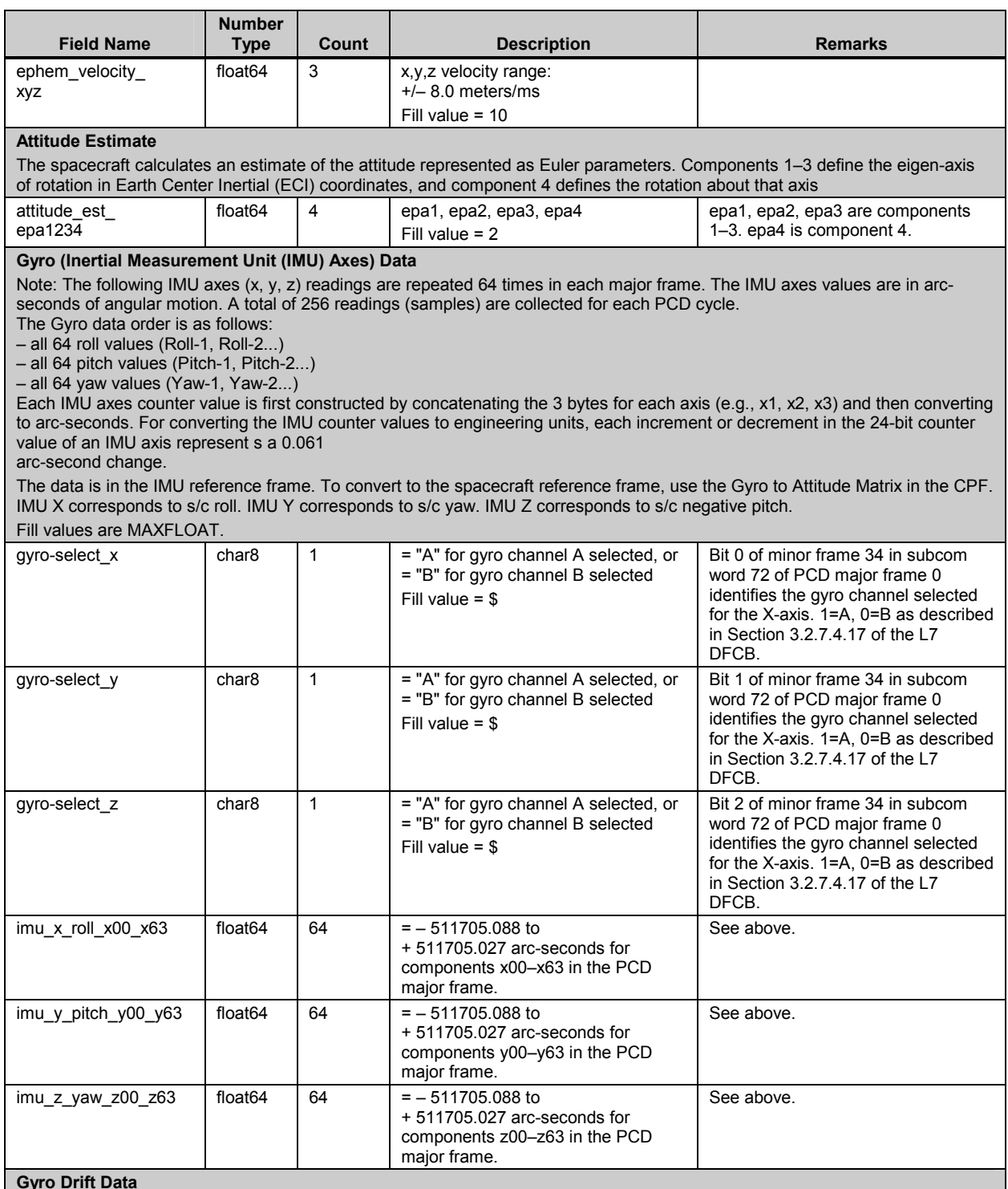

#### **Gyro Drift Data**

The gyro drift data are reported once per PCD cycle in major frame (0) only. The calculation is made at the PCD cycle time code minus 8.192 seconds in the ACS reference axis coordinate system.

# *Table 5-4. PCD Vdata—Format 1 or 2 (9 of 9)*

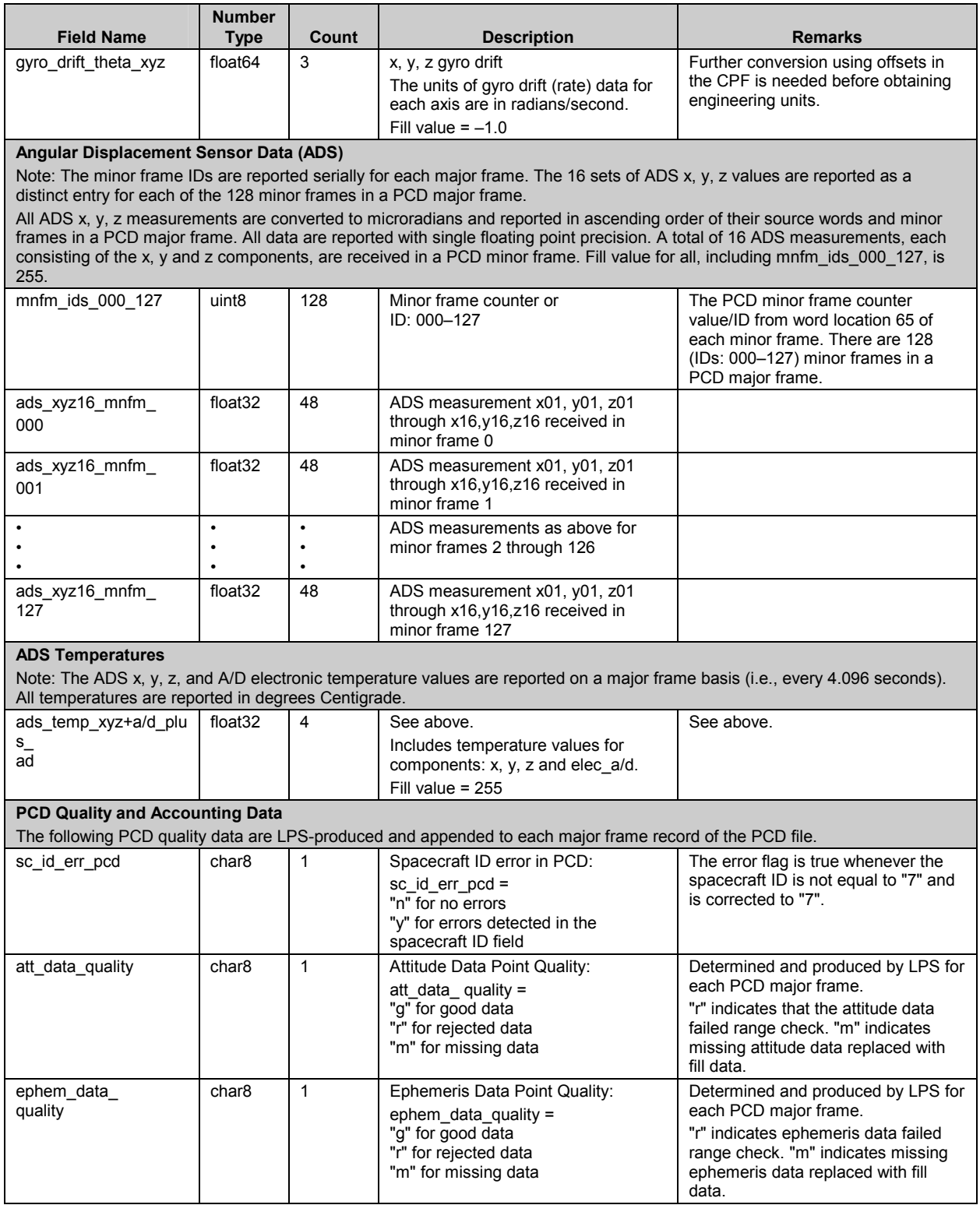

As with other product tables, the scan line offset Vdatas follow similar naming conventions. However, the extensions vary so to associate each Vdata with its particular band. The scan line offset names are as follows:

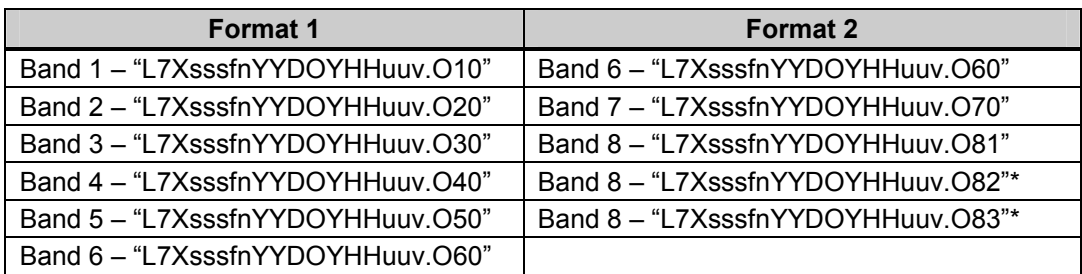

\*Used for multisegment band 8 products

Table 5-5 lists the contents of either the format 1 or 2 scan line offsets.

#### **5.3.3.4 Geolocation Index Vdata**

Table 5-6 lists the contents of the geolocation index Vdata. The data line numbers are referenced relative to the subinterval from which the product came and represent actual overlapping WRS scene corners. The line numbers are 1-based (i.e., the first line in the subinterval is line 1). A value of zero (0) indicates there are no data for that resolution or format present in the product.

#### **5.3.4 Metadata Definitions**

Three metadata files accompany a 0R product. They are structured using the ODL syntax as ASCII text blocks. Two of the files are created by LPS and describe the subinterval used to create a product. The third file is created by ECS and describes the contents of the product actually ordered.

#### **5.3.4.1 LPS Metadata**

The two LPS metadata files describe format 1 and format 2. They contain metadata for the subinterval as well as individual scenes. The subinterval metadata contain reference information on the raw wideband data source (e.g., an LGS X-band channel), the LPS resources (equipment strings) used in Level 0R processing, and identification information on the Level 0R data files produced for the archive. The scene metadata provide details on each WRS scene identified in a subinterval during Level 0R processing. Each scene is a logically separated metadata group containing identification information such as scene center and corner coordinates, cloud cover scores, and quality and accounting information on the image data and PCD associated with the scene. Up to 35 full scene groups may occur for a 14-minute maximum Landsat 7 contact period.

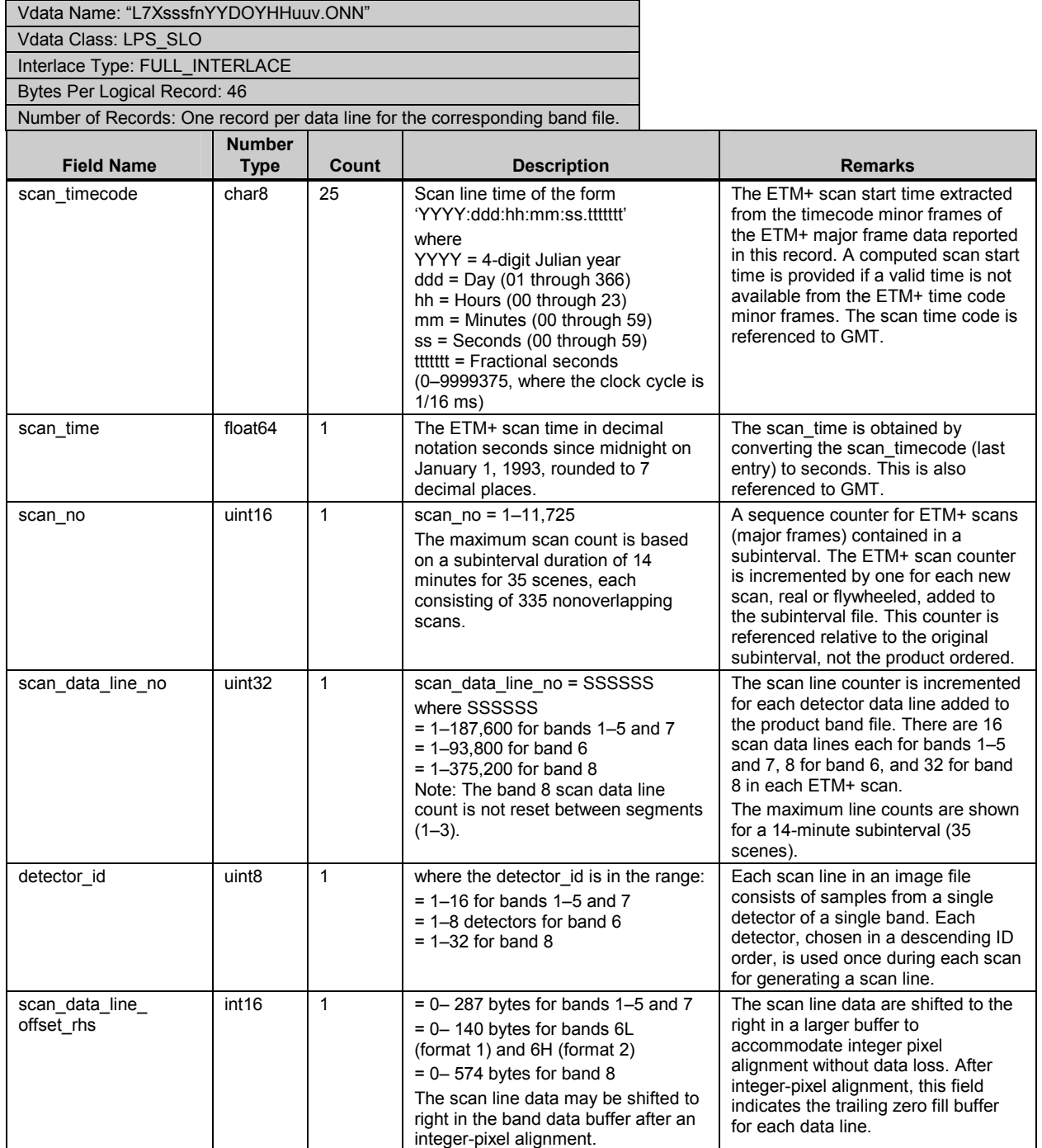

# *Table 5-5. Scan Line Offsets Vdata (1 of 2)*

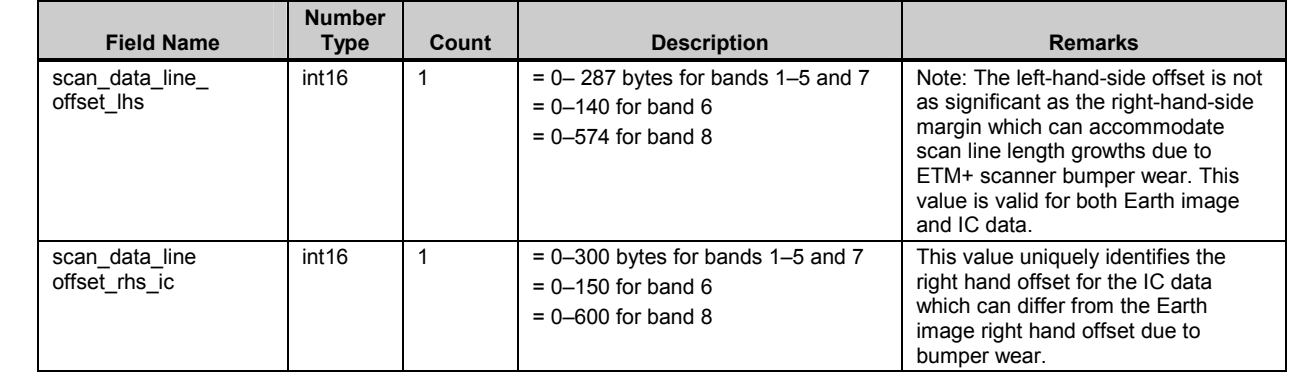

# *Table 5-5. Scan Line Offsets Vdata (2 of 2)*

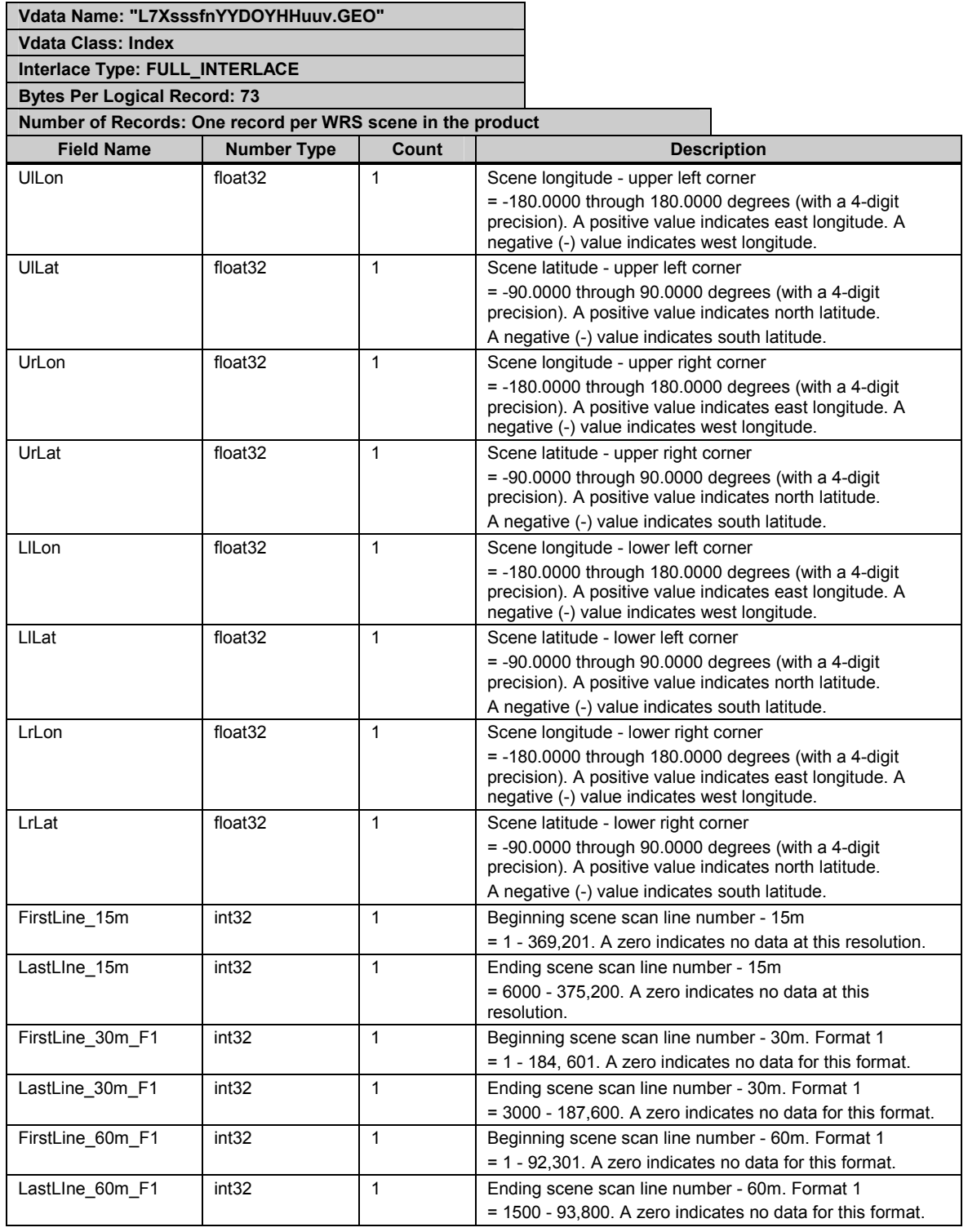

# *Table 5-6. Geolocation Index Vdata (1 of 2)*

| <b>Field Name</b> | <b>Number Type</b> | Count | <b>Description</b>                                                                                             |
|-------------------|--------------------|-------|----------------------------------------------------------------------------------------------------|
| FirstLine 30m F2  | int32              |       | Beginning scene scan line number - 30m. Format 2<br>= 1 - 184, 601. A zero indicates no data for this format.  |
| LastLine 30m F2   | int <sub>32</sub>  |       | Ending scene scan line number - 30m. Format 2<br>= 3000 - 187,600. A zero indicates no data for this format.   |
| FirstLine 60m F2  | int <sub>32</sub>  |       | Beginning scene scan line number - 60m. Format 2<br>$= 1 - 92,301$ . A zero indicates no data for this format. |
| LastLine 60m F2   | int32              |       | Ending scene scan line number - 60m. Format 2<br>= 1500 - 93,800. A zero indicates no data for this format.    |
| FullScene         | char <sub>8</sub>  |       | Full scene indicator flag (Y or N)                                                                             |

*Table 5-6. Geolocation Index Vdata (2 of 2)* 

The LPS metadata file for both formats is defined in Table 5-7. The format 1 file contains subinterval and scene metadata for bands 1 through 6. Likewise, the format 2 file contains subinterval and scene metadata for bands 6 through 8. The browse file names and the cloud cover scores are provided in the format 1 metadata file only. The two LPS files undergo no content change during 0R product generation but are transformed from standalone ODL files to HDF external elements using the Vdata interface. The actual ODL files are identical but now HDF addresses and offsets are placed in the HDF directory file common to all product components. This allows metadata access using HDF tools if desired.

#### **5.3.4.2 Distribution Product Metadata**

The third metadata file, also an external element, is created during product generation and contains information specific to the product ordered such as corner coordinates and external element file names. Table 5-8 lists the full contents of the distribution product metadata file.

#### **5.3.4.3 ODL Conventions**

All metadata are stored as ASCII text using the ODL syntax developed by the Jet Propulsion Laboratory. ODL is a tagged keyword language that was developed to provide a human-readable data structure to encode data for simplified interchange. Parameters defined by the ODL syntax can be logically grouped to aid in file organization and efficient parsing by software interpreters. ODL details can be found in the *Planetary Data System Standards Reference,* Chapter 12, "Object Description Language Specification and Usage," (see References, Applicable Document 6.)

The ODL syntax employs the following conventions:

- $\bullet$  Parameter definition is in the form of parameter  $=$  value.
- There is one parameter definition per line.
- Blank spaces and lines are ignored.
- $\bullet$  A carriage return <CR> and line feed <LF> end each line in the file.
- $\bullet$  Each line of comments must begin with the character /\* and end with the character \*/, including comments embedded on the same line as a parameter definition.
- Ouotation marks are required for values that are text strings, including single characters. Reference marks do not add to overall byte size of the values they surround.
- �� Exceptions to this rule are the GROUP, END\_GROUP, OBJECT, and END\_OBJECT.
- Identifiers or values, which do not use quotation marks.
- Case is not significant, but uppercase is used for parameter and group names to aid in readability.
- Indentation is not significant, but is used for readability.
- The reserve word END concludes the file.

# *Table 5-7. LPS Metadata File Contents—ODL Parameter Values (1 of 19)*

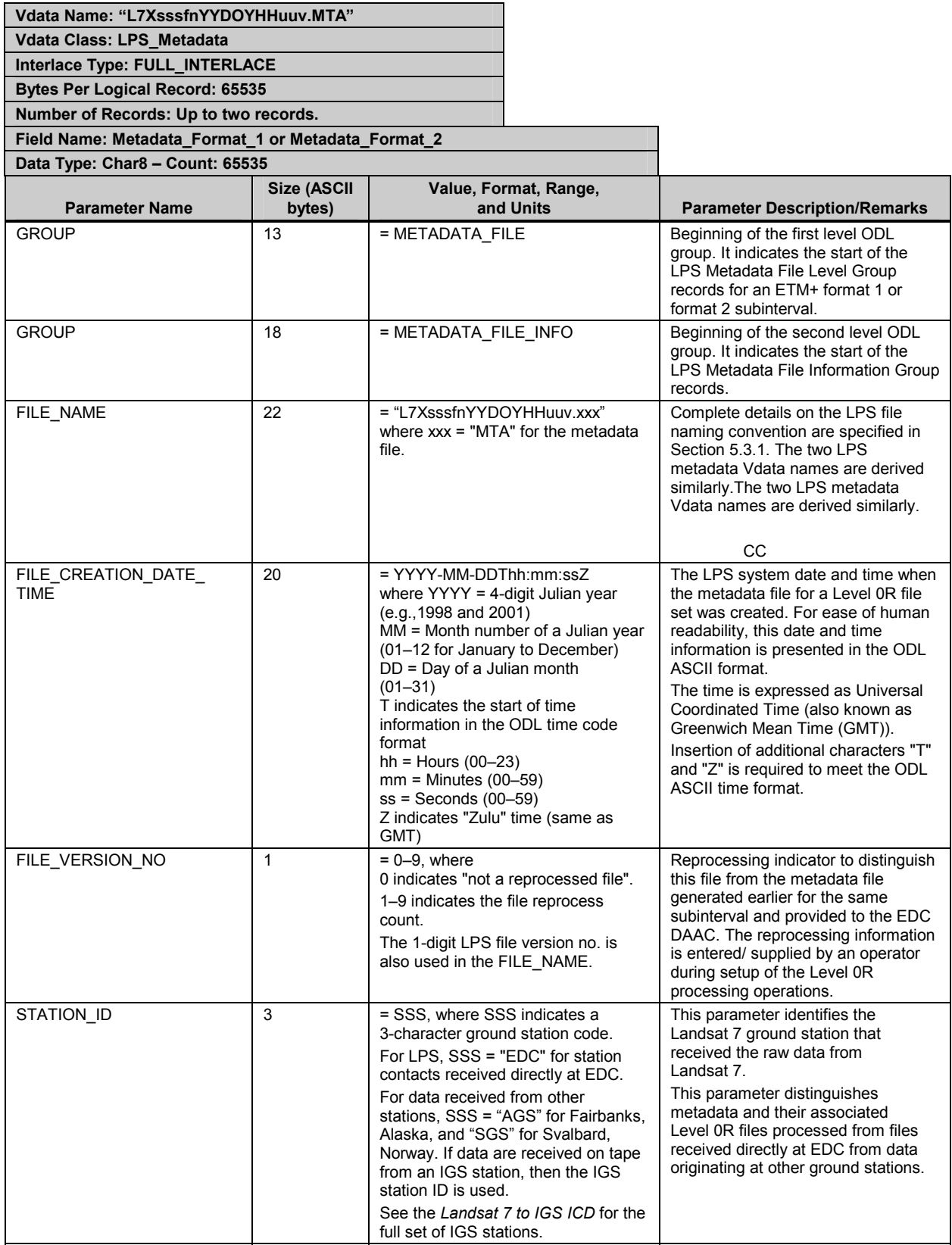

# *Table 5-7. LPS Metadata File Contents—ODL Parameter Values (2 of 19)*

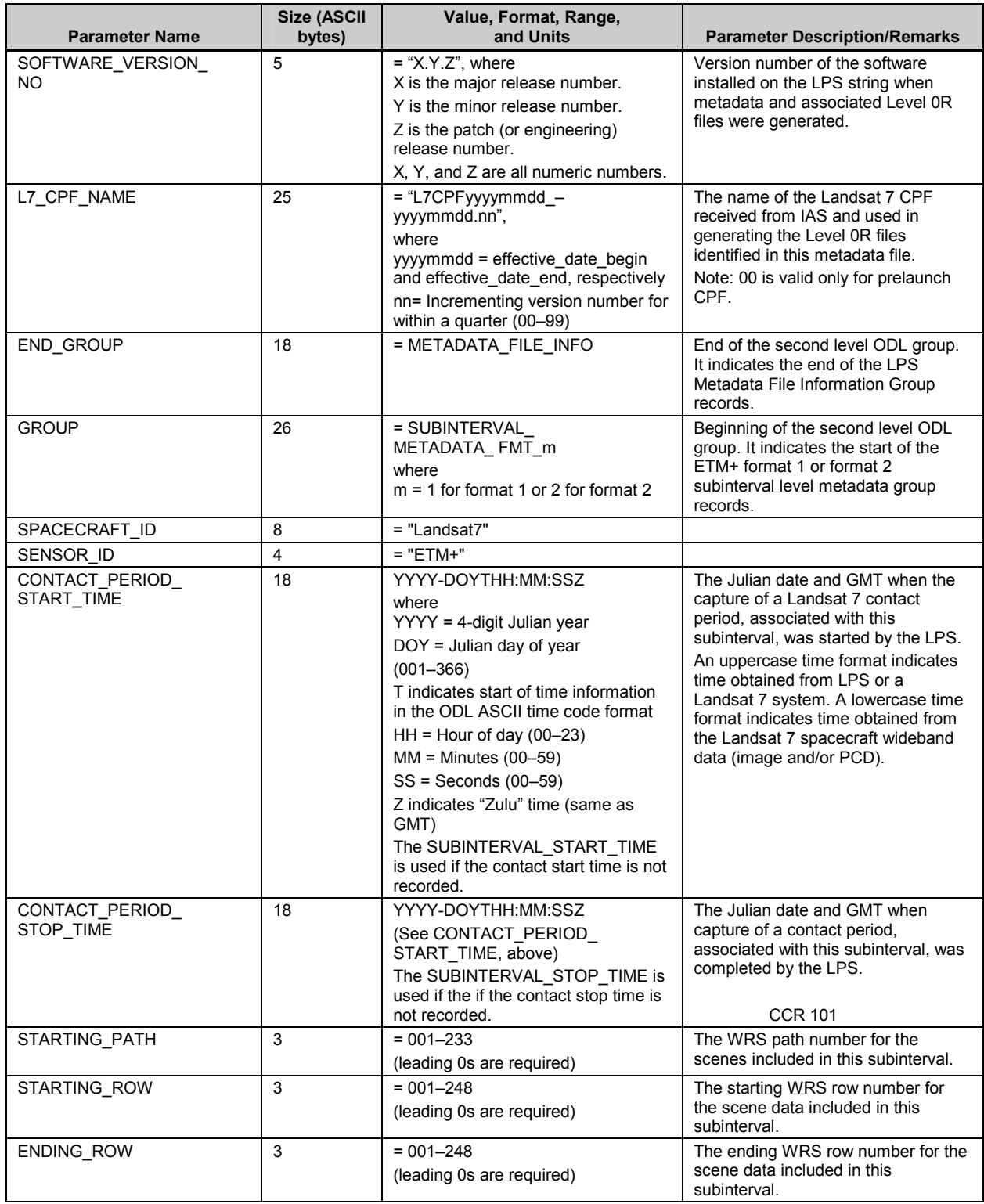

# *Table 5-7. LPS Metadata File Contents—ODL Parameter Values (3 of 19)*

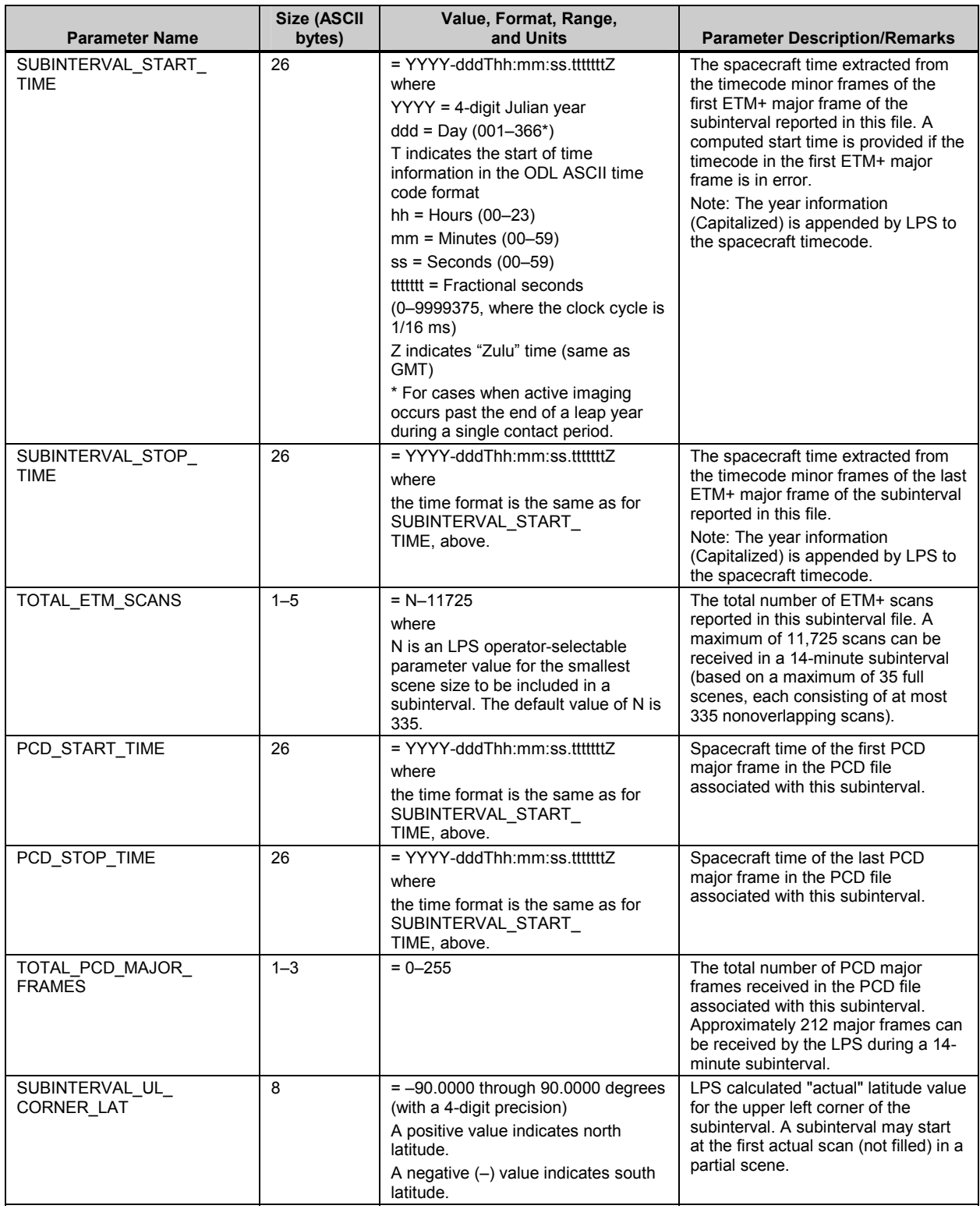

# *Table 5-7. LPS Metadata File Contents—ODL Parameter Values (4 of 19)*

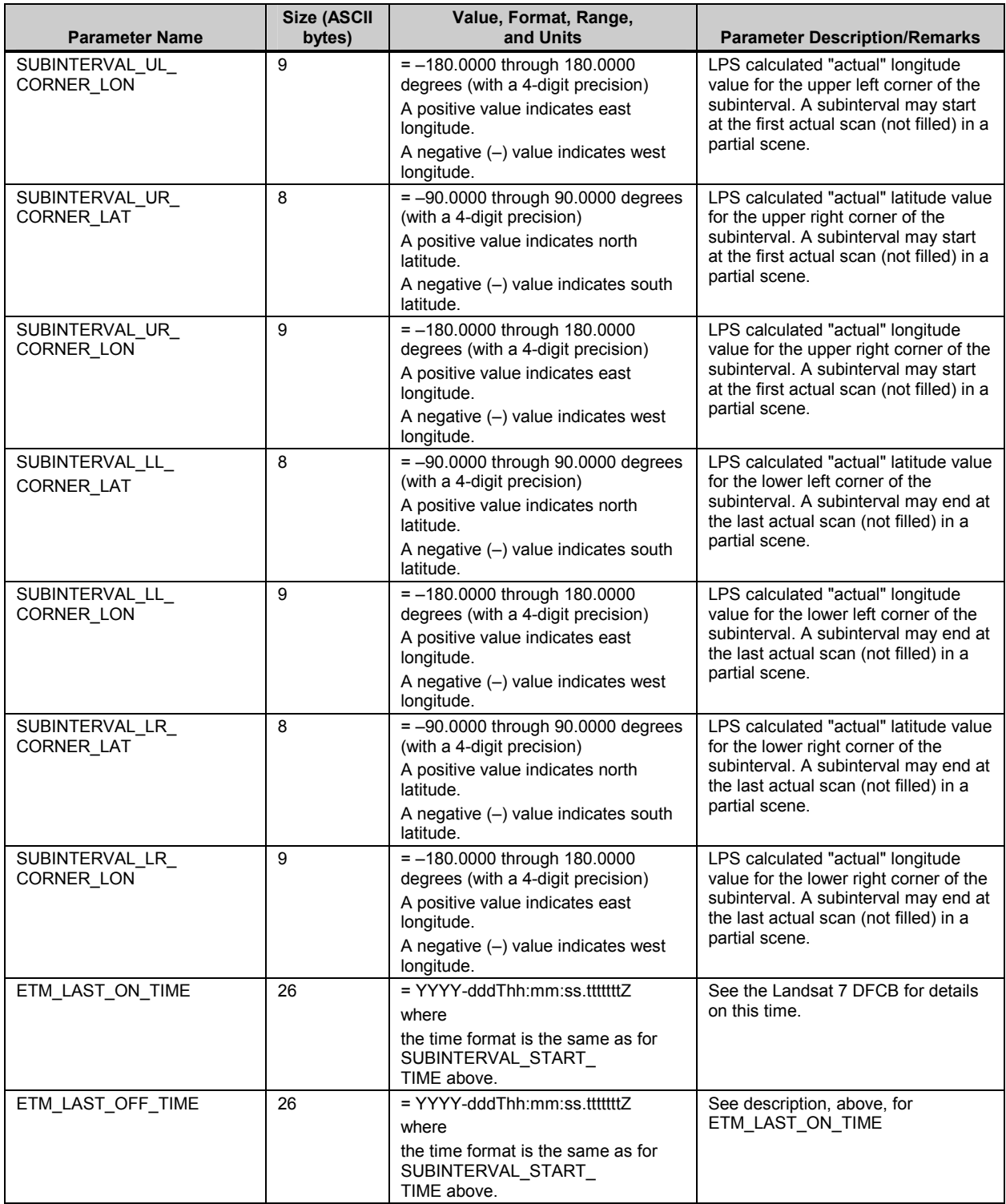

# *Table 5-7. LPS Metadata File Contents—ODL Parameter Values (5 of 19)*

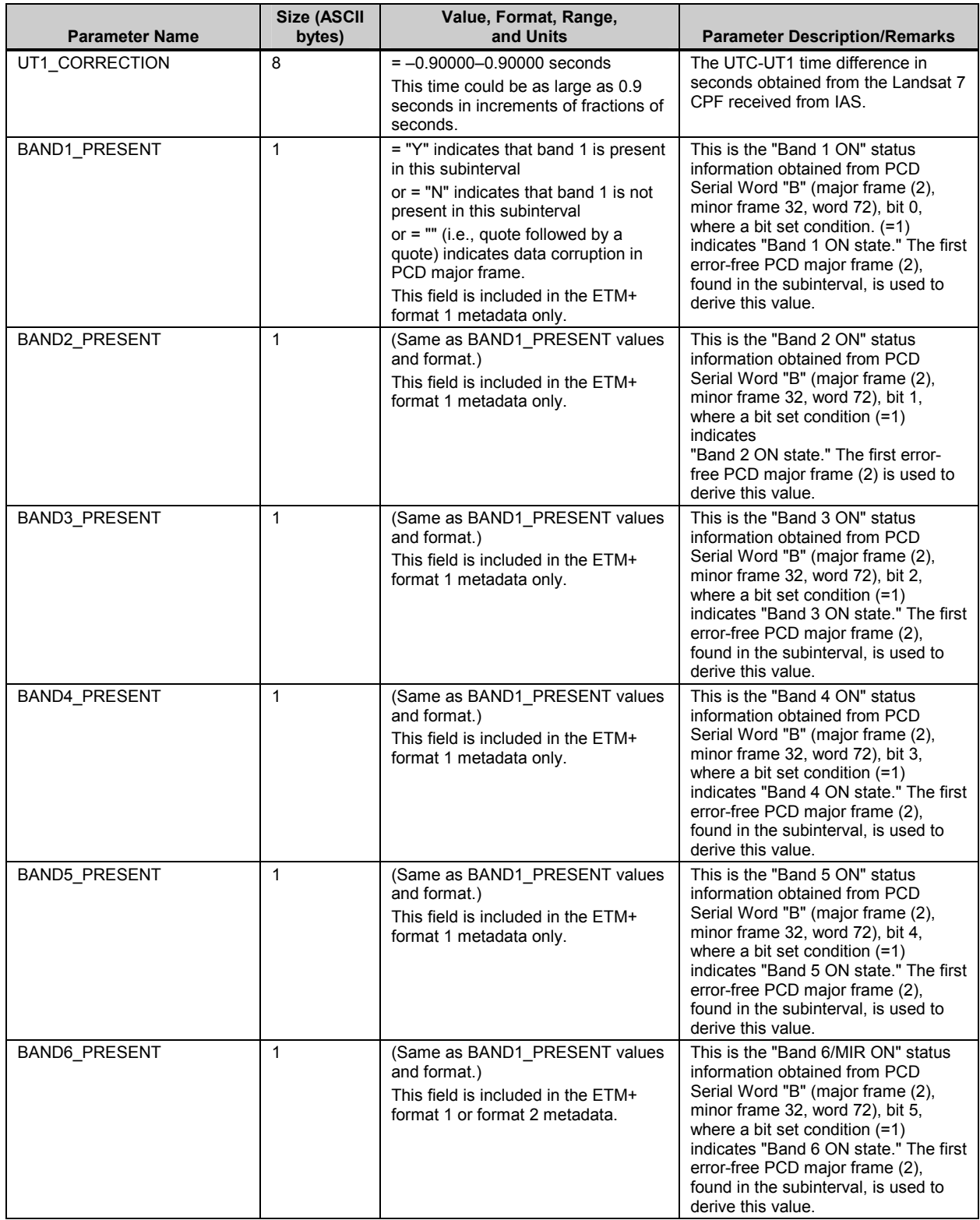

# *Table 5-7. LPS Metadata File Contents—ODL Parameter Values (6 of 19)*

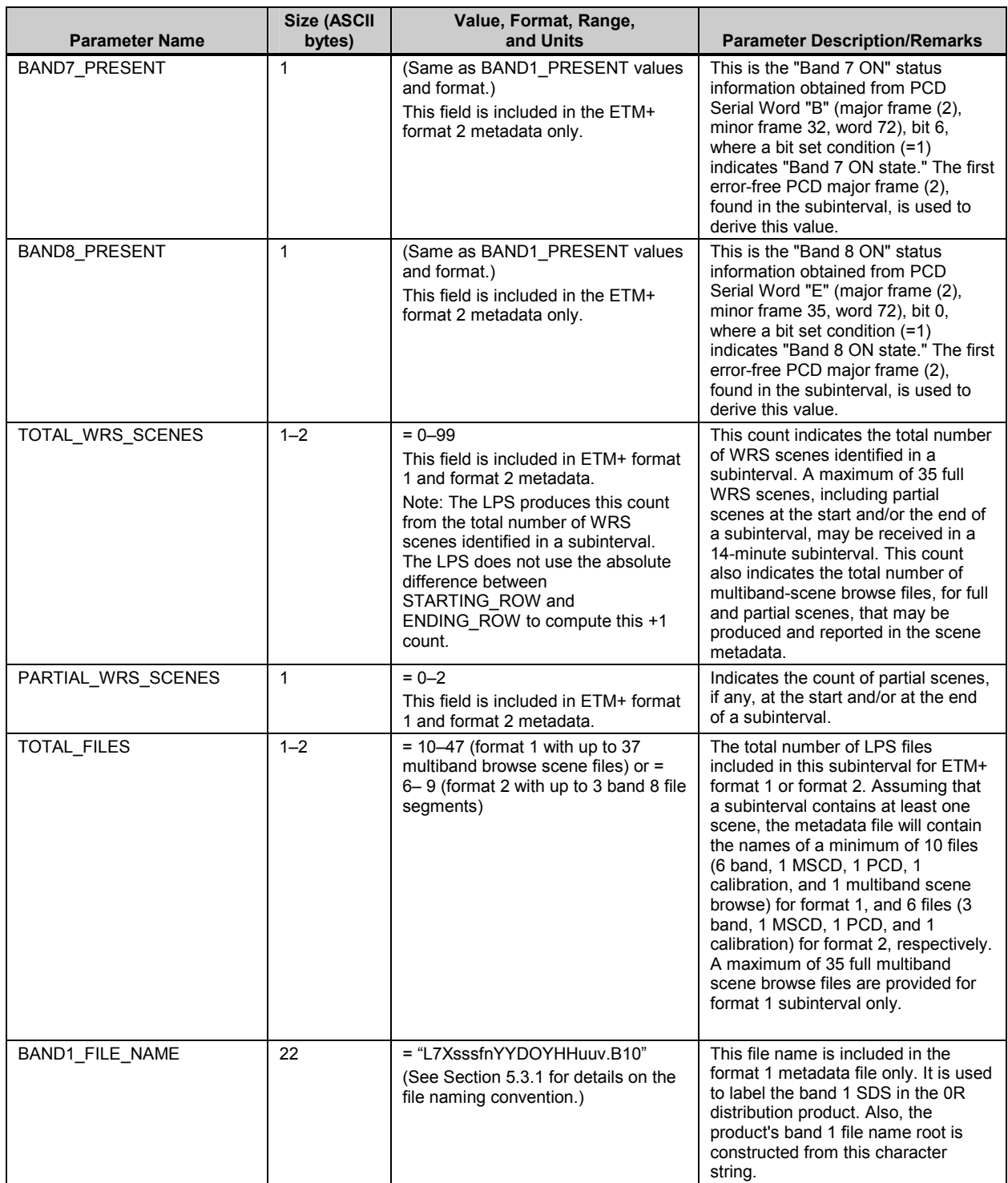

# *Table 5-7. LPS Metadata File Contents—ODL Parameter Values (7 of 19)*

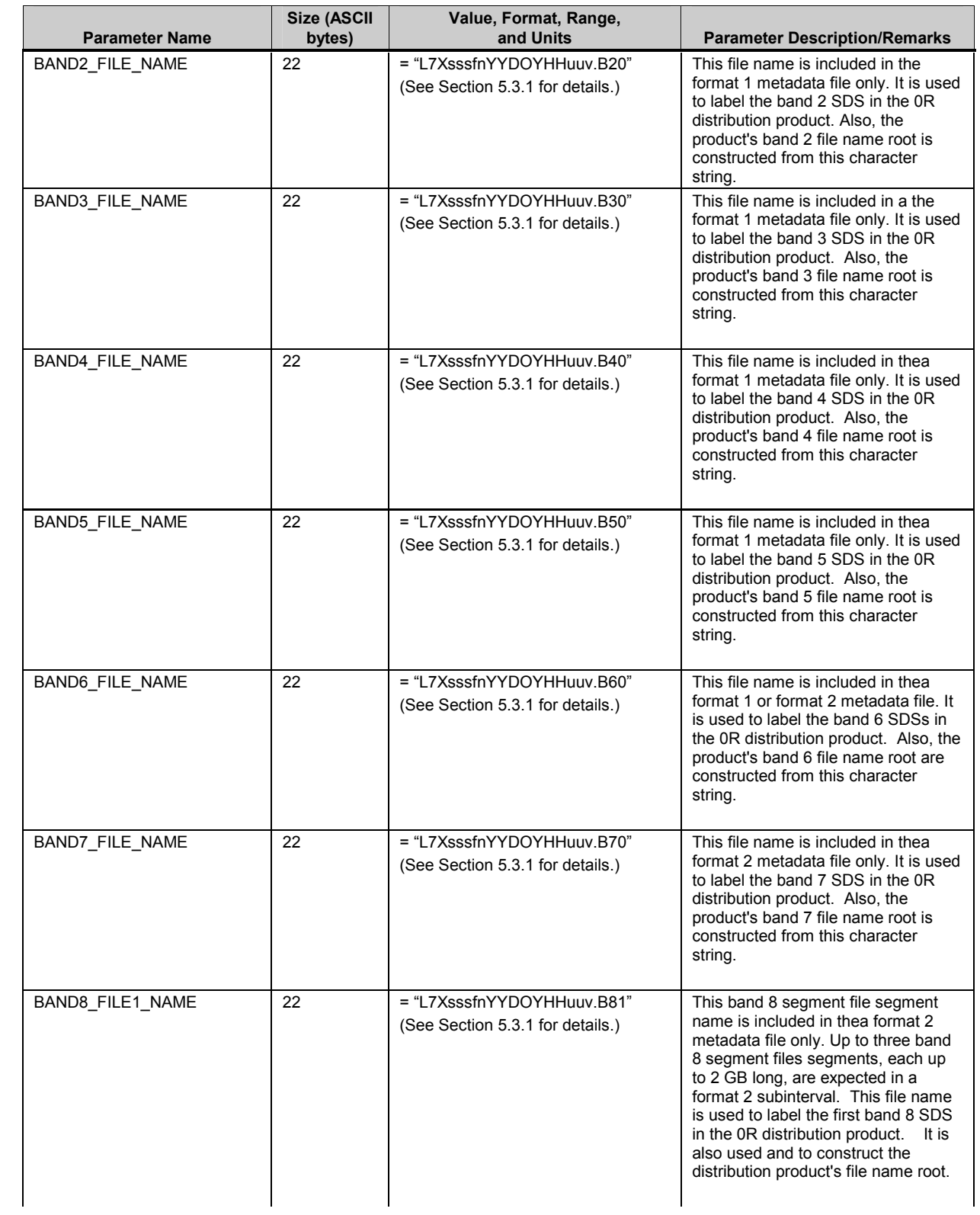

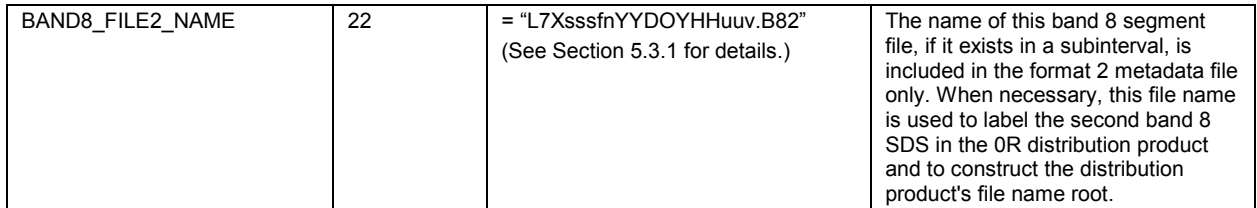

# *Table 5-7. LPS Metadata File Contents—ODL Parameter Values (8 of 19)*

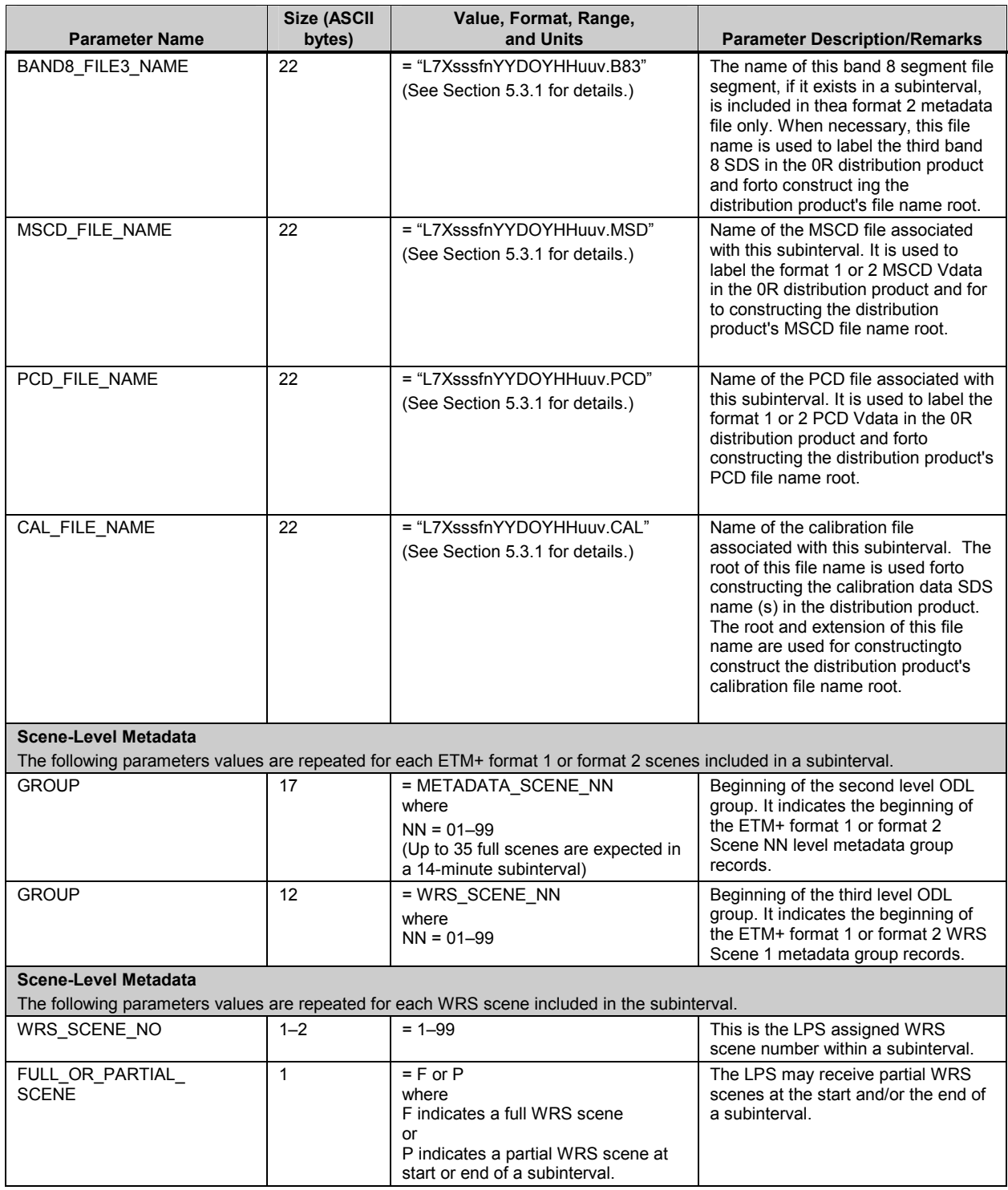

# *Table 5-7. LPS Metadata File Contents—ODL Parameter Values (9 of 19)*

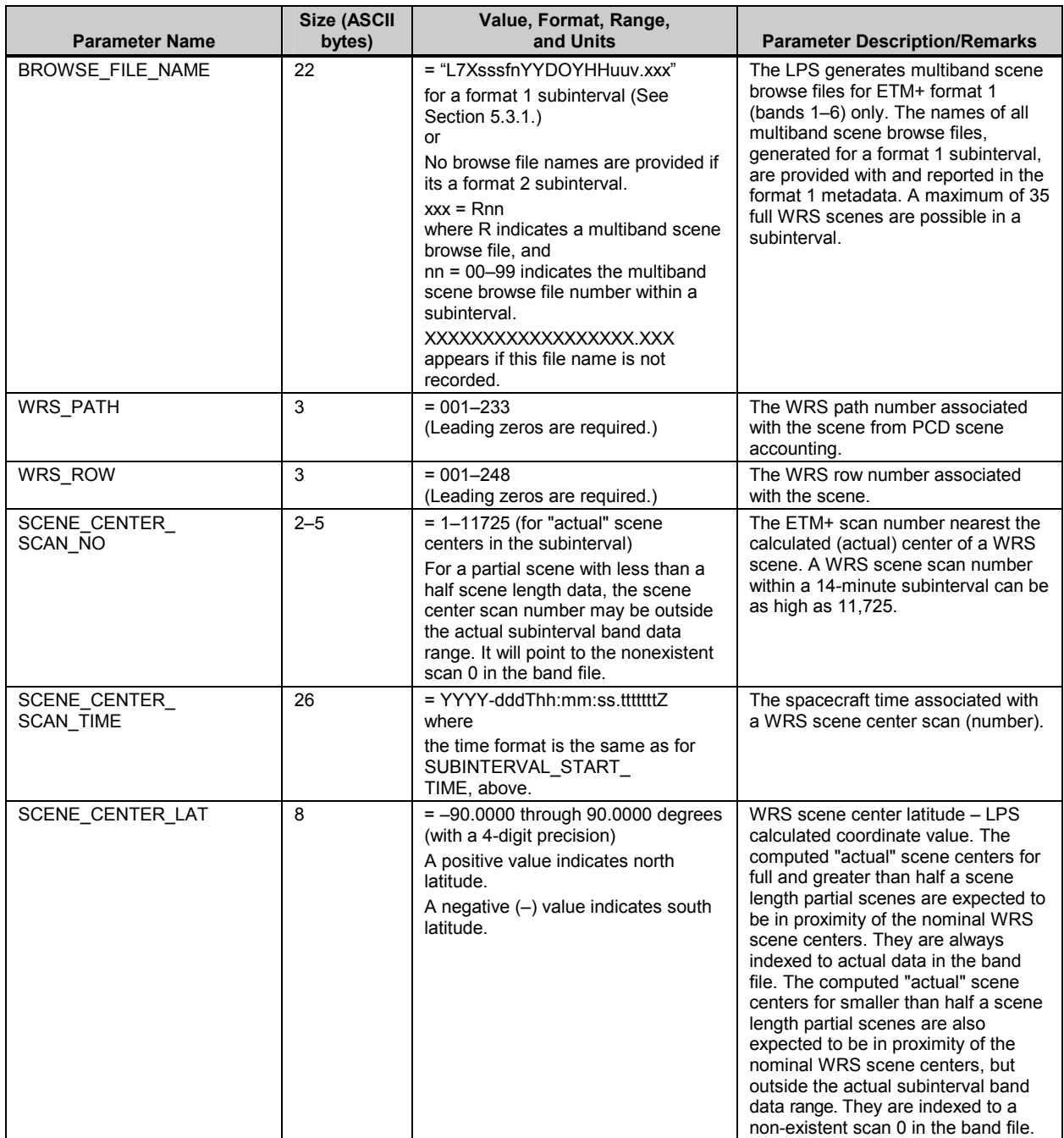

#### *Table 5-7. LPS Metadata File Contents—ODL Parameter Values (10 of 19)*

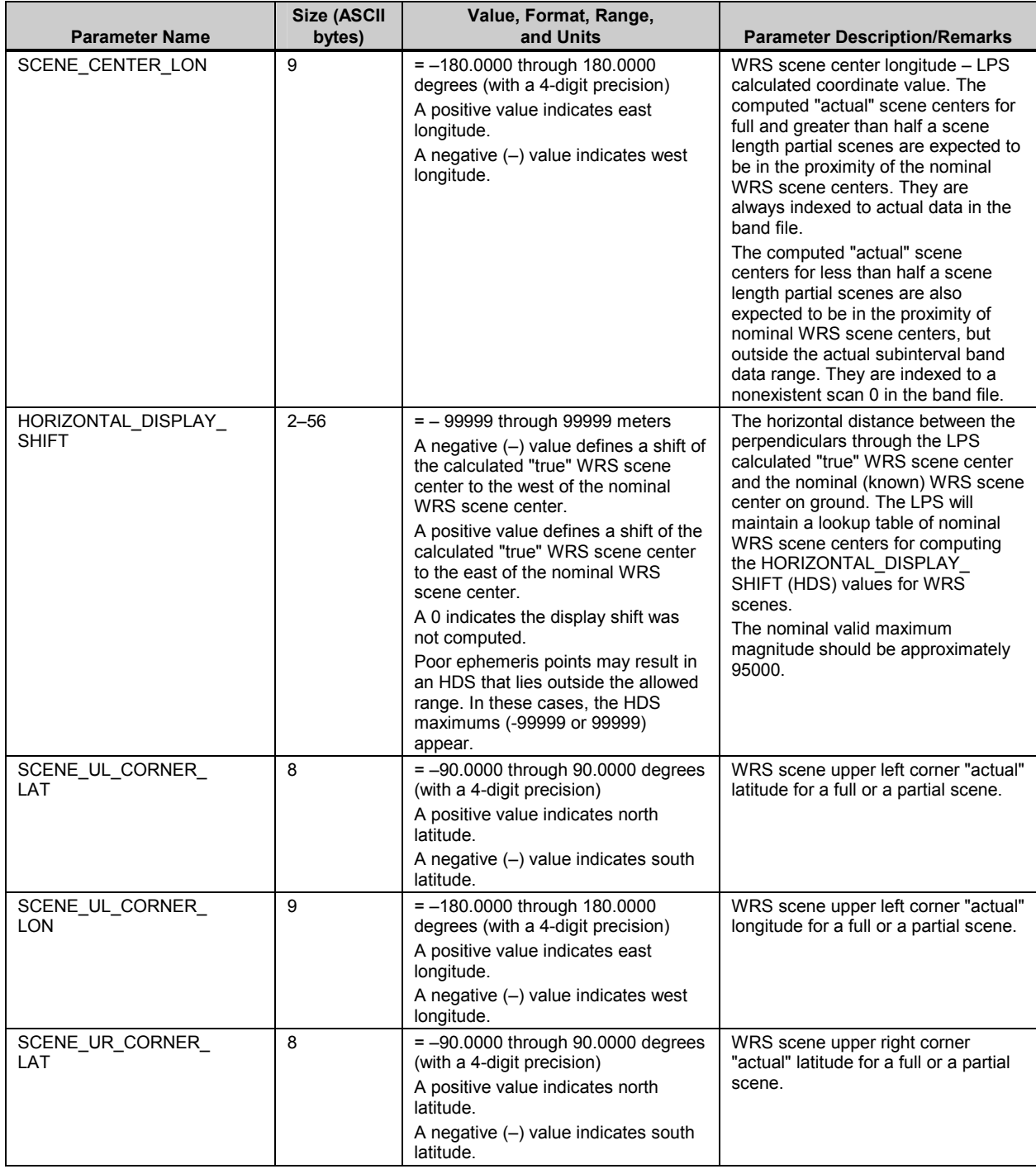

# *Table 5-7. LPS Metadata File Contents—ODL Parameter Values (11 of 19)*

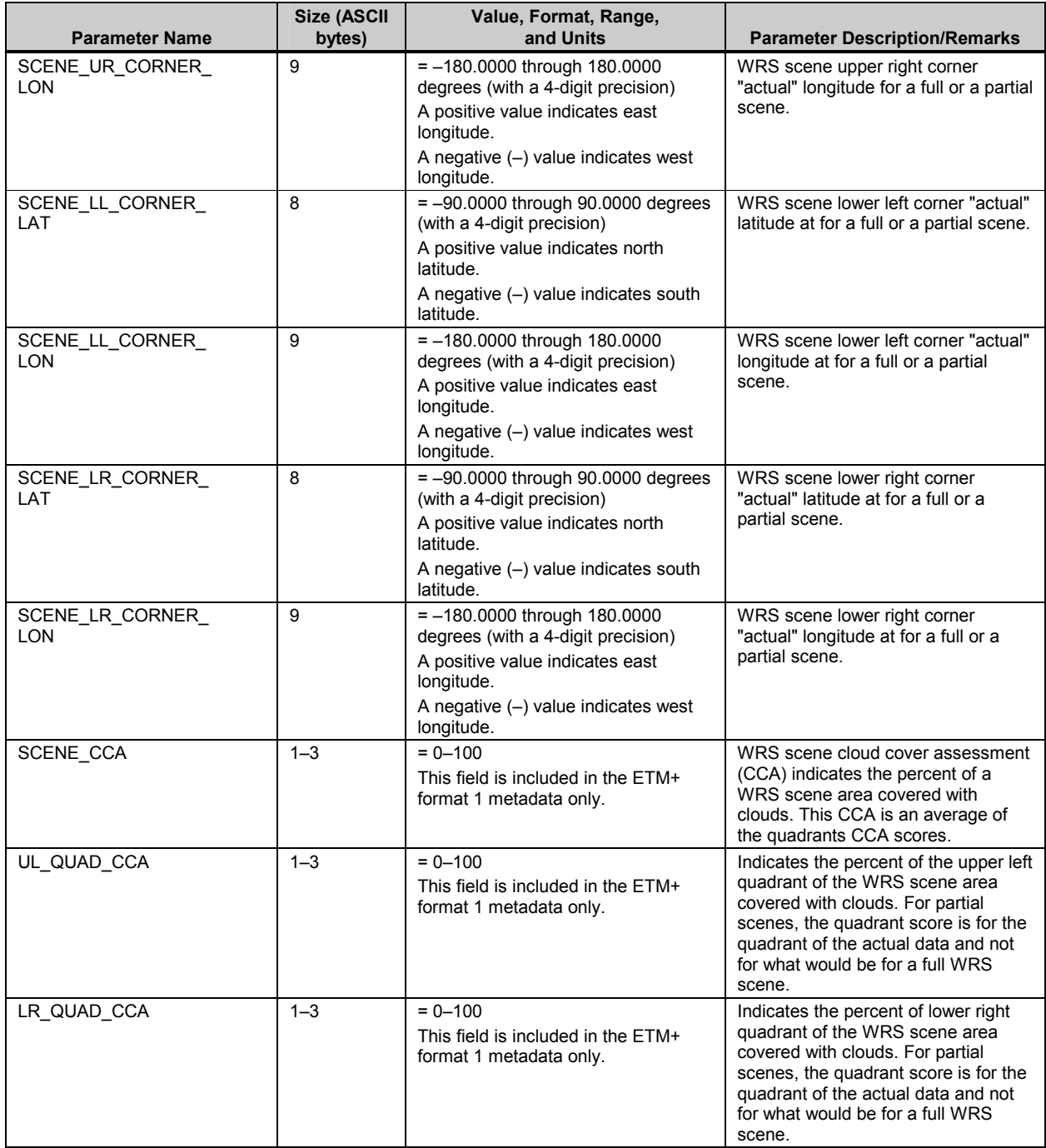

# *Table 5-7. LPS Metadata File Contents—ODL Parameter Values (12 of 19)*

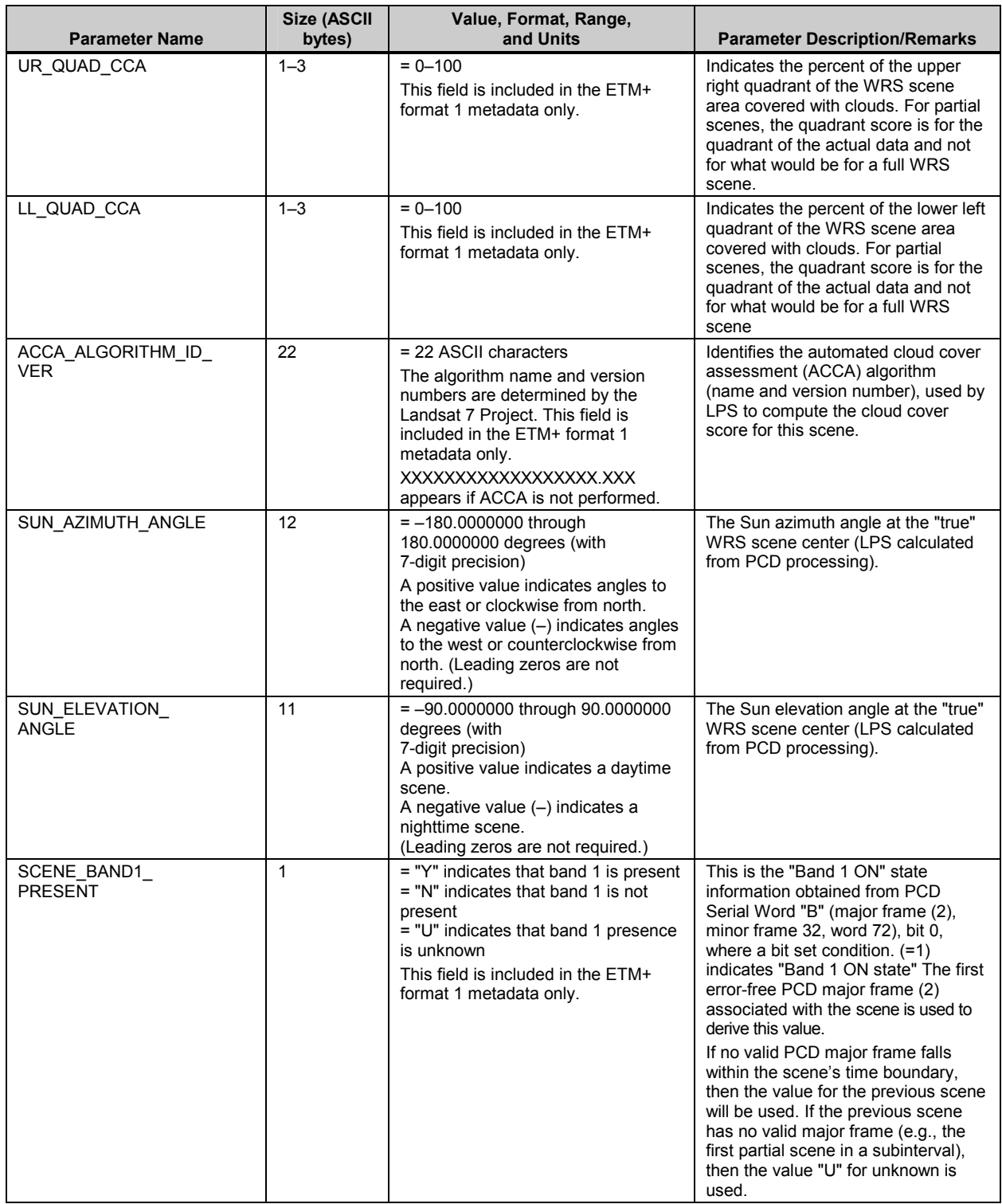

# *Table 5-7. LPS Metadata File Contents—ODL Parameter Values (13 of 19)*

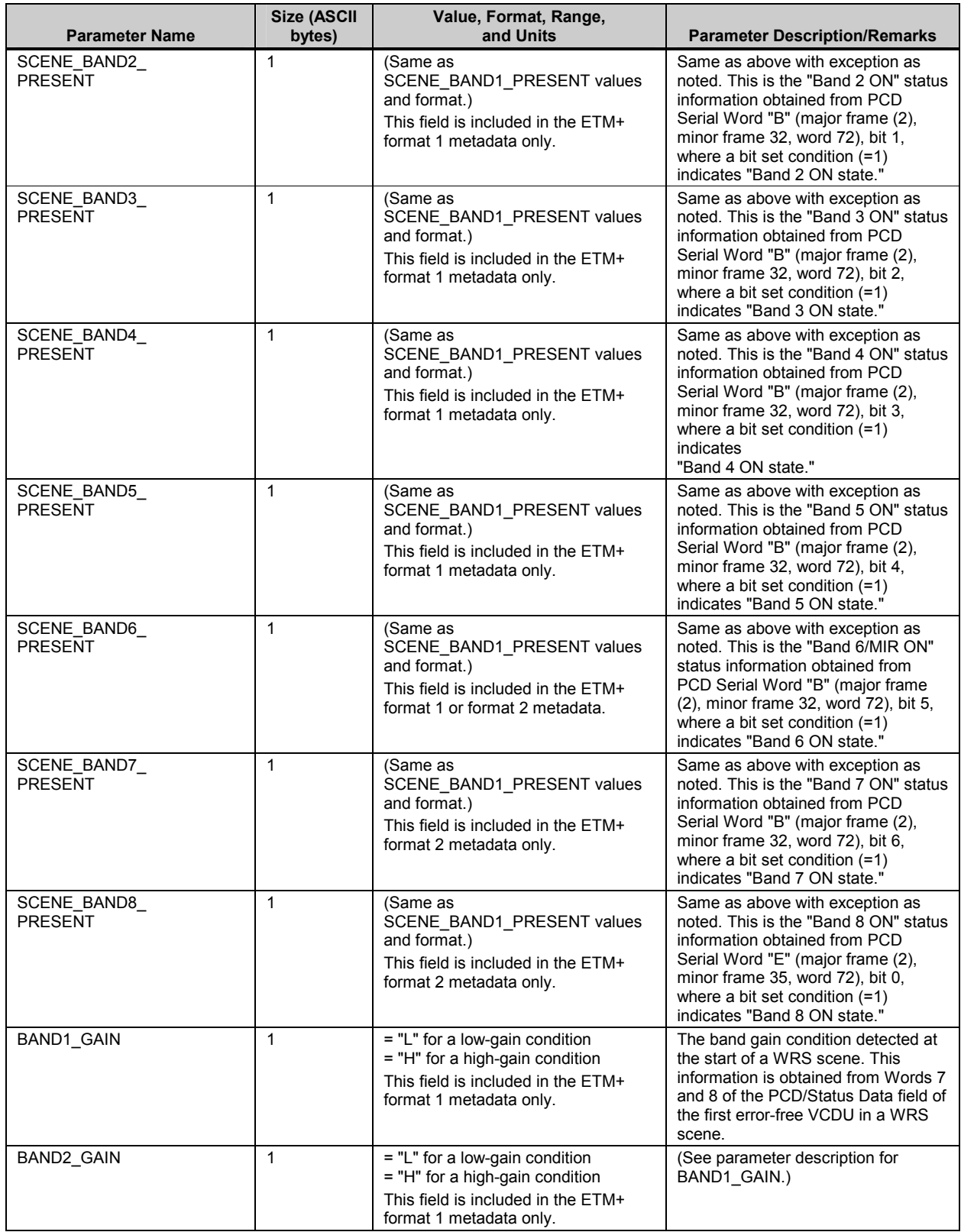

# *Table 5-7. LPS Metadata File Contents—ODL Parameter Values (14 of 19)*

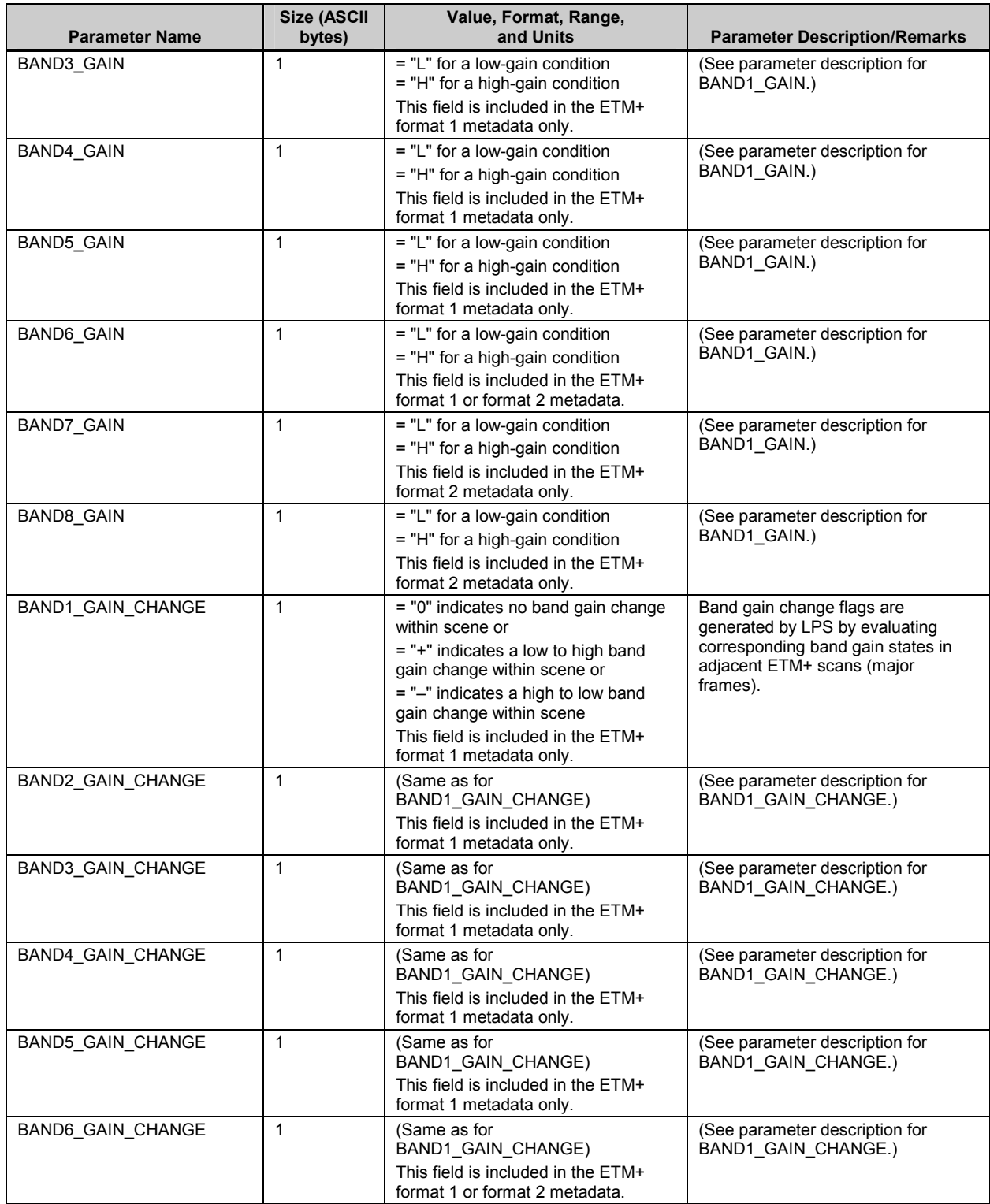

# *Table 5-7. LPS Metadata File Contents—ODL Parameter Values (15 of 19)*

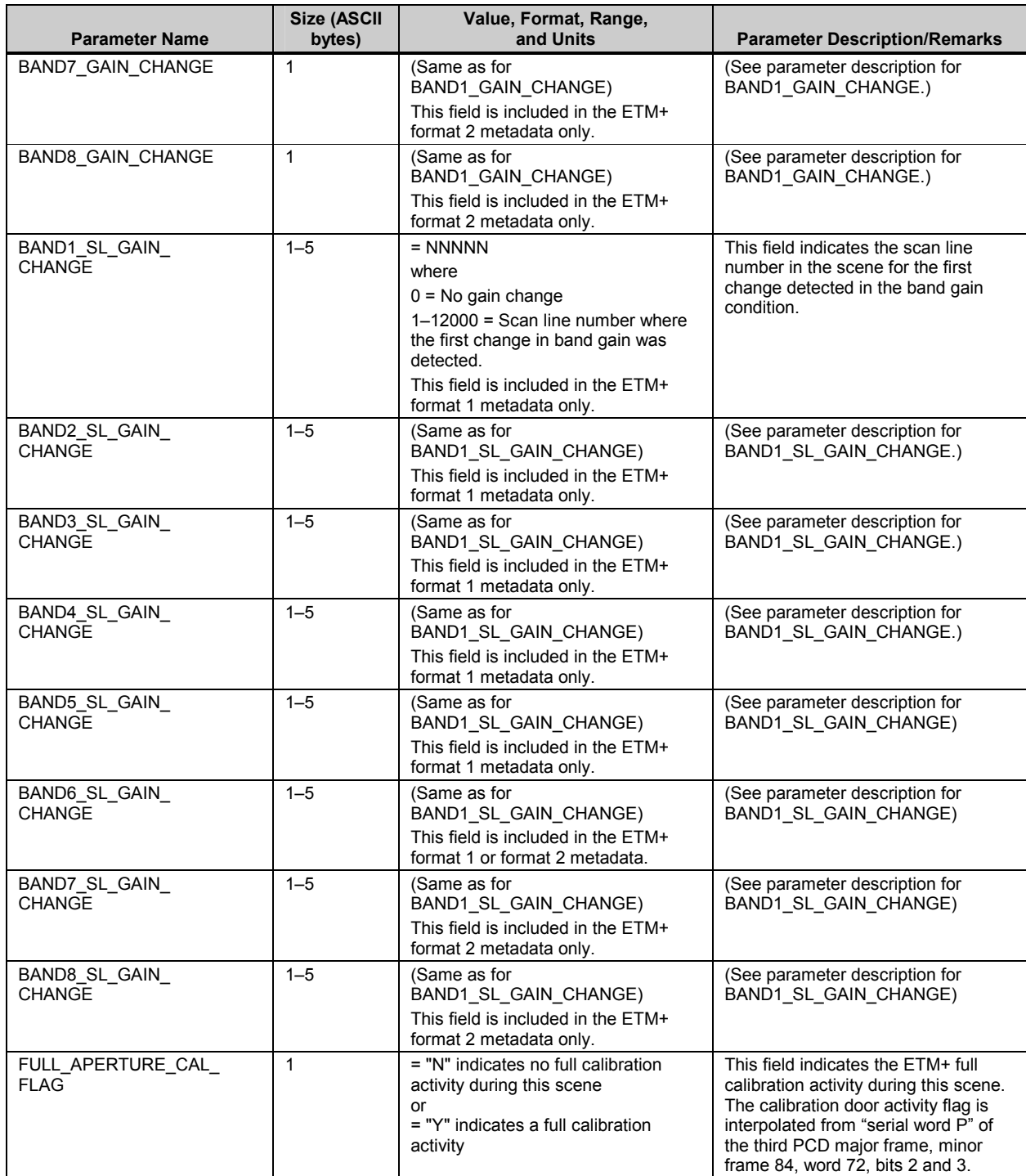

# *Table 5-7. LPS Metadata File Contents—ODL Parameter Values (16 of 19)*

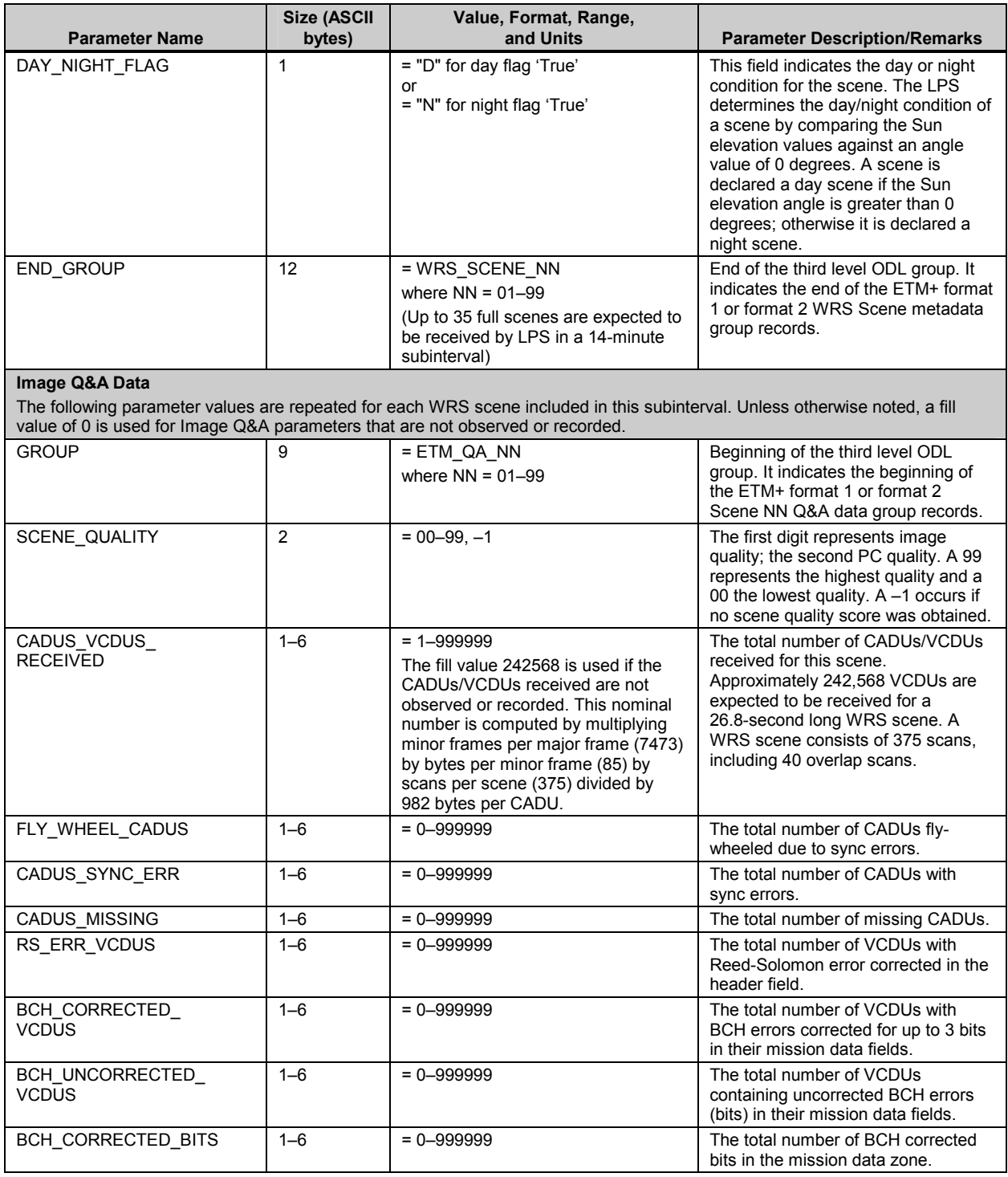

# *Table 5-7. LPS Metadata File Contents—ODL Parameter Values (17 of 19)*

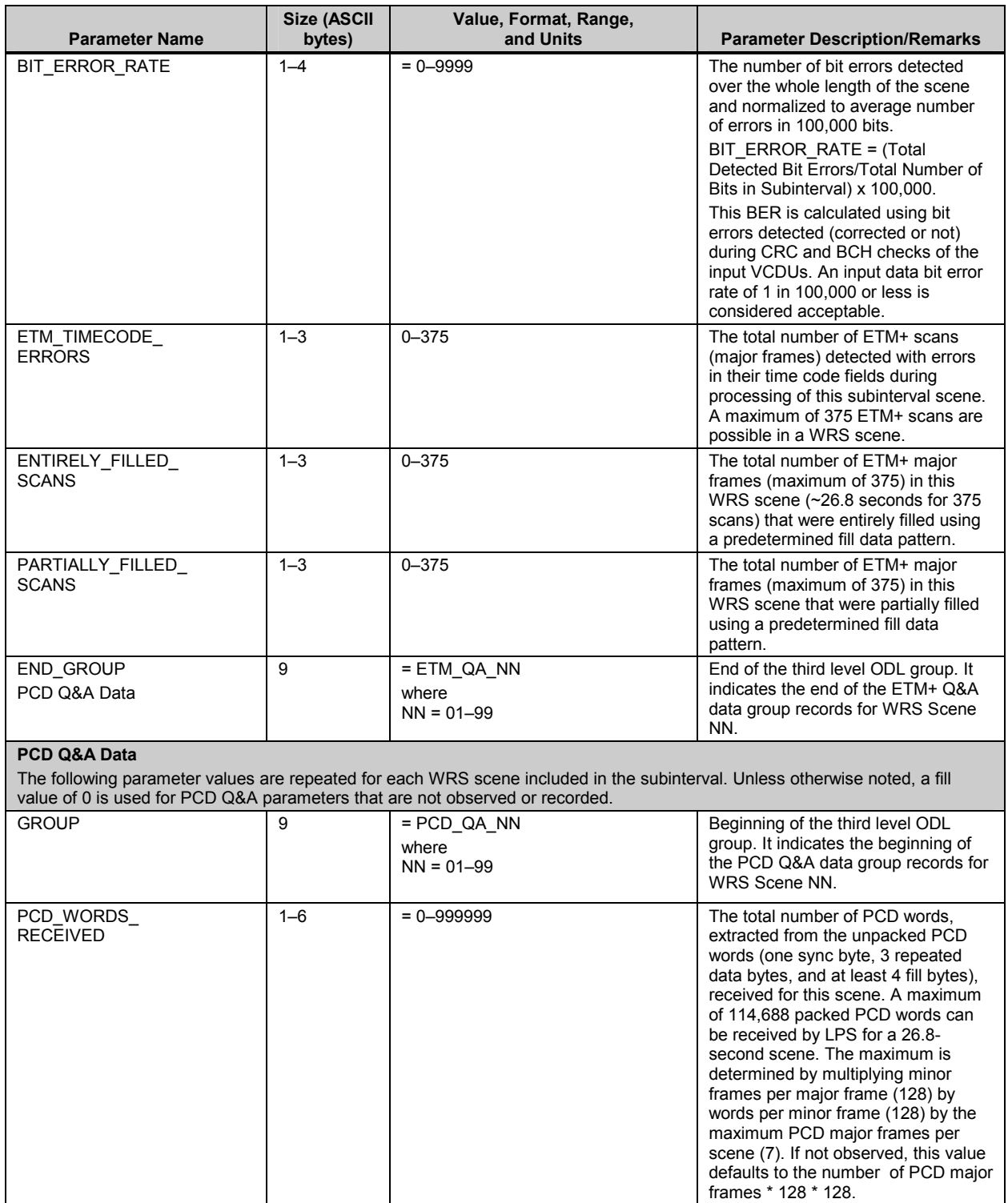

# *Table 5-7. LPS Metadata File Contents—ODL Parameter Values (18 of 19)*

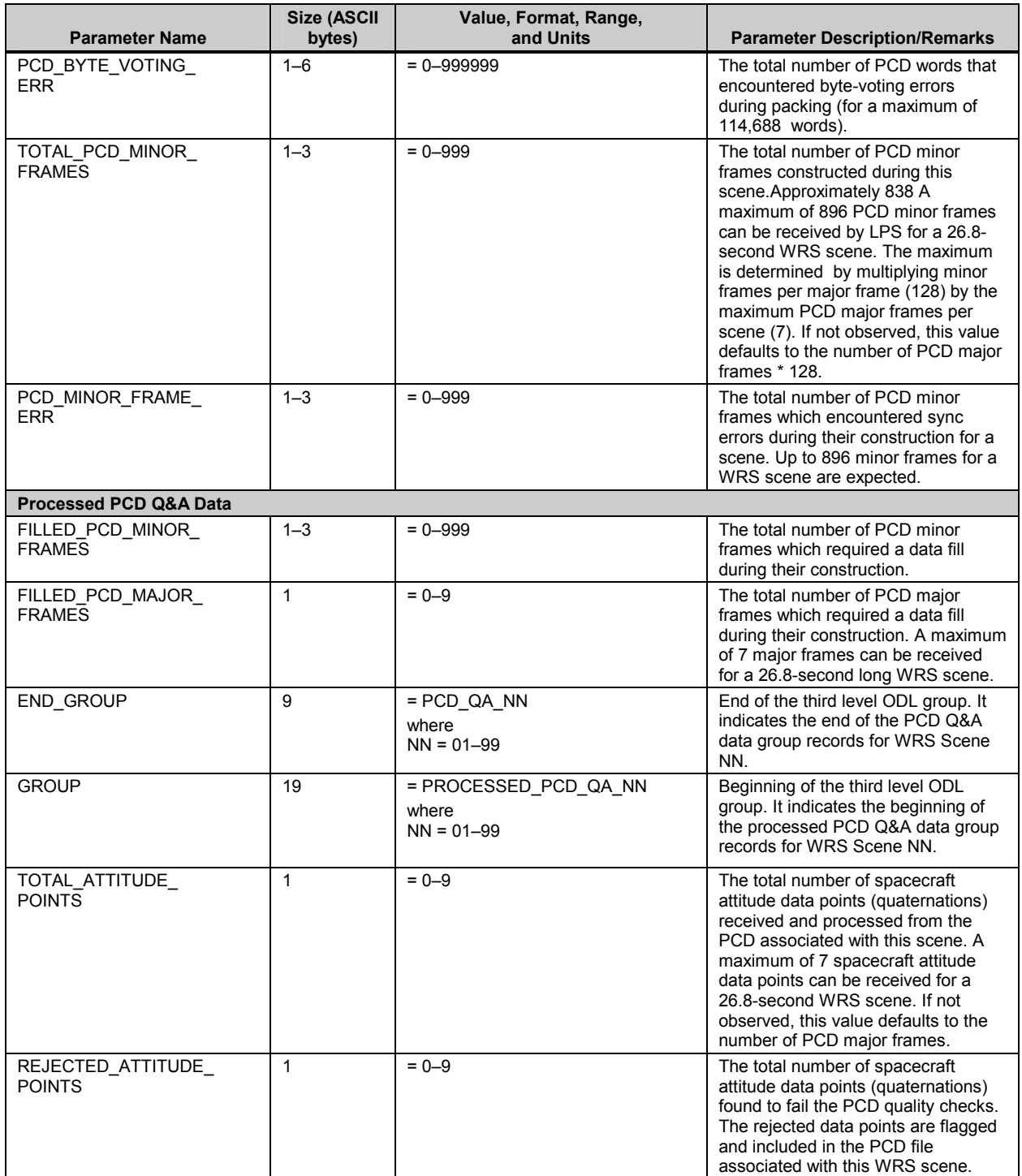

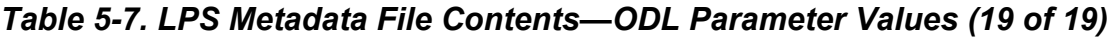

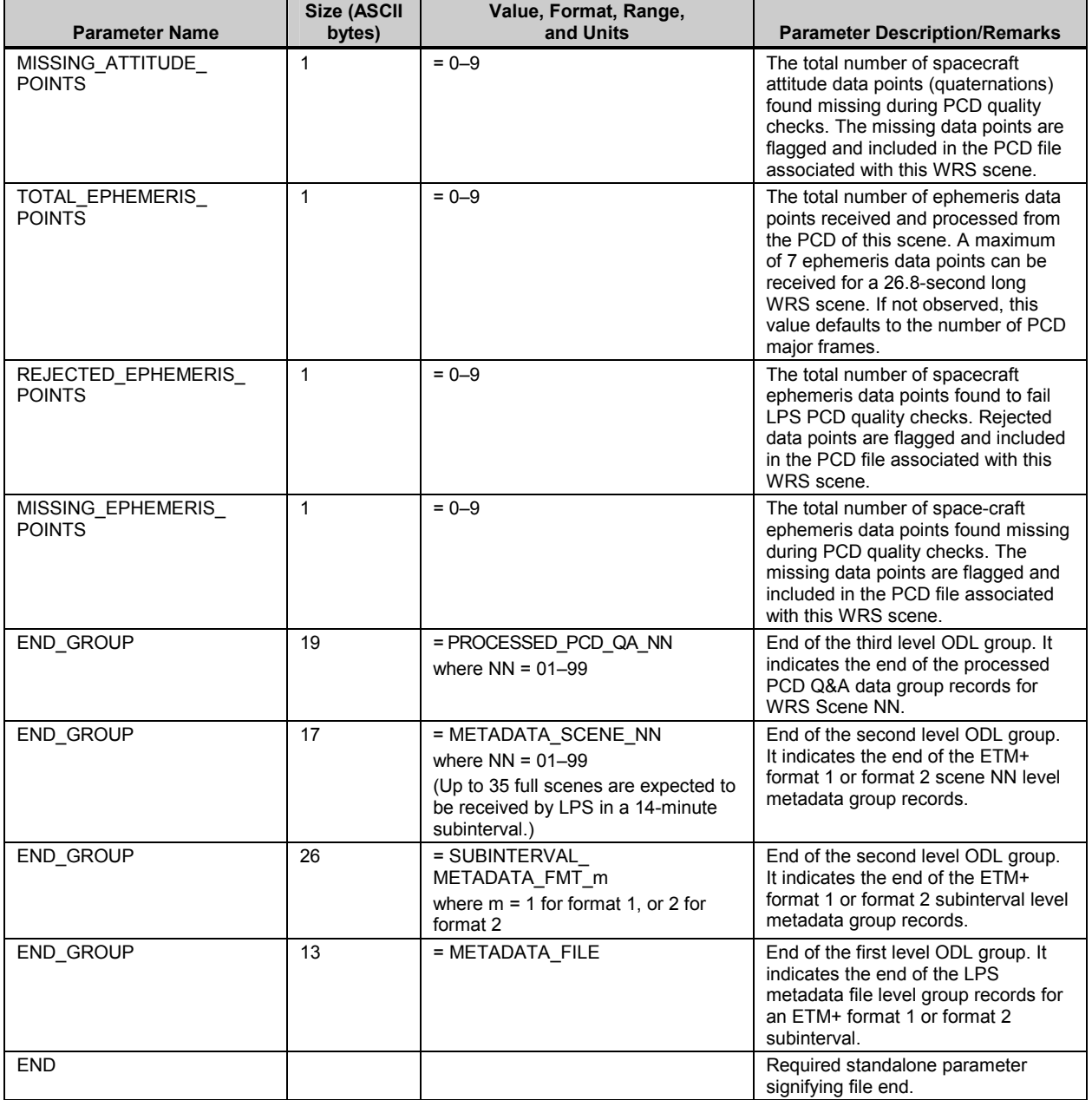

#### *Table 5-8. Distribution Product Metadata File Contents—ODL Parameter Values (1 of 7)*  **Vdata Name: "L7XsssfnYYDOYHHuuv.MTP"**

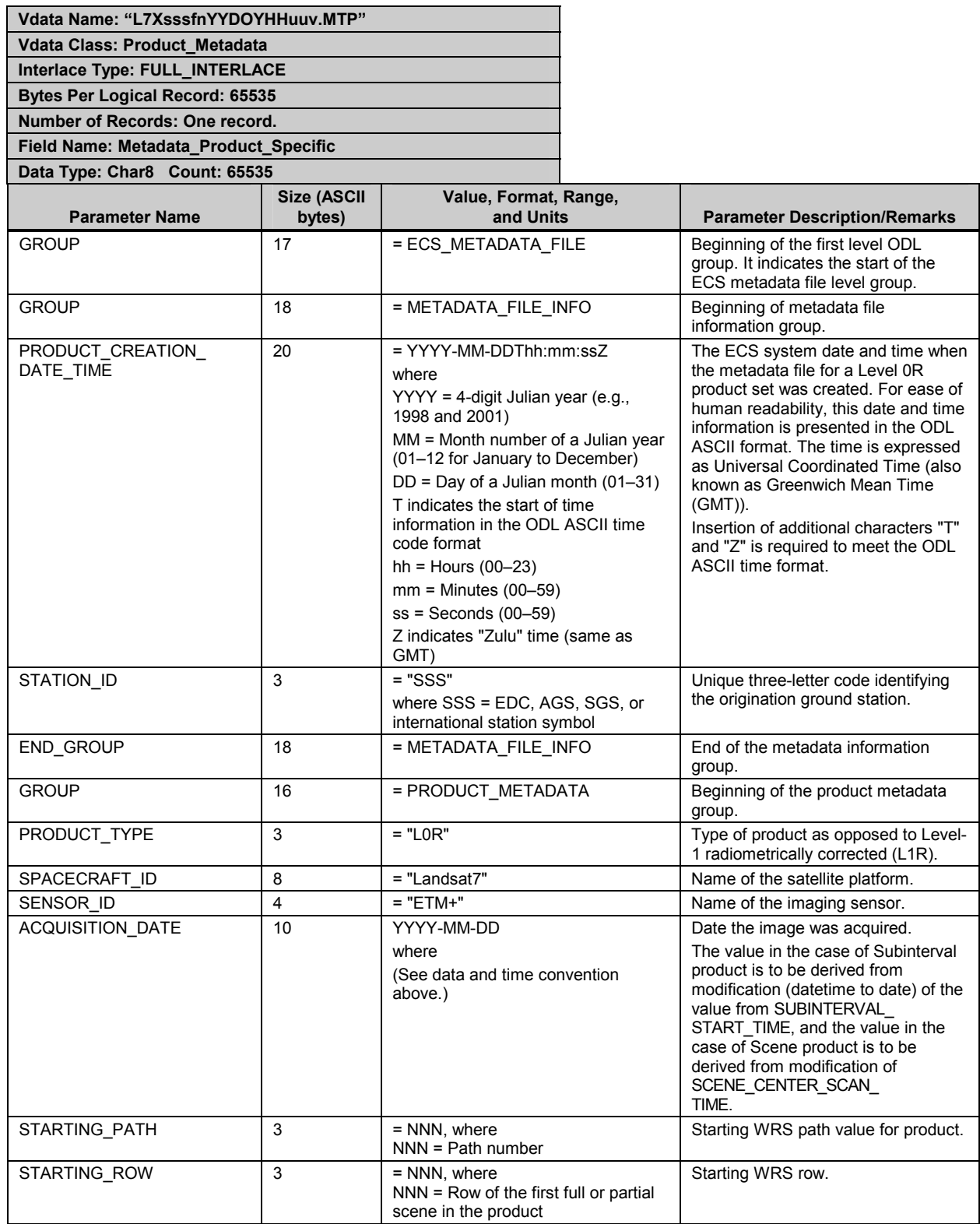

#### *Table 5-8. Distribution Product Metadata File Contents—ODL Parameter Values (2 of 7)*

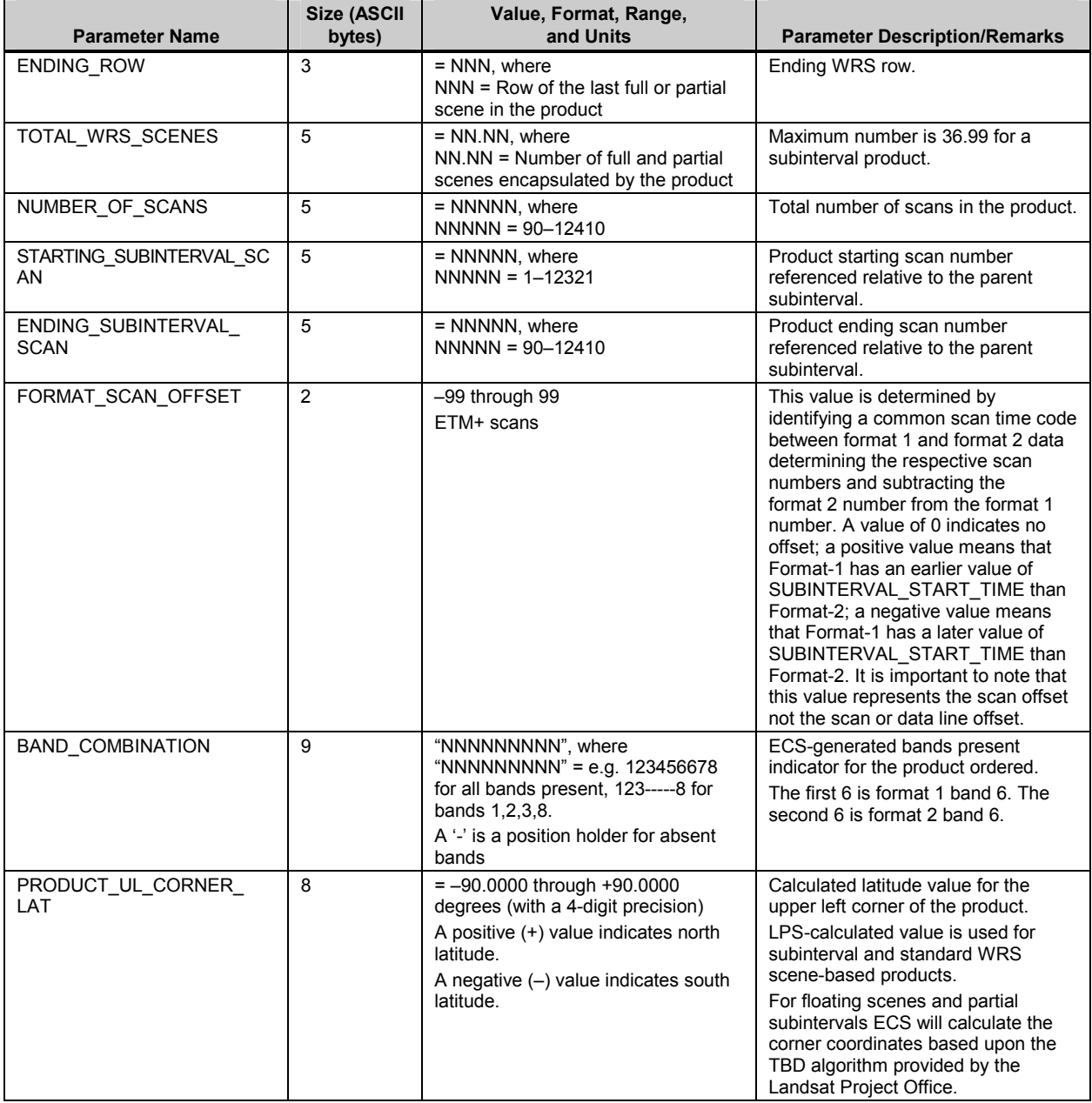

#### *Table 5-8. Distribution Product Metadata File Contents—ODL Parameter Values (3 of 7)*

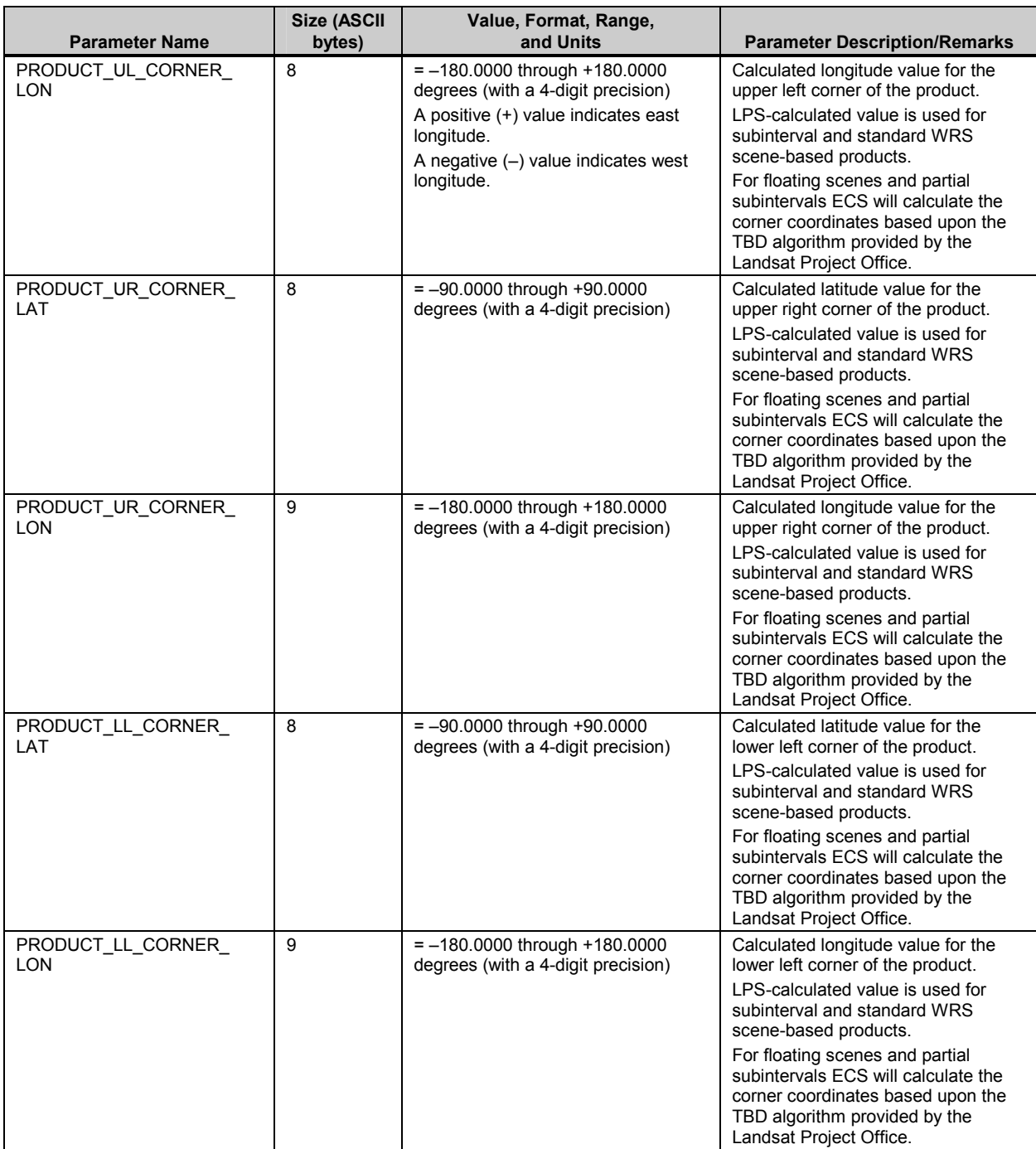

#### *Table 5-8. Distribution Product Metadata File Contents—ODL Parameter Values (4 of 7)*

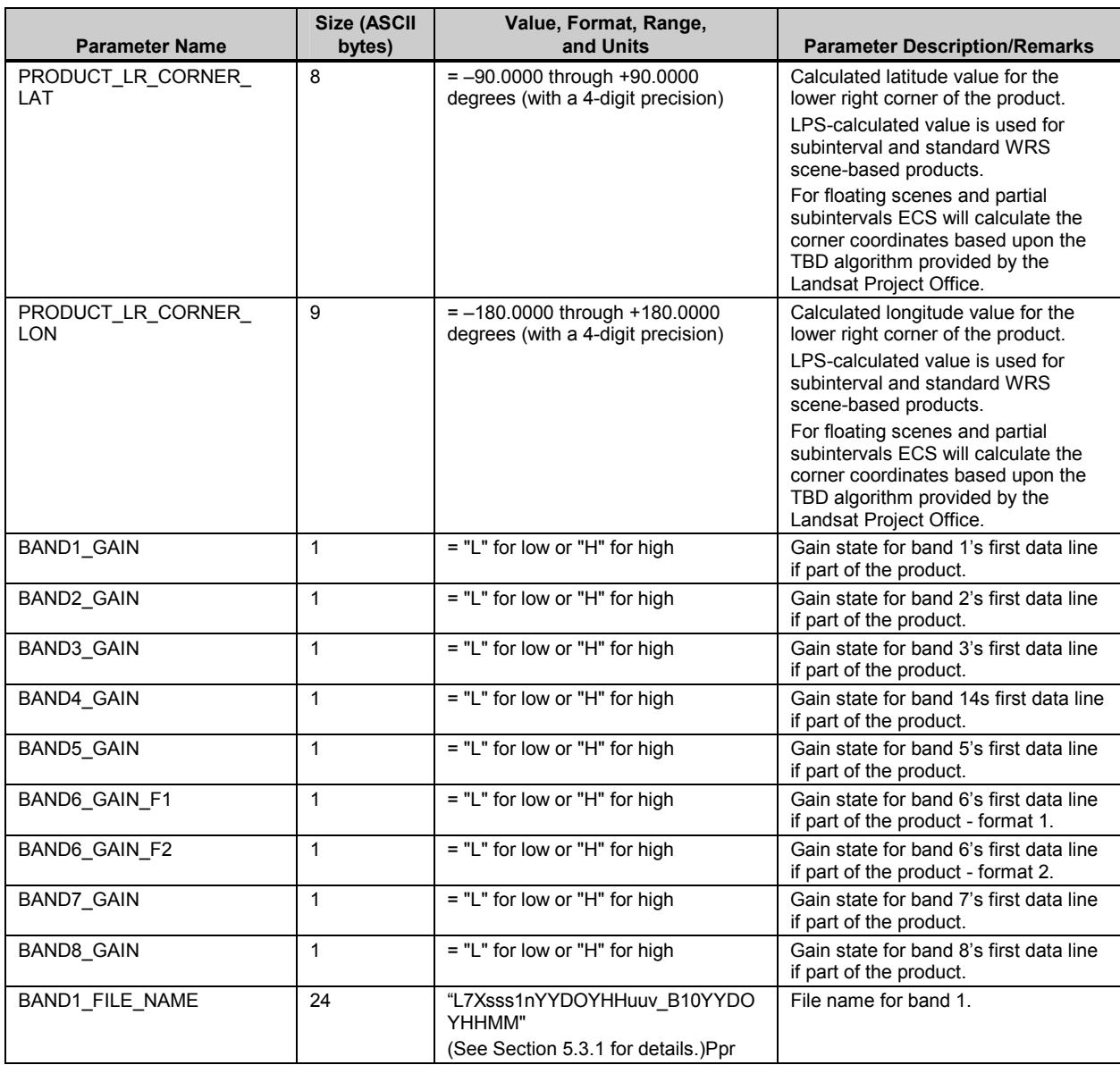

#### *Table 5-8. Distribution Product Metadata File Contents—ODL Parameter Values (5 of 7)*

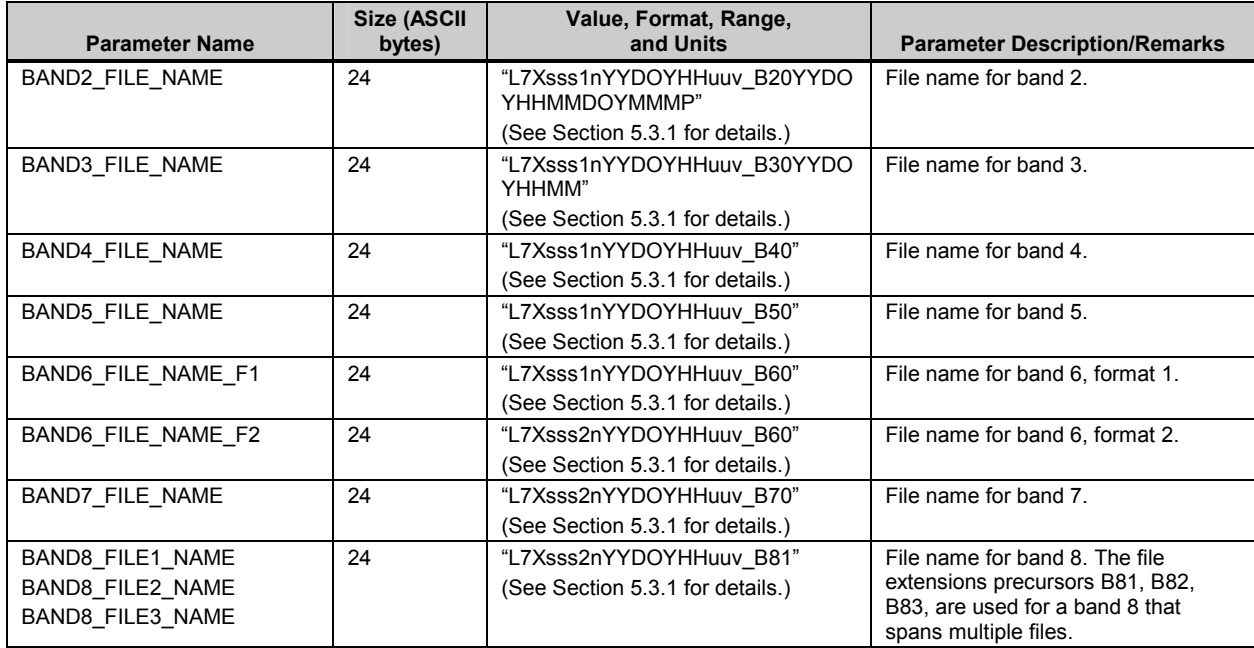

#### *Table 5-8. Distribution Product Metadata File Contents—ODL Parameter Values (6 of 7)*

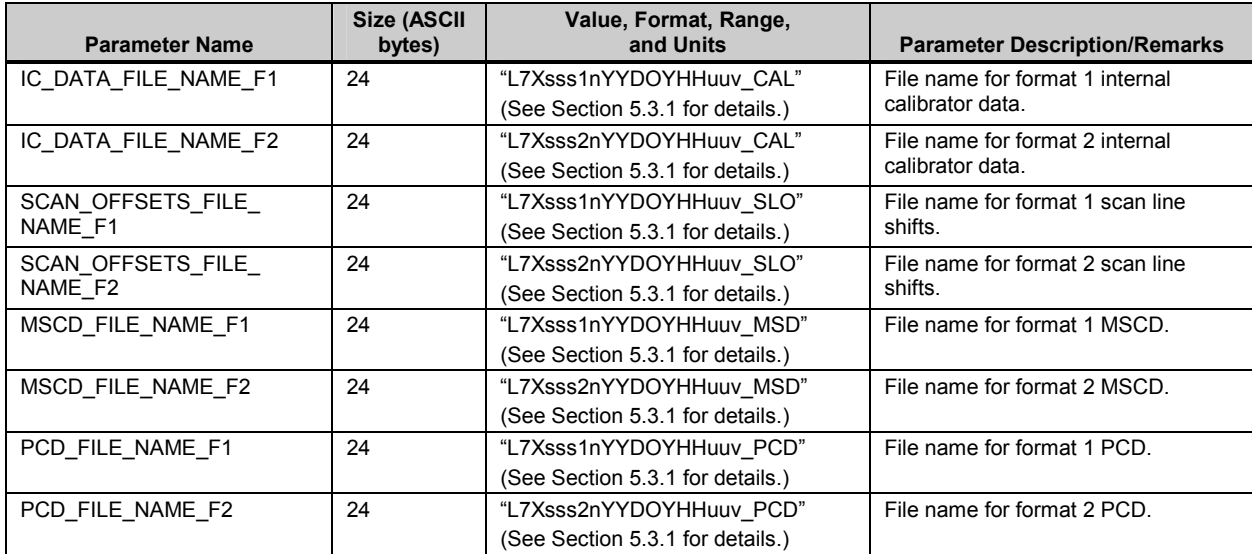

#### *Table 5-8. Distribution Product Metadata File Contents—ODL Parameter Values (7 of 7)*

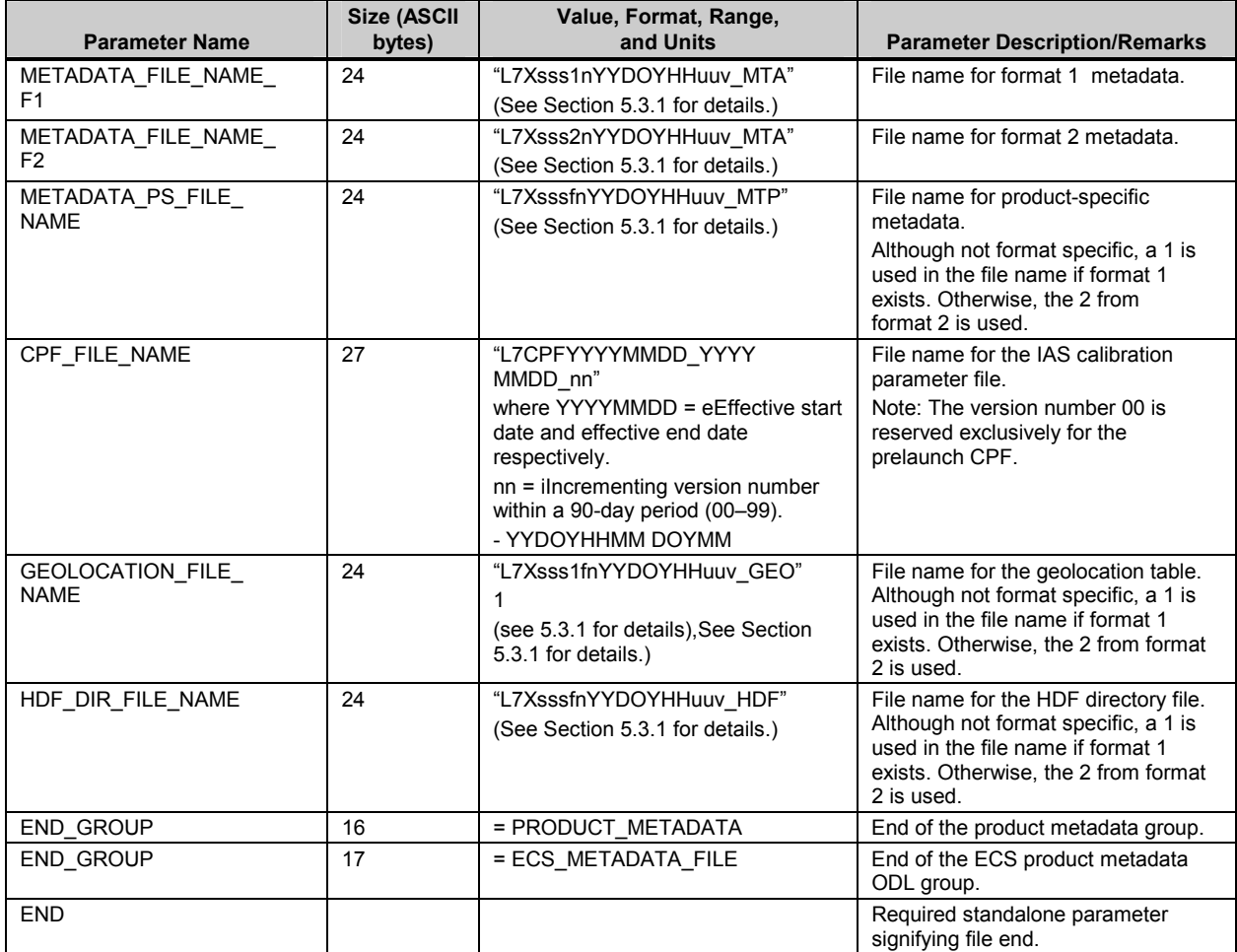
#### **5.3.4.4 ODL Examples**

The three metadata files included in a 0R product conform to the ODL standard. Table 5-7 provides details on LPS parameter values and their formats used to construct the ETM+ format 1 and format 2 metadata files. Table 5-8 provides similar details for building the distribution product metadata file. In accordance with the ODL standard, all parameters and values are presented using ASCII standard characters.

Examples of the three ODL metadata files follow. The GROUP keyword and names are presented as bold text for illustration purposes only. In addition, the comment statements enclosed within "/\*" and "\*/" are shown to clarify the metadata format construction. They can be used but are not required in the ODL metadata file format.

#### **5.3.4.4.1 HDF ODL Example—Format 1 Metadata File**

Format 1 metadata are organized into subinterval and scene groups. A scene group exists for each scene in the subinterval.

```
/* LPS Level 0R subinterval - format 1 metadata file - Format 1 */ 
GROUP = METADATA_FILE; 
          /* Metadata file identification - Format 1 */ 
          GROUP = METADATA_FILE_INFO 
             FILE NAME = \overline{L}71EDC119813511010.MTA"FILE_CREATION_ DATE_TIME = 1999-02-01T13:30:26Z 
              FILE VERSION \overline{N}O = 0STATION ID = "EDC"SOFTWARE VERSION NO = "2.1.0"L7 CPF NAME = "L7CPF19990101 19990331.01"
          END_GROUP = METADATA_FILE_INFO 
          /* Subinterval level metadata - Format 1 */ 
          GROUP = SUBINTERVAL_METADATA_FMT_1 
             SPACECRAFT ID = TLandsat7SENSOR ID \equiv "ETM+"
              CONTACT PERIOD START TIME = 1999-031T22:23:10ZCONTACT PERIOD STOP TIME = 1999-031T22:37:01Z
              STARTING PATH = 029STARTING_ROW = 020 
              ENDING \overline{Row} = 045SUBINTERVAL_START_TIME = 1999-031T16:55:18.1234567Z 
              SUBINTERVAL_STOP_TIME = 1999-031T05:40.7654321Z 
              TOTAL ETM SCANS \equiv 8853
              PCD START_TIME = 1999-031T16:49:18.1234567Z
              PCDSTOP TIME = 1999-031T17:23:40.7654321Z
              TOTAL PCD MAJOR FRAMES = 147SUBINTERVAL UL CORNER LAT = 41.5432 /* Sample Results are */
              SUBINTERVAL UL CORNER LON = -96.5432 /* shown; not related*/<br>SUBINTERVAL UR CORNER LAT = 41.4321 /* to other results */
              SUBINTERVAL UR CORNER LAT = 41.4321 /* to other results */<br>SUBINTERVAL UR CORNER LON = -96.6543 /* included in this */
              SUBINTERVAL UR CORNER LON = -96.6543 /* included in SUBINTERVAL LL CORNER LAT = 41.4532 /* Example */
              SUBINTERVAL LL CORNER LAT = 41.4532
              SUBINTERVAL LL CORNER LON = -96.3543
              SUBINTERVAL <math>LR</math> CORNER <math>LAT = 41.3432</math>
```
SUBINTERVAL LR CORNER LON =  $-96.6543$ ETM LAST  $ON$ <sup>T</sup>TIME = 1999-031T11:20:01.1234567Z ETM\_LAST\_OFF\_TIME = 1999-031T09:25:01.7654321Z  $UT1$  CORRECTION = 0.12345  $BAND1$  PRESENT = "Y"  $BAND2$  PRESENT = "Y"  $BAND3$  PRESENT = "Y"  $BAND4$  PRESENT = "Y" BAND5\_PRESENT = "Y"  $BAND6$  PRESENT = "Y" TOTAL\_WRS\_SCENES = 26 PARTIAL WRS SCENES =  $2$ TOTAL\_FTLES =  $35$ <br>BAND1 FILE NAME = BAND1\_FILE\_NAME = "L71EDC119903122010.B10"<br>BAND2\_FILE\_NAME = "L71EDC119903122010.B20" BAND2\_FILE\_NAME = "L71EDC119903122010.B20"<br>BAND3\_FILE\_NAME = "L71EDC119903122010.B30" "L71EDC119903122010.B30" BAND4\_FILE\_NAME = "L71EDC119903122010.B40"<br>BAND5\_FILE\_NAME = "L71EDC119903122010.B50"  $BAND5$  FILE NAME =  $"L71EDC119903122010.B50"$ <br> $BAND6$  FILE NAME =  $"L71EDC119903122010.B60"$  $BAND6$  FILE NAME =  $NAD6$  FILE NAME =  $NAD6$  FILE NAME =  $NAD$   $T121EDC119903122010 \t.MSD$  $MSCD$  FILE  $\overline{N}$ AME = "L71EDC119903122010.MSD"<br>PCD FILE  $\overline{N}$ AME = "L71EDC119903122010.PCD" "L71EDC119903122010.PCD"  $CAL$  FILE NAME =  $"L71EDC119903122010.CAL"$ /\* Metadata for all WRS scenes included in the format 1 subinterval \*/ /\* Note: The WRS scene centers correspond to band 1 scan times \*/ **GROUP = METADATA\_SCENE\_01 GROUP = WRS\_SCENE\_01**  WRS SCENE  $NO = 1$ FULL OR PARTIAL SCENE = "P" BROWSE FILE NAME = "L71EDC119813511010.R01" WRS PATH =  $\overline{0}29$  $WRS$ ROW = 020 SCENE CENTER SCAN  $NO = 95$ SCENE\_CENTER\_SCAN\_TIME = 1999-031T16:55:30.1234567Z  $SCENE$ <sup>-</sup>CENTER<sup>-</sup>LAT = 42.1234  $SCENE<sup>-</sup>CENTER<sup>-</sup>LON = -96.7654$ HORIZONTAL DISPLAY SHIFT = 275 SCENE UL CORNER LAT =  $41.5432$  $SCENE<sup>-</sup>UL<sup>-</sup>CORNER<sup>-</sup>LON = -96.5432$  $SCENE<sup>-</sup>UR<sup>-</sup>CORNER<sup>-</sup>LAT = 41.4321$  $SCENE<sup>-</sup>UR<sup>-</sup>CORNER<sup>-</sup>LON = -96.6543$  $SCENE$ <sup>LL</sup>CORNER<sup>LAT</sup> = 41.6543  $SCENE<sup>-</sup>LL<sup>-</sup>CORNER<sup>-</sup>LON = -96.3543$  $SCENE-LR-CORNERLLAT = 41.3432$ SCENE LR CORNER LON =  $-96.6543$  $SCENE$   $CC\overline{A}$  = 52 UL\_QUAD\_CCA = 99  $UR$ <sup> $CCA$ </sup> = 99  $LL$ <sup> $\overline{QUAD}$ </sup>  $\overline{CCA}$  = 4  $LR$ <sup>-</sup>QUAD<sup>-</sup>CCA = 6 ACCA ALGORITHM ID VER = "ACCA 31JAN97 LSO20.ALG" SUN  $\overline{A}$ ZIMUTH ANGLE = 20.1234567 SUN ELEVATION ANGLE =  $13.8234567$ SCENE BAND1 PRESENT = "Y"  $SCENE$  $BAND2$  $PRESENT = "Y"$  $SCENE$  $BAND3$  $PRESENT$  = "Y"  $SCENE$  $BAND4$  $PRESENT$  = "Y"  $SCENE$  $BAND5$  $PRESENT$  = "Y"  $SCENE$  $BAND6$  $PRESENT$  = "Y"

 $BAND1$   $GAIN = "H"$  $BAND2$ <sup>-</sup>GAIN = "H"  $BAND3$ <sup> $-GAIN$ </sup> = "H"  $BAND4$  GAIN = "H"  $BAND5$  GAIN = "H"  $BAND6$   $GAIN = "L"$  $BAND1$ <sup>-</sup>GAIN CHANGE = "0"  $BAND2$ <sup>-</sup>GAIN<sup>-</sup>CHANGE = "0"  $BAND3$ <sup>-</sup>GAIN<sup>-</sup>CHANGE = "0"  $BAND4$ <sup>-</sup>GAIN<sup>-</sup>CHANGE = "0"  $BAND5$ <sup>-</sup>GAIN<sup>-</sup>CHANGE =  $"$ -"  $BAND6$ <sup>-</sup>GAIN<sup>-</sup>CHANGE = "0"  $BAND1$  SL GAIN CHANGE = 0  $BAND2$  $SL$  $GAIN$  $CHANGE$  = 0  $BAND3$  $SL$  $GAIN$  $CHANGE$  = 0  $BAND4$  SL GAIN CHANGE = 0 BAND5\_SL\_GAIN\_CHANGE = 9000  $BAND6$  SL GAIN CHANGE = 0 FULL  $\overline{APERTURE}$  CAL FLAG = "N" DAY NIGHT FLAG =  $\overline{''}D''$ **END\_GROUP = WRS\_SCENE\_01**  /\* Scene image data quality and accounting (Q&A) data \*/ **GROUP = ETM\_QA\_01**  $SCENE_QUALITY = -1$ CADUS\_VCDUS\_RECEIVED = 543926 FLY\_WHEEL\_CADUS = 123456 CADUS SYNC  $ERR = 234567$  $CADUS$  $MISSING = 42$ RS ERR VCDUS =  $123$  $BCH$  CORRECTED VCDUS = 456 BCH\_UNCORRECTED\_VCDUS = 12 BCH\_CORRECTED\_BITS = 666 BIT ERROR RATE = 10 ETM\_TIMECODE ERRORS = 12 ENTIRELY FILLED SCANS =  $12$ PARTIALLY FILLED SCANS = 123 **END\_GROUP = ETM\_QA\_01**  /\* Scene PCD quality and accounting information \*/ **GROUP = PCD\_QA\_01** PCD WORDS RECEIVED =  $106340$ PCD BYTE VOTING ERR =  $106$ TOTAL\_PCD\_MINOR\_FRAMES = 202 PCD MINOR FRAME ERR = 202 FILLED\_PCD\_MINOR\_FRAMES = 200 FILLED PCD MAJOR FRAMES = 1 **END\_GROUP = PCD\_QA\_01**  /\* Process PCD quality and accounting information \*/ **GROUP = PROCESSED\_PCD\_QA\_01** TOTAL ATTITUDE POINTS = 6 REJECTED ATTITUDE POINTS =  $1$ MISSING  $\overline{A}$ TTITUDE POINTS = 1 TOTAL EPHEMERIS POINTS = 6

```
REJECTED EPHEMERIS POINTS = 1MISSING EPHEMERIS POINTS = 1
            END_GROUP = PROCESSED_PCD_QA_01 
         END_GROUP = METADATA_SCENE_01 
               • /* Repeat METADATA_SCENE_NN GROUP until NN > 26, */
                  • /* the total number of WRS scenes, full or partial, */
               • /* present in this subinterval example */ 
         GROUP = METADATA SCENE 26/* Scene NN Metadata ODL group */END_GROUP = METADATA_SCENE_26 
      END_GROUP = SUBINTERVAL_METADATA_FMT_1 
END_GROUP = METADATA_FILE 
END
```
#### **5.3.4.4.2 HDF ODL Example—Format 2 Metadata File**

Format 2 metadata are organized into subinterval and scene groups. A scene group exists for each scene in the subinterval.

```
/* LPS Level 0R subinterval - format 2 metadata file - */ 
GROUP = METADATA_FILE 
          /* Metadata file identification - Format 2 */
          GROUP = METADATA_FILE_INFO 
             FILE NAME = \overline{T}71EDC119903122010.MTA"
             FILE<sup>-</sup>CREATION DATE TIME = 1999-02-01T13:30:26Z
             FILE VERSION \overline{N}O = 0
             STATION ID = "EDC"
             SOFTWARE VERSION NO = "2.1.0"L7 CPF NAME = "L7CPF19990101 19990331.01"
          END_GROUP = METADATA_FILE_INFO 
        /* PRODUCT level metadata - Format 2 */
          GROUP = SUBINTERVAL_METADATA_FMT_2 
             SPACECRAFT\_ID = \overline{\mathbf{w}} Landsat7\overline{\mathbf{w}}SENSOR ID \equiv "ETM+"
             CONTACT PERIOD START TIME = 1999-031T22:23:10ZCONTACT<sup>-</sup>PERIOD<sup>-</sup>STOP<sub>TIME</sub> = 1999-031T22:37:01ZSTARTING PATH = 029STARTING_ROW = 020 
             ENDING \overline{ROW} = 045SUBINTERVAL_START_TIME = 1999-031T16:55:18.1234567Z 
             SUBINTERVAL_STOP_TIME = 1999-031T17:05:40.7654321Z 
             TOTAL ETM SCANS = 8853
             PCD START_TIME = 1999-031T16:49:18.1234567Z
             PCD_STOP_TIME = 1999-031T17:23:40.7654321Z 
             TOTAL PCD MAJOR FRAMES = 147SUBINTERVAL UL CORNER LAT = 41.5432 /* Sample results are */
             SUBINTERVAL UL CORNER LON = -96.5432 /* shown not related to*/
```
SUBINTERVAL UR CORNER LAT =  $41.4321$  /\* other results included\*/<br>SUBINTERVAL UR CORNER LON =  $-96.6543$  /\* in this example \*/  $SUBINTERVAL<sup>-</sup>UR<sup>-</sup>CORNER<sup>-</sup>LON = -96.6543$  $SUBINTERVAL$  $LL$ <sup> $CORNER$ </sup> $LAT$  = 41.4532 SUBINTERVAL\_LL\_CORNER\_LON = –96.3543 SUBINTERVAL\_LR\_CORNER\_LAT = 41.3432 PRODUCT LR CORNER LON =  $-96.6543$ ETM LAST ON TIME  $= 1999 - 135T11:15:01.1234567Z$  $ETM$ LAST OFF TIME = 1999-135T09:25:01.7654321Z  $UT1$  CORRECTION = 0.1234567 BAND6 PRESENT =  $"Y"$  $BAND7$  PRESENT = "Y"  $BAND8$  PRESENT = "Y" TOTAL\_WRS\_SCENES = 26 PARTIAL WRS SCENES =  $2$ TOTAL FILES  $= 8$ BAND6 FILE NAME = "L71EDC219903122010.B60" BAND7\_FILE\_NAME = "L71EDC219903122010.B70"  $BAND8$  FILEI NAME = "L71EDC219903122010.B81"  $BAND8$ FILE2<sup>-</sup>NAME = "L71EDC219903122010.B82"  $BAND8$ FILE3\_NAME = "L71EDC219903122010.B83"  $MSCD$  FILE NAME = "L71EDC219903122010.MSD" PCD FILE NAME =  $"L71EDC219903122010.PCD"$  $CAL$  $\overline{\text{FILE}}$ NAME = "L71EDC219903122010.CAL" /\* WRS scene-by-scene metadata for this Level 0R subinterval \*/  $\frac{1}{x}$  Note: The WRS scene centers correspond to band 7 scan times  $\frac{x}{x}$ **GROUP = METADATA\_SCENE\_01 GROUP = WRS\_SCENE\_01**  WRS SCENE  $NO = 1$ FULL OR PARTIAL SCENE = "P" WRS PATH  $= 029$  $WRS$ ROW = 020 SCENE CENTER SCAN  $NO = 95$  $SCENE<sup>-</sup>CENTER<sup>-</sup>SCAN<sup>-</sup>TIME = 1999-031T16:55:30.1234567Z$  $SCENE<sup>-</sup>CENTER<sup>-</sup>LAT = 42.1234$  $SCENE<sup>-</sup>CENTER<sup>-</sup>LON = -96.7654$ HORIZONTAL DISPLAY SHIFT = 275 SCENE UL CORNER LAT =  $41.5432$  $SCENE<sup>-</sup>UL<sup>-</sup>CORNER<sup>-</sup>LON = -96.5432$ SCENE\_UR\_CORNER\_LAT = 41.4321 SCENE\_UR\_CORNER\_LON = –96.6543 SCENE LL CORNER LAT = 41.6543  $SCENE-LL-CORNER-LON = -96.3543$  $SCENE-LR-CORNER-LAT = 41.3434$  $SCENE-LR-CORNER-LON = -96.6543$ SUN AZIMUTH ANGLE =  $20.1234567$  $SUN$  ELEVATION ANGLE = 13.8234567 SCENE BAND6 PRESENT = "Y"  $SCENE$  $BAND7$  $PRESENT = "Y"$  $SCENE$  $BAND8$  $PRESENT$  = "Y"  $BAND6$ <sup>-</sup>GAIN = "H"  $BAND7$ <sup>-</sup>GAIN = "H"  $BAND8$ <sup> $-GAIN$ </sup> = "H" BAND6\_GAIN\_CHANGE = "0" BAND7 GAIN CHANGE =  $"$ -"  $BAND8$  GAIN CHANGE = "0"  $BAND6$ <sup>-</sup>SL GAIN CHANGE = 0  $BAND7$  $SL$ <sup>-</sup>GAIN<sup>-</sup>CHANGE = 9000  $BAND8$ <sup>-SL<sup>-</sup>GAIN<sup>-</sup>CHANGE = 0</sup>

```
FULL APERTURE CAL FLAG = "N"
               DAY NIGHT FLAG = \overline{''}D''END_GROUP = WRS_SCENE_01 
      /* Scene Image Data quality and accounting (Q&A) data */ 
            GROUP = ETM_QA_01
        SCENE QUALITY =-1CADUS_VCDUS_RECEIVED = 543926 
               FLY WHEEL CADUS = 123456CADUS SYNC ERR = 234567CADUS MISSING = 42RS ERR VCDUS = 123BCH CORRECTED VCDUS = 456
               BCHUNCORRECTED VCDUS = 12
               BCH CORRECTED BITS = 666BIT ERROR RATE = 99
               ETMTIMECODE ERRORS = 12
               ENTIRELY FILLED SCANS = 12
               PARTIALLY FILLED SCANS = 123
            END_GROUP = ETM_QA_01 
      /* Scene PCD quality and accounting information */ 
            GROUP = PCD QA 01PCD WORDS RECEIVED = 106341PCDBYTE VOTING ERR = 106
               TOTAL PCD MINOR FRAMES = 202
               PCD MINOR FRAME ERR = 202
               FILLED PCD MINOR FRAMES = 199
               FILLED_PCD_MAJOR_FRAMES = 1
            END GROUP = PCD QA_01/* Processed PCD quality and accounting information on scene */ 
            GROUP = PROCESSED_PCD_QA_01
               TOTAL ATTITUDE POINTS = 6REJECTED ATTITUDE POINTS = 1MISSING \overline{A}TTITUDE POINTS = 1
               TOTAL EPHEMERIS POINTS = 6REJECTED EPHEMERIS POINTS = 1MISSING EPHEMERIS POINTS = 1
            END_GROUP = PROCESSED_PCD_QA_01 
         END_GROUP = METADATA_SCENE_01 
           • /* Repeat METADATA_SCENE_NN GROUP until NN > 26, */
           • /* the total number of WRS scenes, full or partial, present in */
           • /* this subinterval example */ 
         GROUP = METADATA_SCENE_26 
            /* Scene NN Metadata ODL group */ 
         END_GROUP = METADATA_SCENE_26 
      END_GROUP = SUBINTERVAL_METADATA_FMT_2 
END_GROUP = METADATA_FILE
```
**END** 

#### **5.3.4.4.3 HDF ODL Example—Distribution Product Metadata File**

This file is organized into information about the file and information about the product.

```
/* Landsat 7 ECS Product Metadata Format */ 
                    /*----------------------------------*/
                    /* Metadata File Header */
                    /*----------------------------------*/ 
GROUP=ECS_METADATA_FILE 
         GROUP=METADATA_FILE_INFO 
             PRODUCT CREATION DATE TIME = 1999-06-04T11:36:48ZSTATIONID = "EDC"END_GROUP=METADATA_FILE_INFO 
                    /*-----------------------------*/
                    /* Product Metadata */
                    /*-----------------------------*/ 
         GROUP = PRODUCT_METADATA 
           PRODUCT TYPE = "LOR"
             SPACECRAFT ID = "Landsat7"
             SENSOR ID = "ETH+"ACQUISITION_DATE = 1999-01-31
             STARTING_PATH = 029 
             STARTING ROW = 036
             ENDING ROW = 037TOTAL_WRS_SCENES = 2.10 
             NUMBER OF SCANS = 744
             STARTING SUBINTERVAL SCAN = 3000
             ENDING SUBINTERVAL SCAN = 3743FORMAT SCAN OFFSET = 0
             BAND COMBINATION = "123456678"PRODUCT UL CORNER LAT = 35.4950
             PRODUCT UL CORNER LON = -105.2278PRODUCT UR CORNER LAT = 35.2036
             PRODUCT UR CORNER LON = -103.2219PRODUCT LL CORNER LAT = 32.5736
             PRODUCT LL CORNER LON= -106.0103
             PRODUCT LR CORNER LAT = 32.292
             PRODUCT LR CORNER LON = -104.0697BAND1 G\overline{A}IN = "H"BAND2<sup>-</sup>GAIN = "H"
             BAND3 GAIN = "H"BAND4 GAIN = "H"BAND5 GAIN = "H"BAND6_GAIN_F1= "L" 
             BAND6 GAIN F2= "H"
             BAND7<sup>-GAIN</sup> = "H"
             BAND8<sup>-GAIN</sup> = "H"
             BAND1 FILE NAME = \texttt{"L71EDC119903122010} B10''BAND2 FILE NAME = "L71EDC119903122010 B20"
             BAND3 FILE NAME = "L71EDC119903122010 B30"
             \texttt{BAND4} \texttt{\texttt{FILE}} \texttt{NAME} = \texttt{WL71EDC119903122010} \texttt{B40"\texttt{BAND5} \texttt{\textcolor{red}{\ddots}} \texttt{NAME} = \texttt{W171EDC119903122010} \texttt{\textcolor{red}{\ddots}} \texttt{B50''}
```
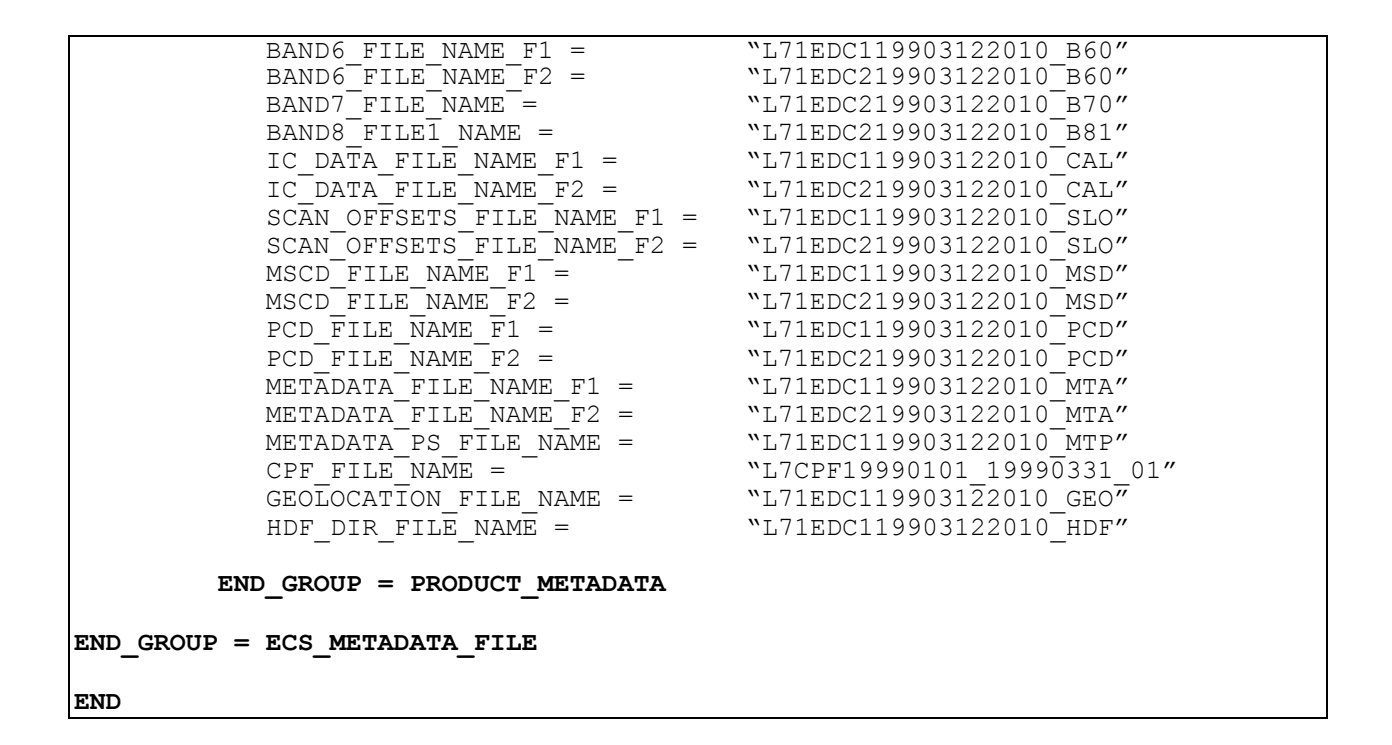

### **5.3.5 Calibration Parameter File**

The CPF is stored as ASCII text that conforms to the ODL syntax. A complete description of this file currently exists in the *Landsat 7 Calibration Parameter File Definition* (see References, Applicable Document 3). This document can be found on the IAS document server at http://ltpwww.gsfc.nasa.gov/IAS/htmls/review.html.

The CPF was created using the Vdata interface and specifying a single field 65,535 bytes long. Three Vdata table entries of this size are required to hold the CPF contents. Three Vdata reads would therefore be required to read the file into memory. An alternate and perhaps preferred way to manipulate the file is with an ODL interpreter. The CPF, like other product components is an external element that allows for other forms of file access using non-HDF tools. The Vdata description is as follows:

Vdata Class: IAS\_CPF Interlace Type: FULL\_INTERLACE Bytes Per Logical Record: 65535 Number of Records: Three records Field Name: Calibration\_Parameter\_File Data Type: Char8 Count: 65535

#### **5.3.6 Vgroup Definitions**

The Vgroup structure was designed to associate related HDF data objects. Any HDF data object (e.g., Vdata, SDSs, attributes) can be included in an HDF Vgroup definition. Vgroups employ Vgroup names and Vgroup classes for characterizing a collection of data objects and for searching purposes. Five classes are recognized for the 0R product: image data, calibration data, correction data, parameter data, and metadata.

The HDF Vgroup interface consists of routines for accessing and getting information about the 0R product Vgroups. This information is stored in the HDF data directory.

The Vgroups used to relate the different component or data objects that make up a complete Level 0R scene product are presented in Table 5-9.

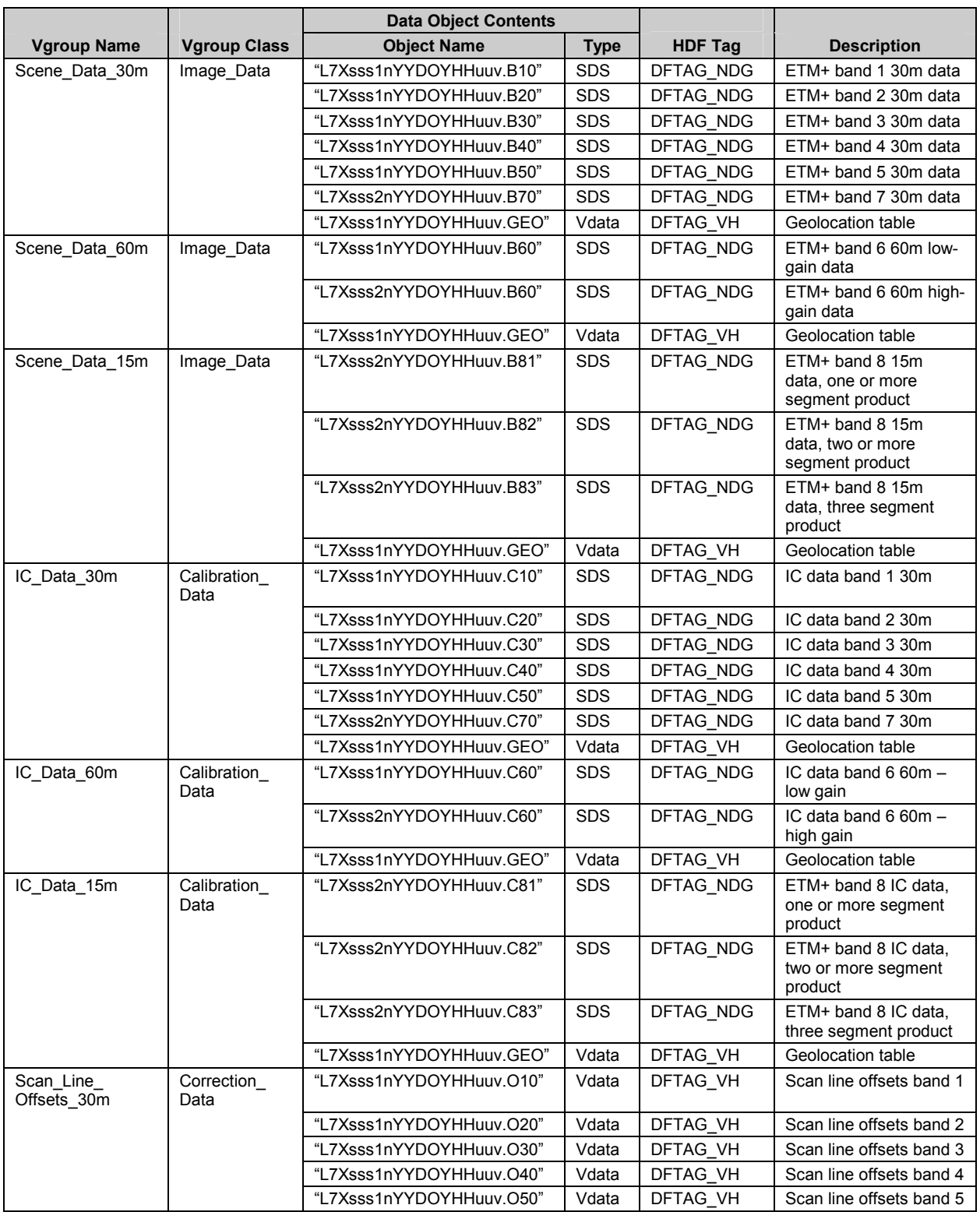

# *Table 5-9. Vgroup Definition for the Landsat 7 0R Product (1 of 2)*

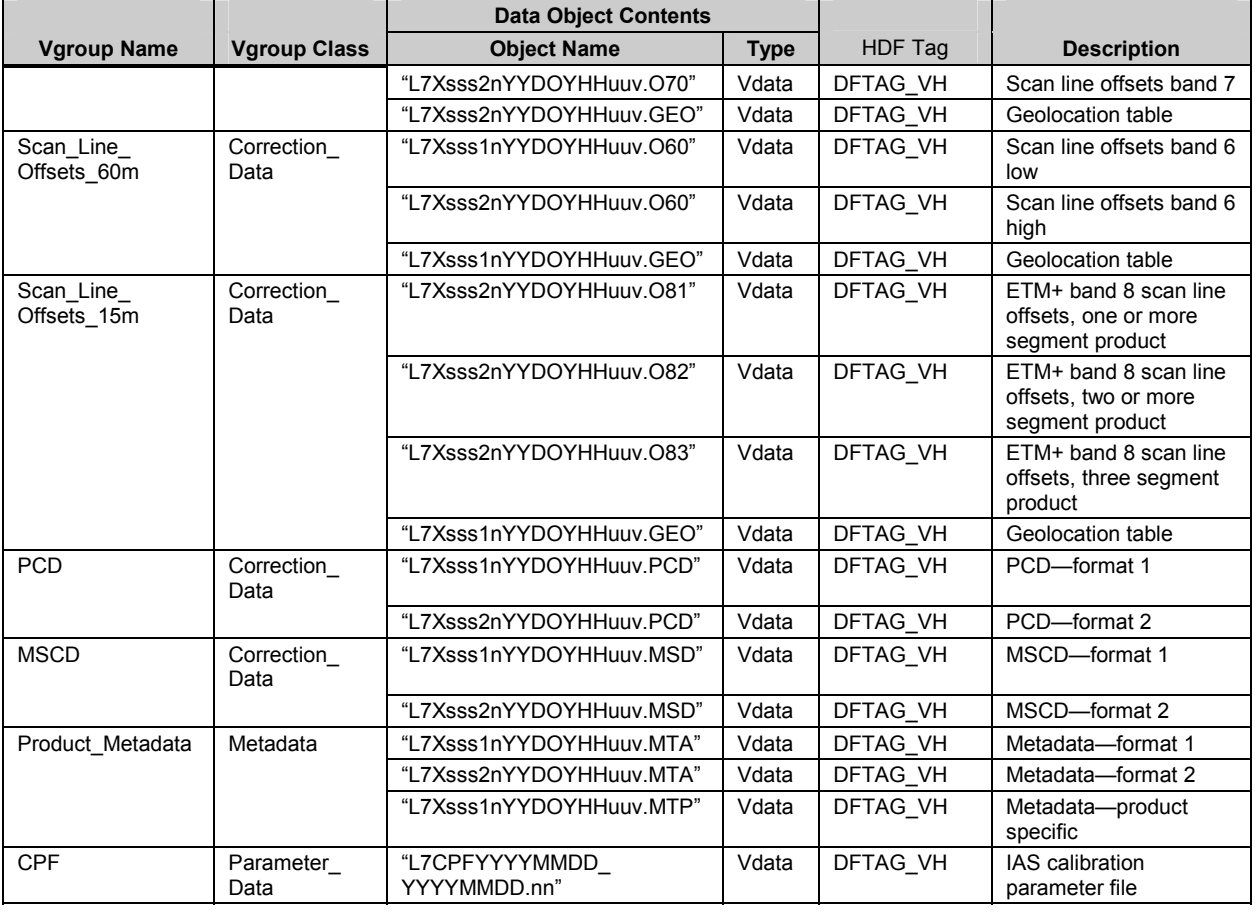

# *Table 5-9. Vgroup Definition for the Landsat 7 0R Product (2 of 2)*

# **Section 6 Product Packaging**

Level 0R products are available on various media or through transfer methods outlined in this section. End users can get products through several independent distribution systems. The parameters outlined are intended to ensure end user products from different distribution systems are similar.

Every distributor should supply two files that contain information about the product(s) on media. They are a README file and a summary file. The README file contains information describing the type of product on media (ex: L7 L0Rp), and any conventions that are vendor specific or out of the ordinary. The summary file contains detailed descriptions about the product on media. Information such as order identification, acquisition date, geographic location, file names, location of the files and their size should be included.

### **6.1 8-mm Tape**

Products written to high-density 8-mm tape use the UNIX tar (tape archive) utility format (per IEEE POSIX standard 1003.1), thus preserving directory structure and file names. The no-swap device and a fixed blocking factor of 20 512-byte blocks are used to maximize portability between platforms. 8-mm tapes generally contain 112 meters of magnetic tape and store approximately 5 gigabytes of information.

The root directory contains a README and summary file, which describes product content, and a set of files or subdirectories. Depending on the distribution technique, orders with only one scene may place all files in the root directory. However, if there are multiple scene units, there must be one subdirectory for each product ordered. Product subdirectories are labeled with a unique name and referenced in the summary file. All of the files associated with a product exist at a common level within the product subdirectory.

Product orders with large scenes or a number of scene units may exceed the capacity of the media. If this occurs, distribution systems span scene units across multiple volumes; a copy of the HDF directory file is included on all output volumes for user convenience.

The 8mm tape label will include the following information: Mission indicator (which is L7 or Landsat 7), start path, start row, end row, acquisition date and product type (which is Level 0R or  $LOR$ ).

## **6.2 CD-ROM**

Data products on CD-ROM are mastered using ISO 9660 Interchange level 2, the international standard for logical file formatting a CD-ROM. Rock Ridge and Joliet extensions are present on the CD-ROM. No file unpacking is required. The files are ready for processing using HDF or other software tools.

The root directory contains a README and summary file, which describes product content, and a set of files or subdirectories. Depending on the distribution technique, orders with only one

scene may place all files in the root directory. However, if there are multiple scene units, there must be one subdirectory for each product ordered. Product subdirectories are labeled with a unique name and referenced in the summary file. All of the files associated with a product exist at a common level within the product subdirectory.

Product orders with large scenes or a number of scene units may exceed the capacity of the media. If this occurs, distribution systems span scene units across multiple volumes; a copy of the HDF directory file is included on all output volumes for user convenience.

The CD-ROM label will include the following information: order and unit number, scene identifiers (granule or entity id), Mission indicator (which is L7 or Landsat 7), start path, start row, end row, acquisition date and product type (which is Level 0R or L0R).

# **6.3 DVD-R**

Data products on DVD-R (Digital Video Disk write once) are mastered using ISO 9660 Interchange level 2, the international standard for file formatting a DVD-R. Rock Ridge and Joliet extensions are present on the CD-ROM. No file unpacking is required. The files are ready for processing using HDF or other software tools. DVD-R products are mastered using single sided, single layered technology providing a capacity of 4.7 gigabytes. This configuration will be compatible with most DVD-ROM readers.

The root directory contains a README and summary file, which describes product content, and a set of files or subdirectories. Depending on the distribution technique, orders with only one scene may place all files in the root directory. However, if there are multiple scene units, there must be one subdirectory for each product ordered. Product subdirectories are labeled with a unique name and referenced in the summary file. All of the files associated with a product exist at a common level within the product subdirectory.

Product orders with large scenes or a number of scene units may exceed the capacity of the media. If this occurs, distribution systems span scene units across multiple volumes; a copy of the HDF directory file is included on all output volumes for user convenience.

The DVD-R label will include the following information: order and unit number, scene identifiers (granule or entity id), Mission indicator (which is L7 or Landsat 7), start path, start row, end row, acquisition date and product type (which is Level 0R or L0R).

# **6.4 Digital Linear Tape (DLT)**

Data products may be supplied on Digital Linear Tape (DLT). This includes a family of devices and media including DLT-IV, DLT8000, and SDLT. At this time, DLT-IV devices (DLT4000 and DLT-7000) are no longer available from vendors. There are however, a large number of existing DLT-IV devices in use. New tape devices include DLT8000 and Super DLT (SDLT). Both are "read compatible" with media written using DLT-IV devices.

Data is written using the UNIX tar (tape archive) utility format (per IEEE POSIX standard 1003.1), thus preserving directory structure and file names. The no-swap device and a fixed blocking factor of 20 512-byte blocks are used to maximize portability between platforms. The root directory must contain a README and summary file, which describes product content, and a set of files or subdirectories. Depending on the distribution technique, orders with only one scene may place all files in the root directory. However, if there are multiple scene units, there must be one subdirectory for each product ordered. Product subdirectories are labeled with a unique name and referenced in the summary file. All of the files associated with a product exist at a common level within the product subdirectory.

Product orders with large scenes or a number of scene units may exceed the capacity of the media. If this occurs, distribution systems span scene units across multiple volumes; a copy of the HDF directory file is included on all output volumes for user convenience.

The DLT tape label will include the following information: Mission indicator (which is L7 or Landsat 7), start path, start row, end row, acquisition date and product type (which is Level 0R or L0R). In addition, the DLT format is suggested to avoid confusion (ex: DLT4000, DLT7000, DLT8000, SDLT)

## **6.5 Electronic (FTP)**

Electronic data transfer uses UNIX FTP. File Transfer Protocol (FTP), as described in RFC 959, is an internet standard for file transfers that supports retrieval of files from a remote server. This distribution method may not be available to all end users by all distribution systems. In some cases special high speed network requirements must be arranged. Various strategies and procedures to access data may vary significantly between distribution systems.

When ftp service is available, data will be stored using the following standard. The home or initial login directory contains a set of files or subdirectories. Depending on the distribution technique, orders with only one scene may place all files in the home directory. However, if there are multiple scene units, there must be one subdirectory for each product ordered. The product subdirectories are labeled with a unique name. All of the files associated with a product exist at a common level within the product subdirectory.

# **Section 7 Software Tools**

A variety of public domain software tools are available for processing the 0R distribution product in either an HDF-EOS, HDF, or independent computing environment.

# **7.1 NCSA HDF Libraries**

HDF is a library- and platform-independent data format for the storage and exchange of scientific data. It includes Fortran and C calling interfaces and utilities for analyzing and converting HDF data files. HDF is developed and supported by NCSA and is available in the public domain.

The HDF library contains two parts: the base library and the multifile library. The base library contains a general purpose interface and application-level interfaces, one for each data structure type. Each application-level interface is specifically designed to read, write, and manipulate one type. The general purpose interface contains functions, such as file I/O, error handling, memory management, and physical storage. HDF library functions can be called from C or Fortran user application programs.

HDF source code for UNIX, Virtual Memory Storage (VMS), Windows NT/95, and Macintosh is available via anonymous file transfer protocol (ftp) from http://hdf.ncsa.uiuc.edu/obtain.html. HDF reference manuals, user guides, release notes, and newsletters are Web accessible at http://hdf.ncsa.uiuc.edu.

# **7.2 HDF-EOS Libraries**

HDF-EOS is standard HDF with ECS conventions and metadata added. The principal distinction is the specification of three geolocation data types: point, grid, and swath, which allow the file contents to be queried by Earth coordinates and time using the HDF-EOS application programming interface (API). The Landsat 7 0R distribution product does not employ either of these data structures. However, any application that makes use of the HDF-EOS API will, as a consequence of linking to the API, have access to the NCSA native base libraries that can be used to access the distribution 0R product.

EOSView is a file-viewing tool developed for the ECS project to examine and verify HDF and HDF-EOS data files. This tool enables users of EOS data products to view the contents of HDF files and individual objects via straightforward product access and display tools. Supported record types for viewing and display capability include images, multidimensional arrays, text, Vdatas, and Vgroups. EOSView users see the underlying HDF structures and are prompted for which parts of the structure they wish to view.

Users of the Landsat 7 0R product may also find the Science Data Production (SDP) Toolkit useful for follow-on processing. The SDP Toolkit consists of a set of fully tested, and reliable C and Fortran language functions, customized for application to ECS product generation software. Of particular interest to Landsat 7 data users is the ODL parser, which allows for reading, writing, and manipulating product metadata and the digital elevation model software tools. The SDP Toolkit and HDF-EOS libraries are available via anonymous ftp from edhs1.gsfc.nasa.gov. Because this software was developed under a NASA contract and is

intended for the use of EOS instrument teams and science investigators, access to download it is password protected. The password may be obtained via email pgstlkit@eos.hitc.com.

# **7.3 ODL Parser**

The ODL parser (Version 1.0) incorporated into the SDP Toolkit was originally implemented by the University of Colorado's Laboratory for Atmospheric and Space Physics (LASP). The Jet Propulsion Laboratory enhanced the ODL parser in building their Planetary Data System. The improved ODL software (Version 2.1), which is maintained by LASP, is available at the following Web site address: http://caster.gsfc.nasa.gov/IAS/COTS/ias\_cots.html.

Version 2.1 or later should be particularly useful to those operating in a non-HDF-EOS environment. The software stands alone and can be used to read the 0R metadata external elements and the CPF.

# **Section 8 HDF Tools**

## **8.1 HDF Data Directory Listing**

A variety of tools exist for examining the contents of a 0R distribution product. For example, the NCSA-developed hdp utility provides quick and general information about all objects in the specified HDF file. It lists the contents of HDF files at various levels with different details and can dump the data of one or more specific objects in the file. See References, Applicable Document 8 for usage details.

A second tool is the EOSView file viewing tool developed for the ECS project for examining and verifying HDF and HDF-EOS data files. This tool enables the user of EOS data products to view the contents of HDF files and individual objects by providing the user with the ability to read and display appropriately all metadata fields and data objects. All data objects present in the 0R product are supported. EOSView users will see the underlying HDF structures and will be prompted for the parts of the structure they wish to view. Additional details can be found in the References, Applicable Document 13.

# **Appendix A Population Methodology for Landsat-7 Level-0R Distribution Product Parameters**

The purpose of this appendix is to clarify the details of the methodology employed by ECS to populate certain parameters of the Landsat-7 Level-0R Distribution Product. In particular, this appendix describes the methodology used by ECS to populate the parameters of the Product Metadata (MTP) and Geolocation Index (GEO) files. The need for such clarification has arisen out of the realization in March 1998 by Landsat Project that there existed a temporal offset in the Format-1/Format-2 data. This offset was formalized in the May 1998 CCRs to the Landsat 7 data format control documents. The format of the MTP and GEO files is described in Section 5 of this document; the parameter-population detail below that level is included herein.

## **A.1 GEO File Parameters**

The methodology that ECS uses to populate the GEO file parameters is detailed in Table A-1.

## **A.2 MTP File Parameters**

The methodology that ECS uses to populate the MTP file parameters is specific to whether the Distribution Product is a single scene or an entire subinterval.

### **A.1.1 Scene Product Case**

The methodology that ECS uses to populate the MTP file parameters for the Scene Product case is detailed in Table A-2.

### **A.2.1 Subinterval Product Case**

The methodology that ECS uses to populate the MTP file parameters for the Subinterval Product case is detailed in Table A-3.

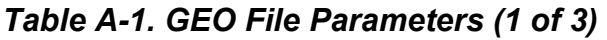

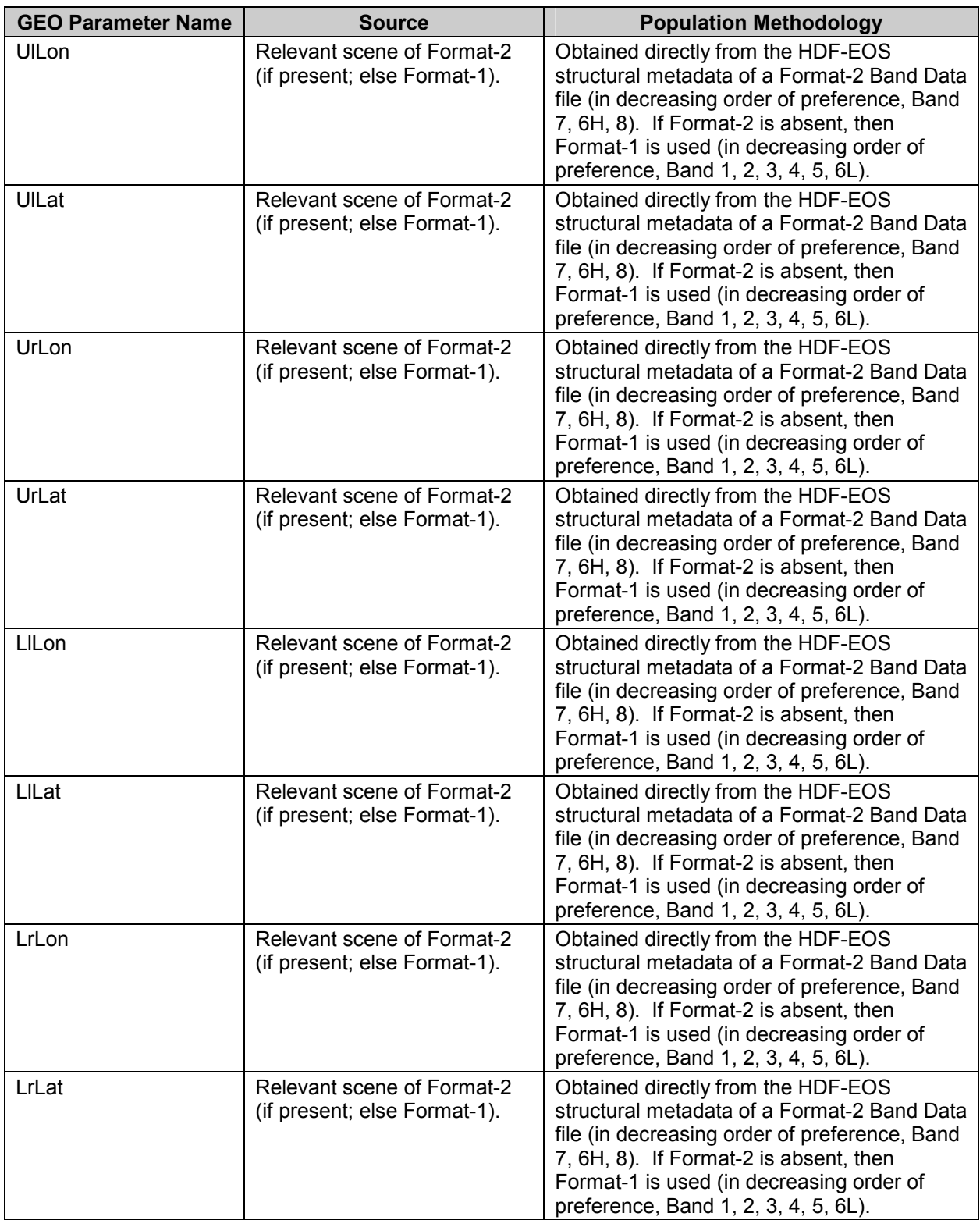

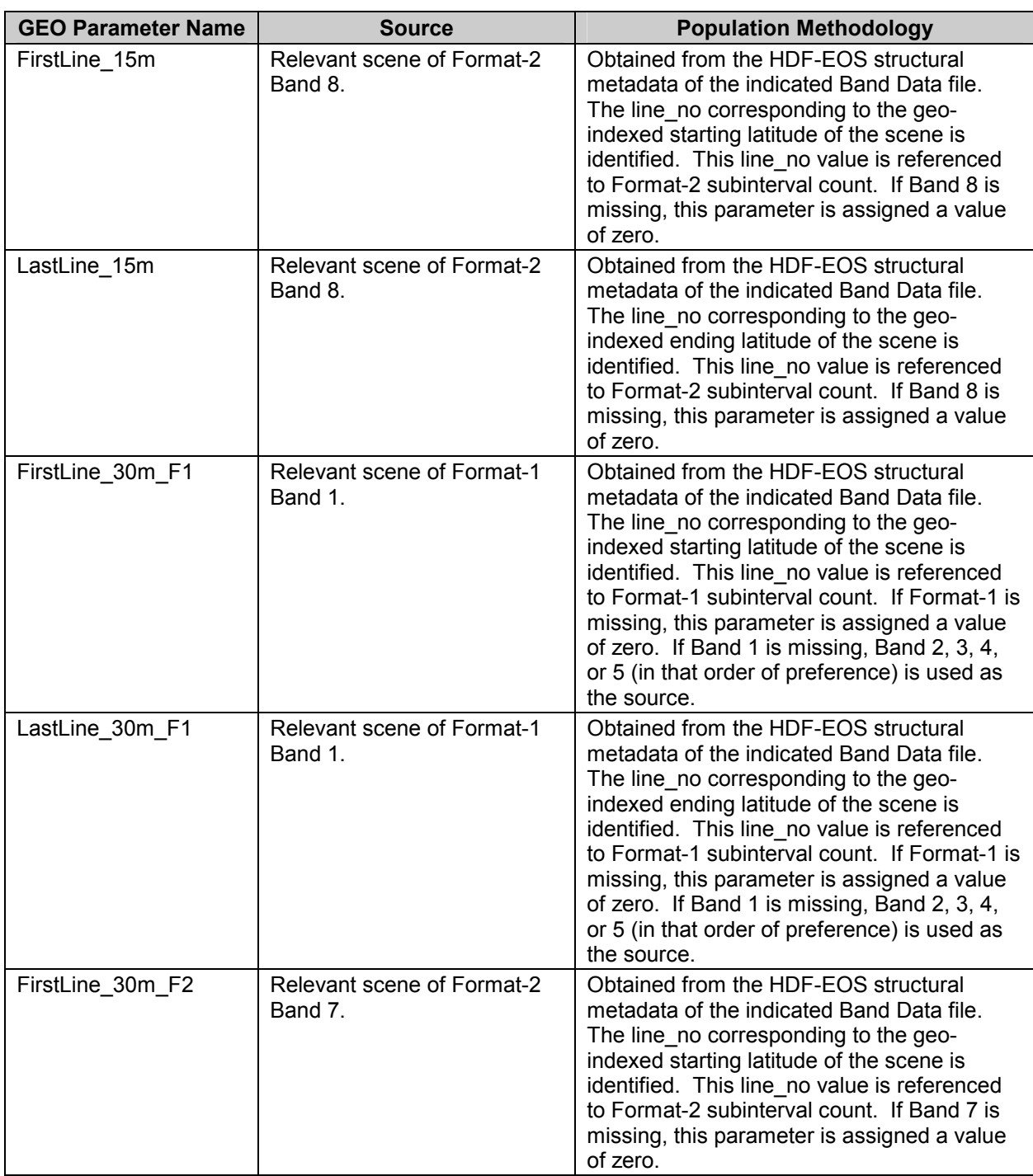

### *Table A-1. GEO File Parameters (2 of 3)*

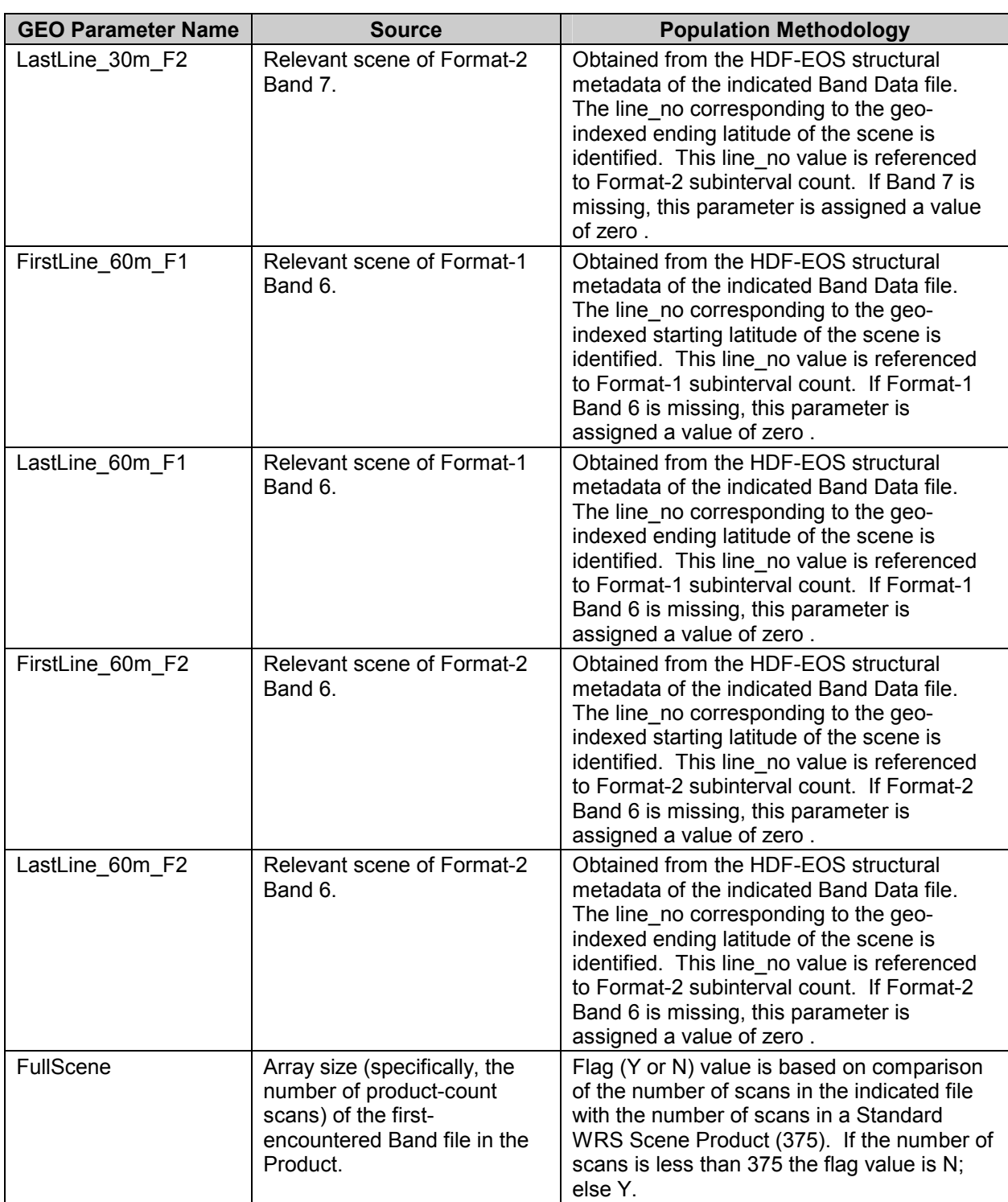

### *Table A-1. GEO File Parameters (3 of 3)*

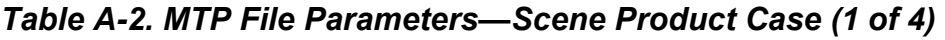

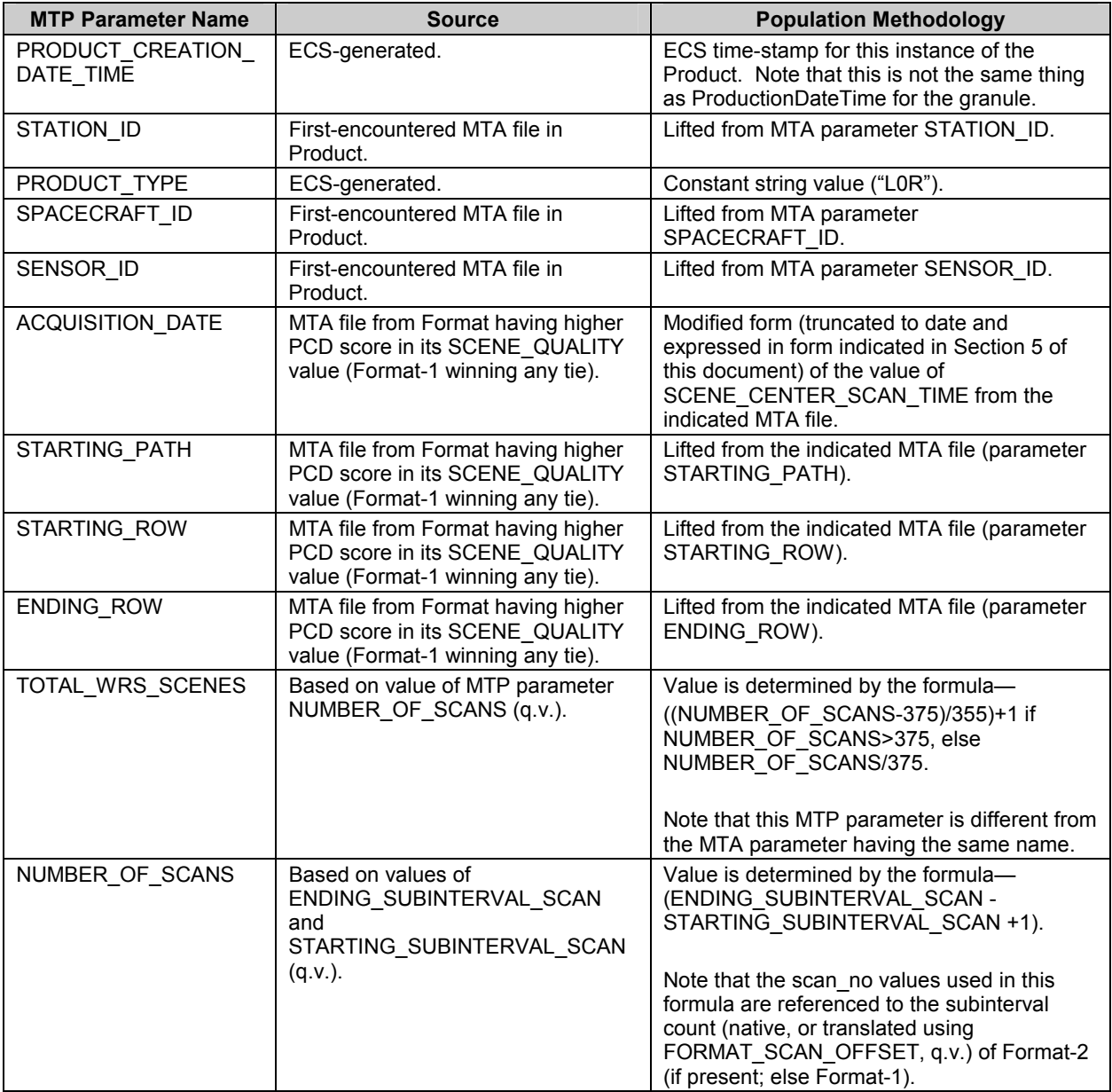

# *Table A-2. MTP File Parameters—Scene Product Case (2 of 4)*

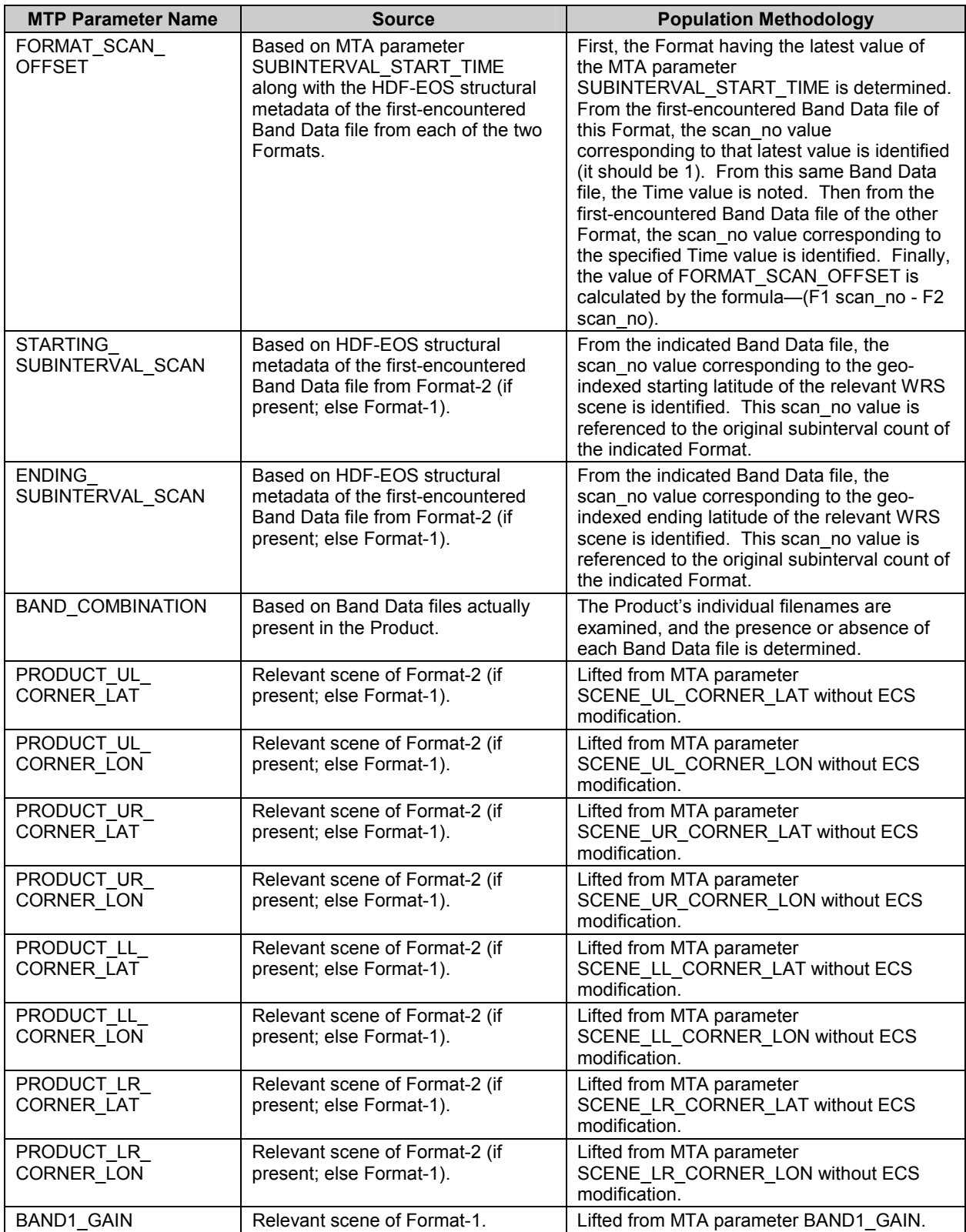

# *Table A-2. MTP File Parameters—Scene Product Case (3 of 4)*

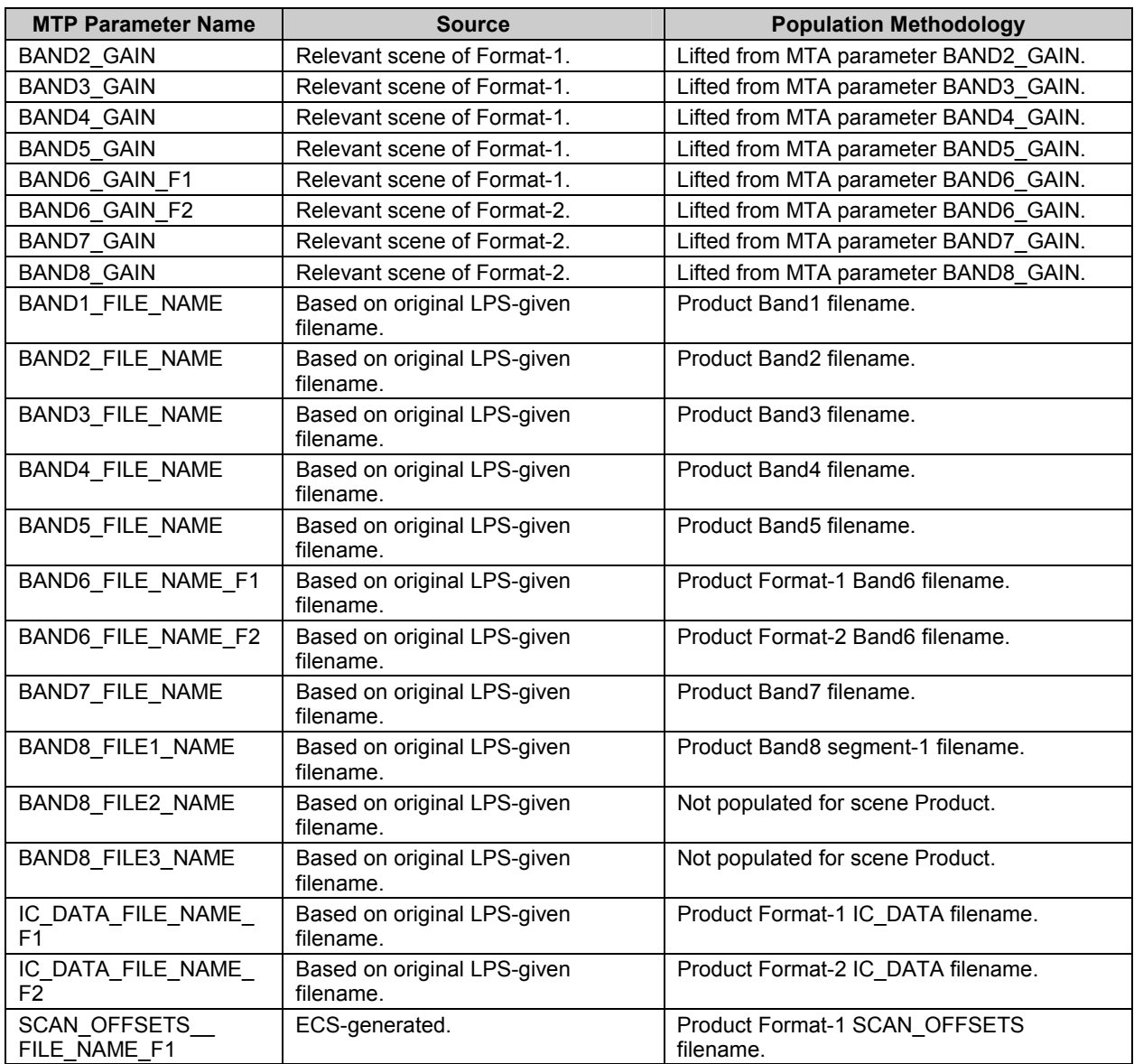

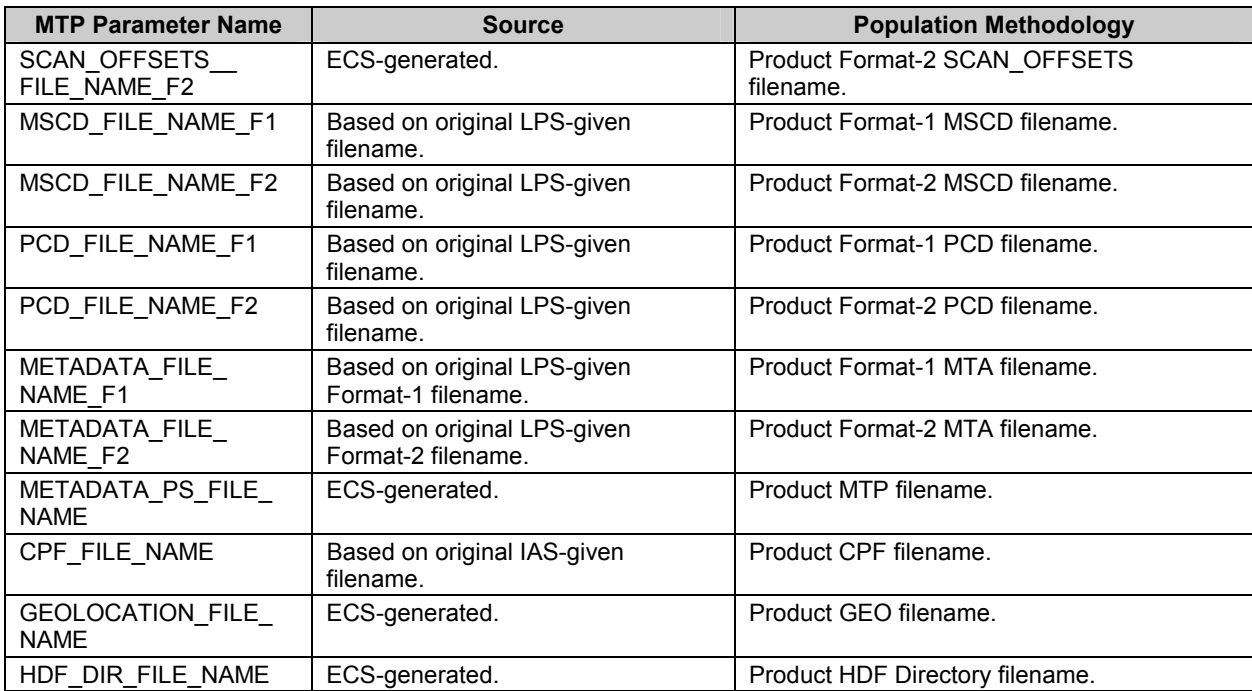

# *Table A-2. MTP File Parameters—Scene Product Case (4 of 4)*

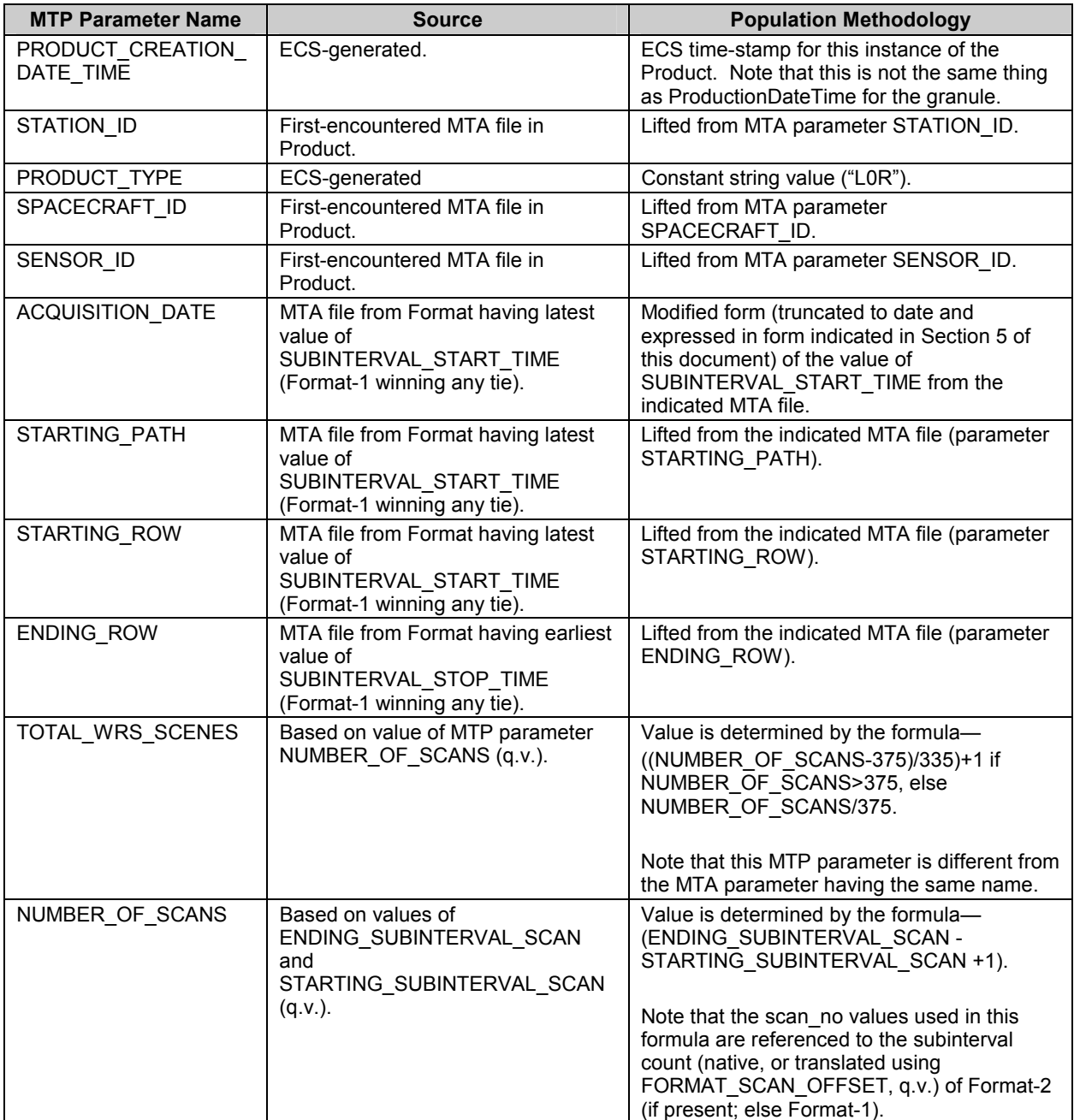

# *Table A-3. MTP File Parameters—Subinterval Product Case (1 of 4)*

# *Table A-3. MTP File Parameters—Subinterval Product Case (2 of 4)*

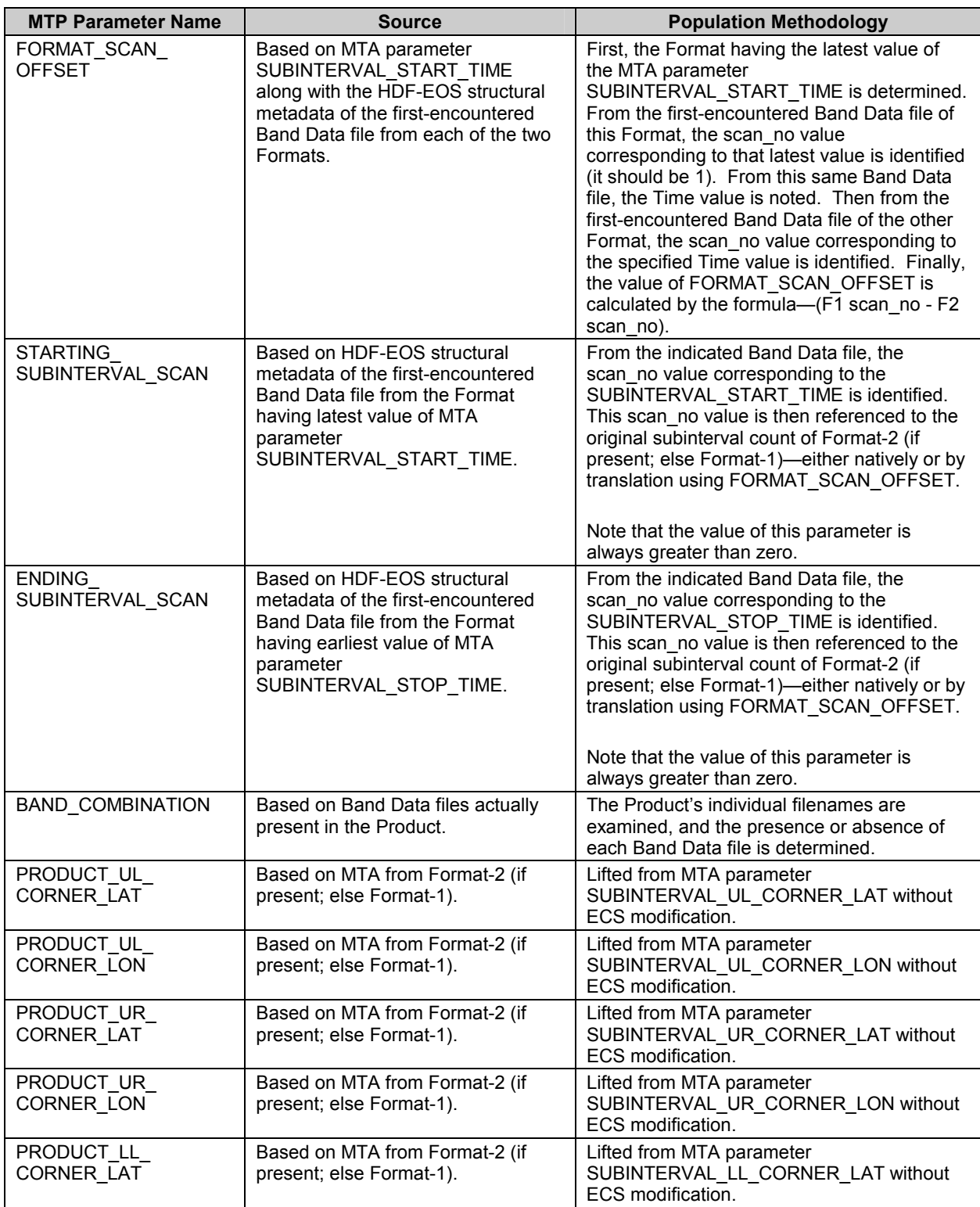

# *Table A-3. MTP File Parameters—Subinterval Product Case (3 of 4)*

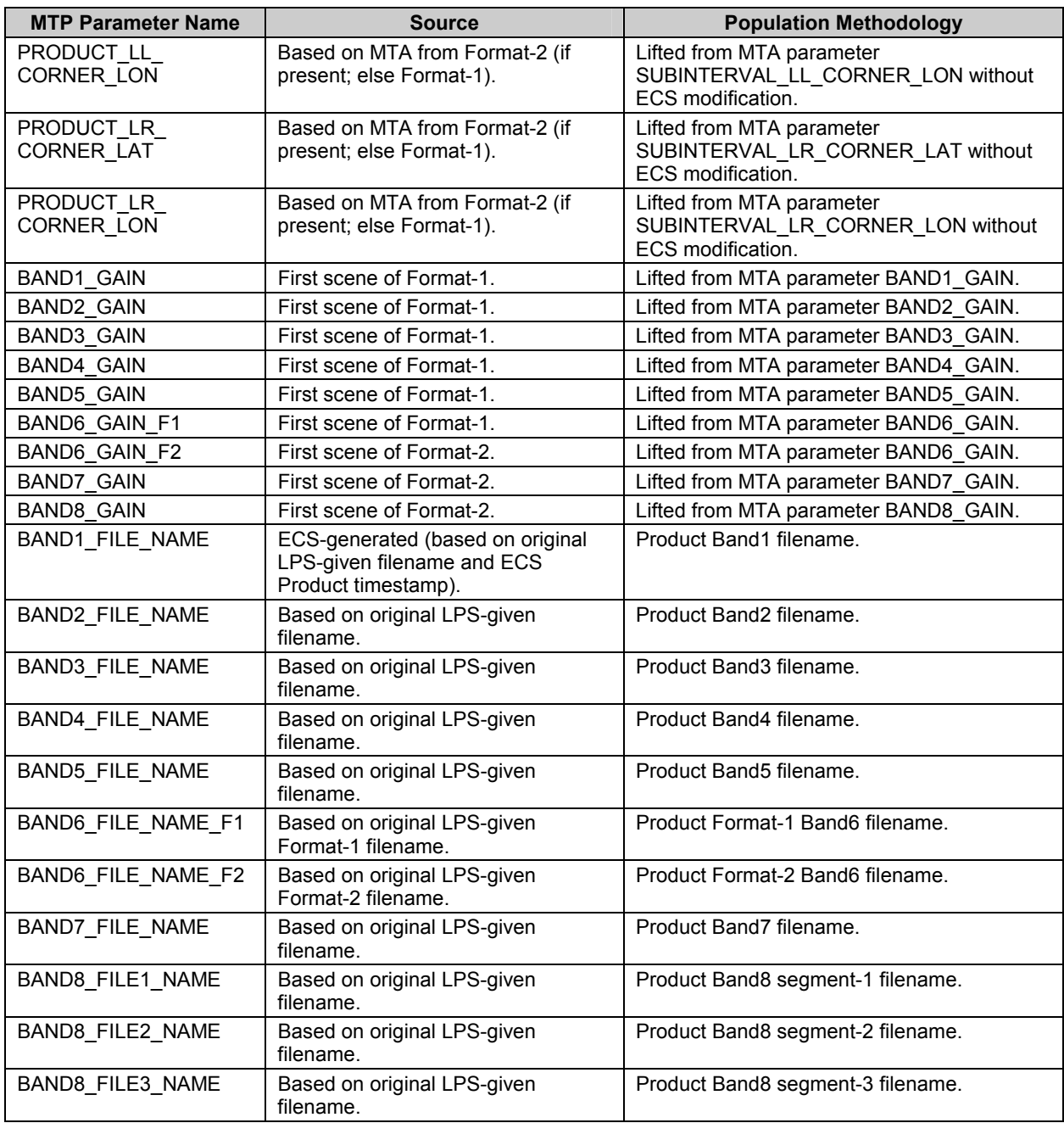

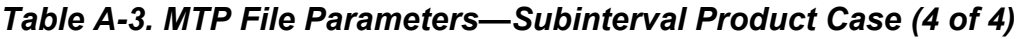

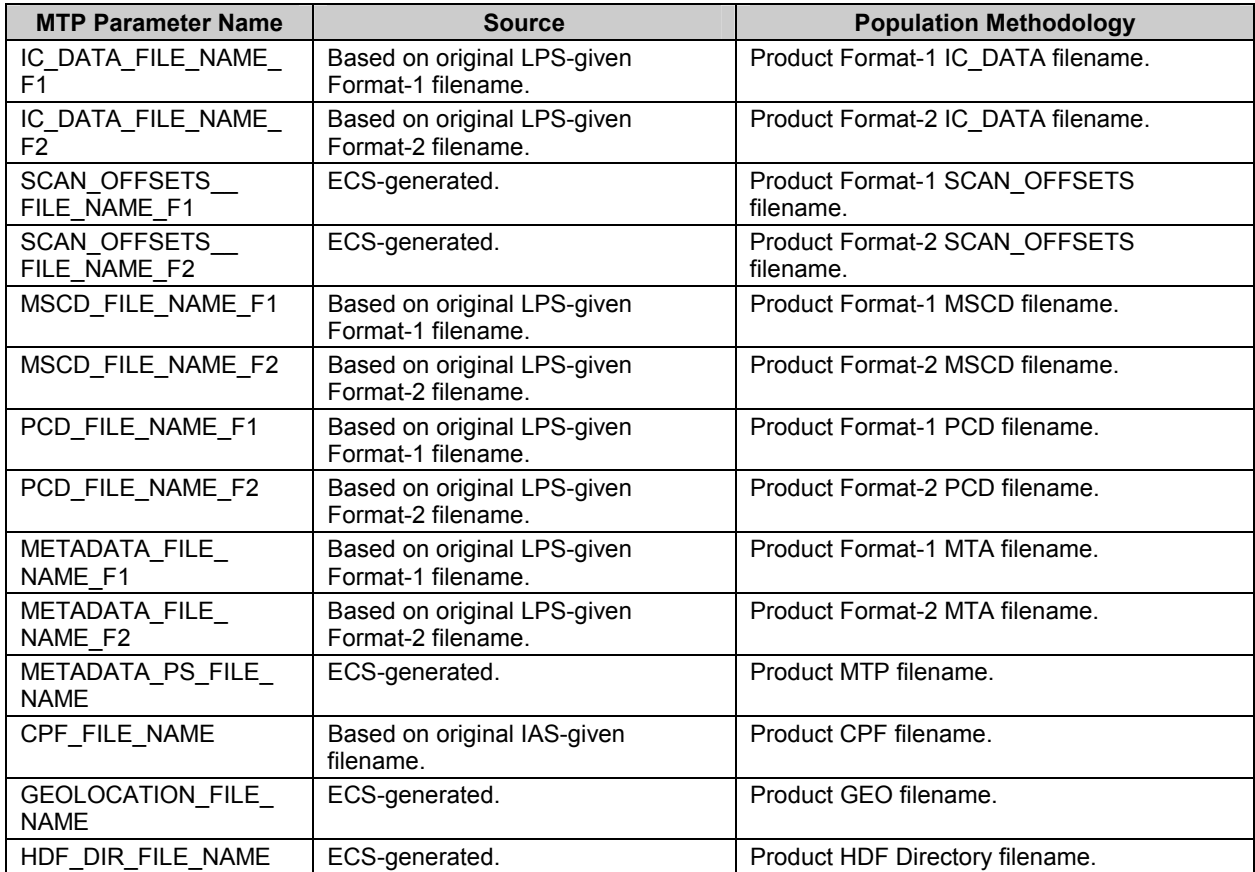

# **Appendix B Acronyms and Abbreviations**

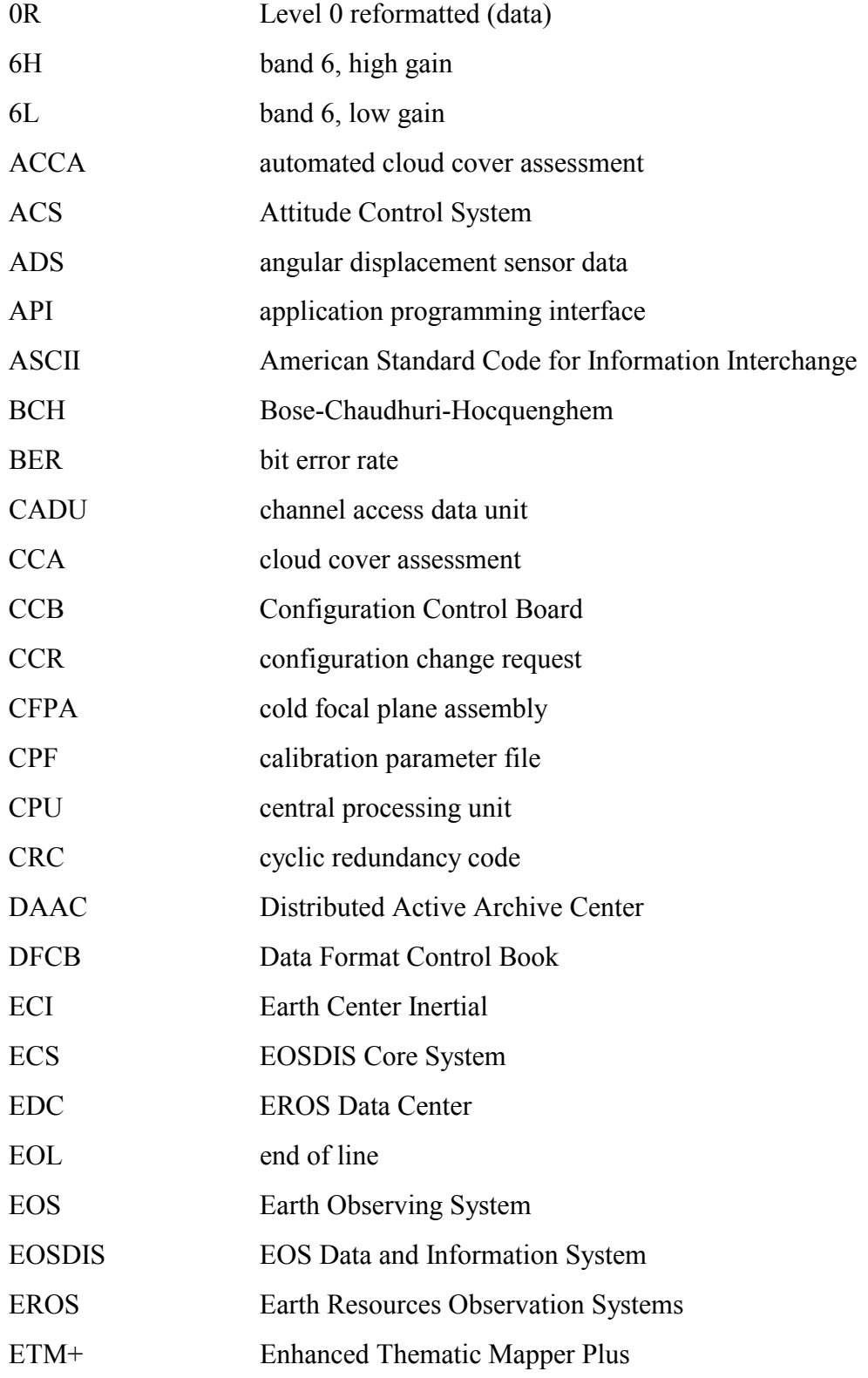

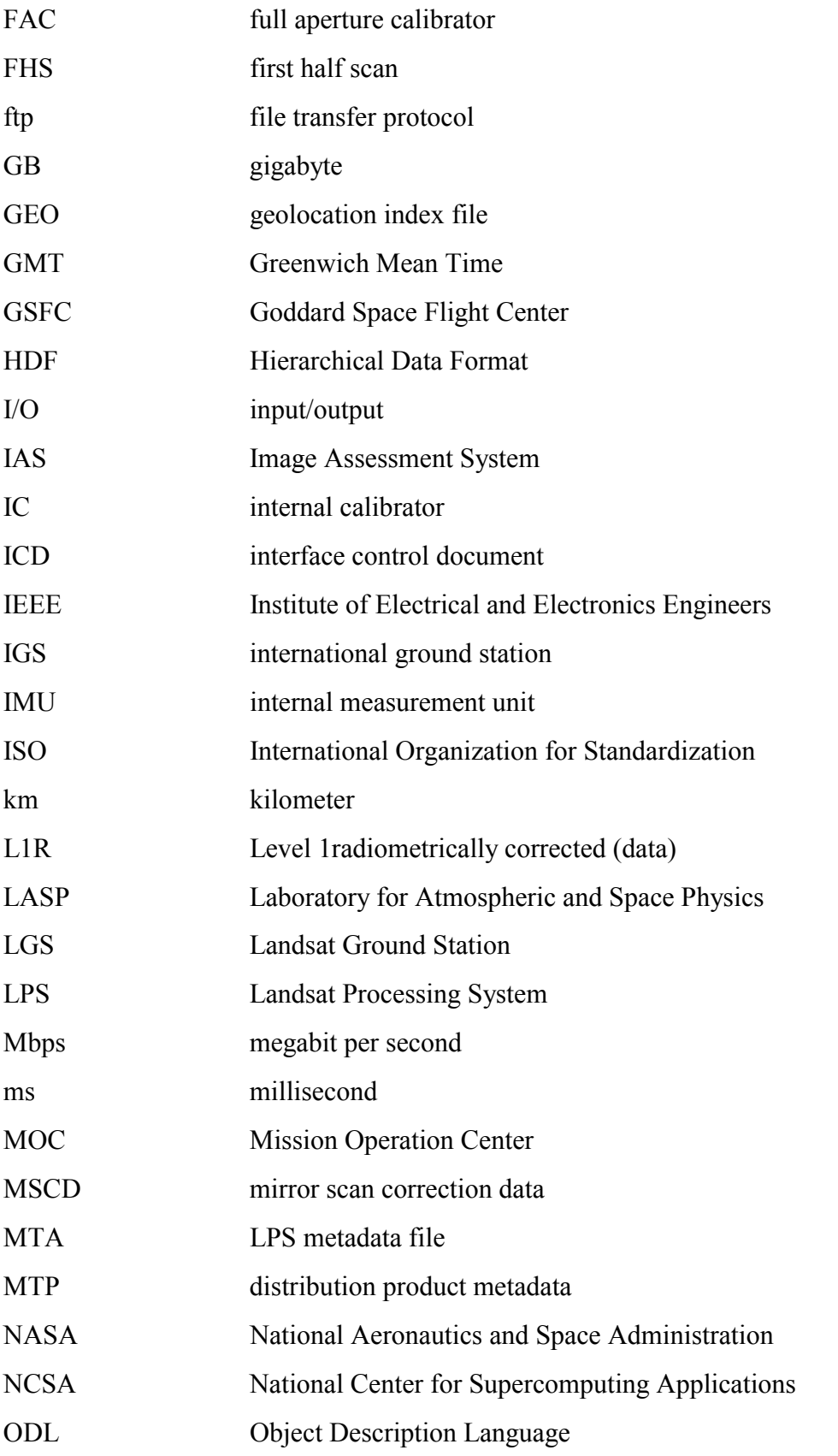

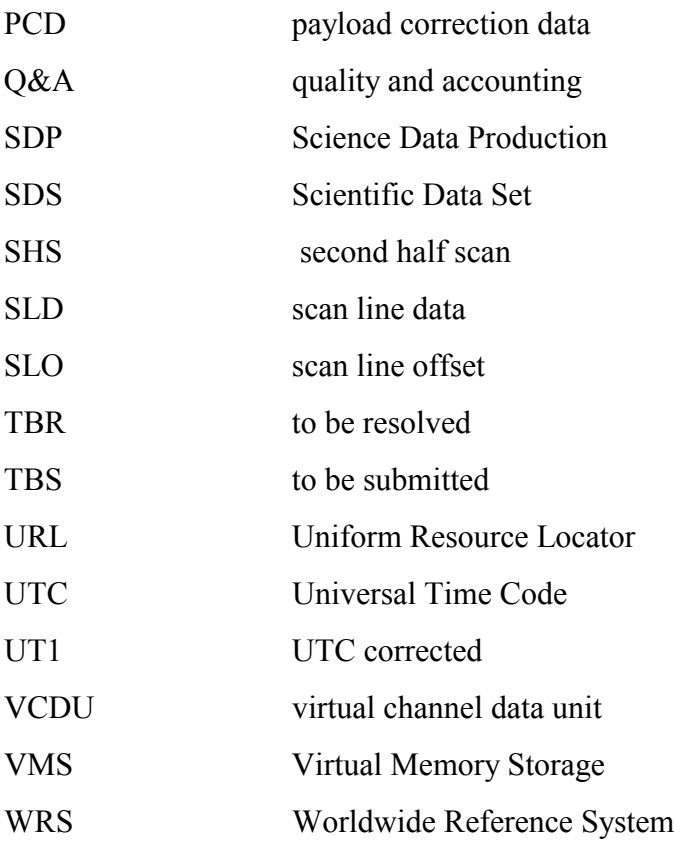

# **References:**

## **Applicable Documents**

The documents listed below offer additional information pertaining to the Landsat Processing System (LPS) and its output data formats, HDF as designed by National Center for Supercomputing Applications (NCSA), and the EOS extensions to HDF.

- 1. National Aeronautics and Space Administration (NASA), Goddard Space Flight Center (GSFC), Code 586, *Landsat 7 Processing System (LPS) Output Files Data Format Control Book*, Revision 5, 510-3FCD/0195, July 1999
- 2. Lockheed Martin Missiles and Space, *Landsat 7 System Data Format Control Book (DFCB), Volume IV—Wideband Data*, Revision L, 23007702-IVL, June 11, 1999
- 3. NASA, GSFC, Code 923, *Landsat 7 Calibration Parameter File Definition,*  Revision 3, 430-15-01-002-3, June 1999, with DCN 001 (June 1999)
- 4. Hughes Applied Information Systems, Inc., *HDF-EOS Primer for Version 1,*  EOSDIS, White Paper, 175-WK-001-001, April 1995
- 5. —, *The HDF-EOS Swath Concept,* White Paper, 170-WP-003-001, December 1995
- 6. Jet Propulsion Laboratory, California Institute of Technology, *Planetary Data System Standards Reference,* Chapter 12, "Object Description Language Specification and Usage," Version 3.2, July 24, 1995 (Web URL: http://pds.jpl.nasa.gov/stdref/chap12.htm)
- 7. University of Illinois at Urbana-Champaign, National Center for Supercomputing Applications (NCSA), *Getting Started with HDF,* Version 3.2, May 1993 (Web URL: http://hdf.ncsa.uiuc.edu/doc.html)
- 8. —, *HDF User's Guide,* Version 4.1r5, Nov 2001 (Web URL: http://hdf.ncsa.uiuc.edu/doc.html)
- 9. —, *HDF Specification and Developer's Guide,* Version 3.2, September 1993 (Web URL: http://hdf.ncsa.uiuc.edu/doc.html)
- 10. —, *HDF Reference Manual,* Version 4.1r1, April 1997 (Web URL: http://hdf.ncsa.uiuc.edu/doc.html)
- 11. *Landsat 7 Science Data User's* Handbook , March 1999 (Web URL: http://ltpwww.gsfc.nasa.gov/IAS/handbook/handbook\_toc.html)
- 12. NASA, GSFC, Code 430, *Landsat 7 to International Ground Station (IGS) Interface Control Document,* Revision C, 430-11-06-009-A, March 1999
- 13. Hughes Information Technology Systems, *Science User's Guide and Operations Procedures Handbook (Release B.0) for the ECS Project*, 205-CD-004-001, August 1997